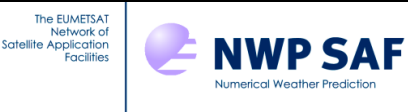

# **RTTOV v10 Users Guide**

# *James Hocking, Peter Rayer and Roger Saunders Met Office, Exeter, UK & Marco Matricardi and Alan Geer ECMWF & Pascal Brunel MétéoFrance*

This documentation was developed within the context of the EUMETSAT Satellite Application Facility on Numerical Weather Prediction (NWP SAF), under the Cooperation Agreement dated 1 December, 2006, between EUMETSAT and the Met Office, UK, by one or more partners within the NWP SAF. The partners in the NWP SAF are the Met Office, ECMWF, KNMI and Météo France.

Copyright 2012, EUMETSAT, All Rights Reserved.

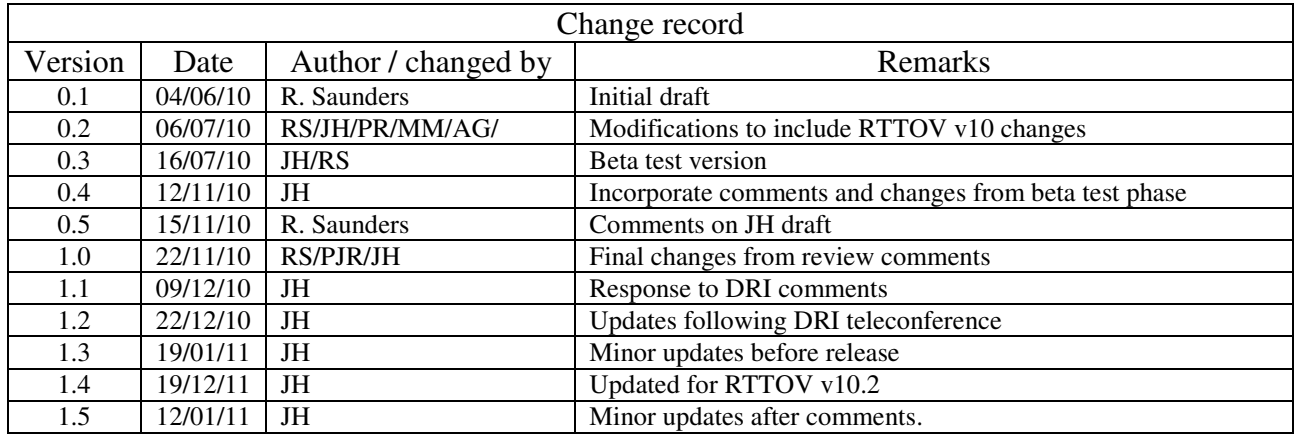

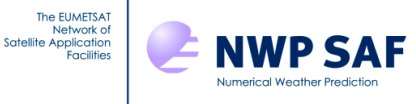

## **TABLE OF CONTENTS**

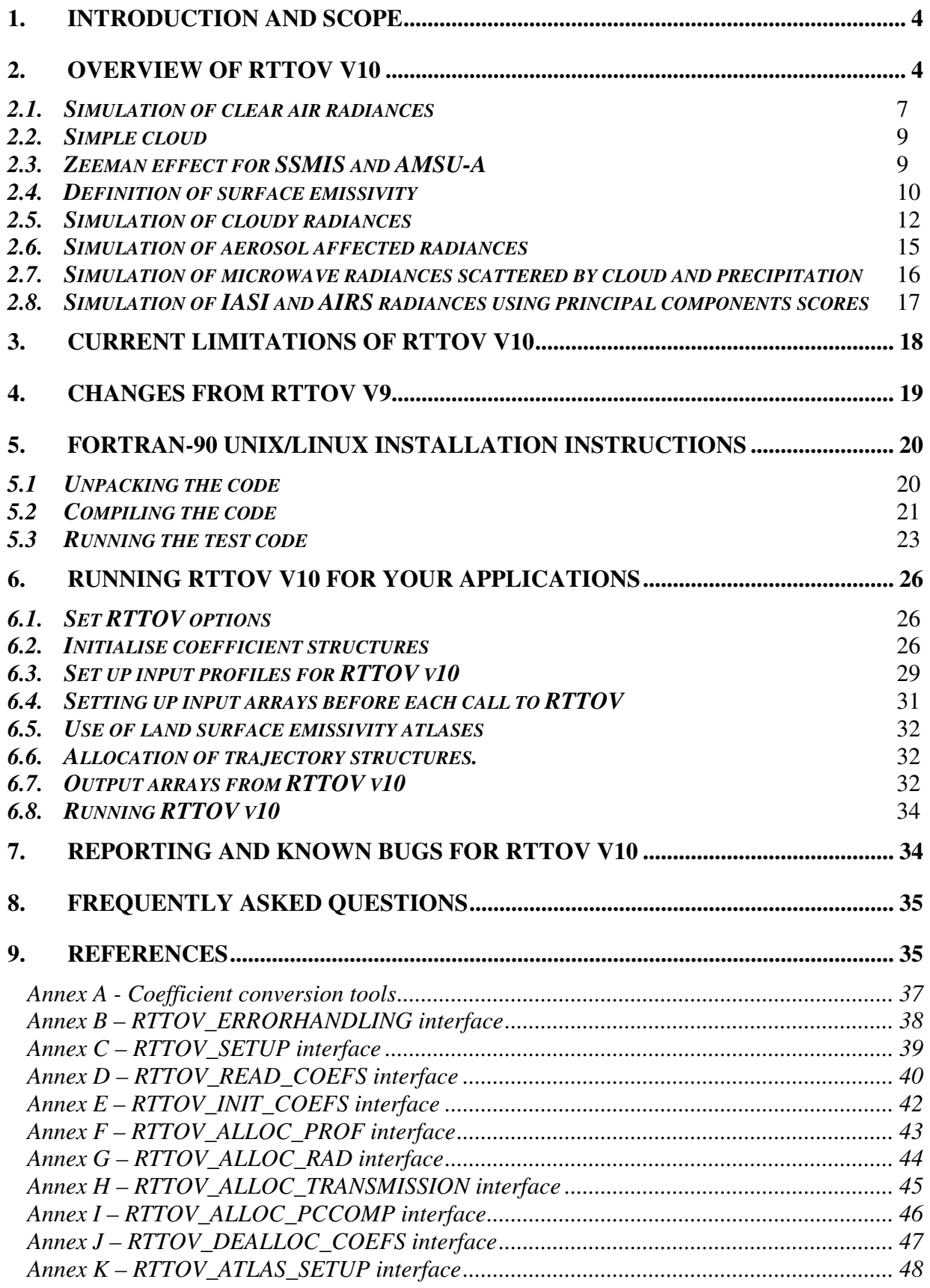

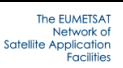

**ENWPSAF** 

## RTTOV v10 Users Guide

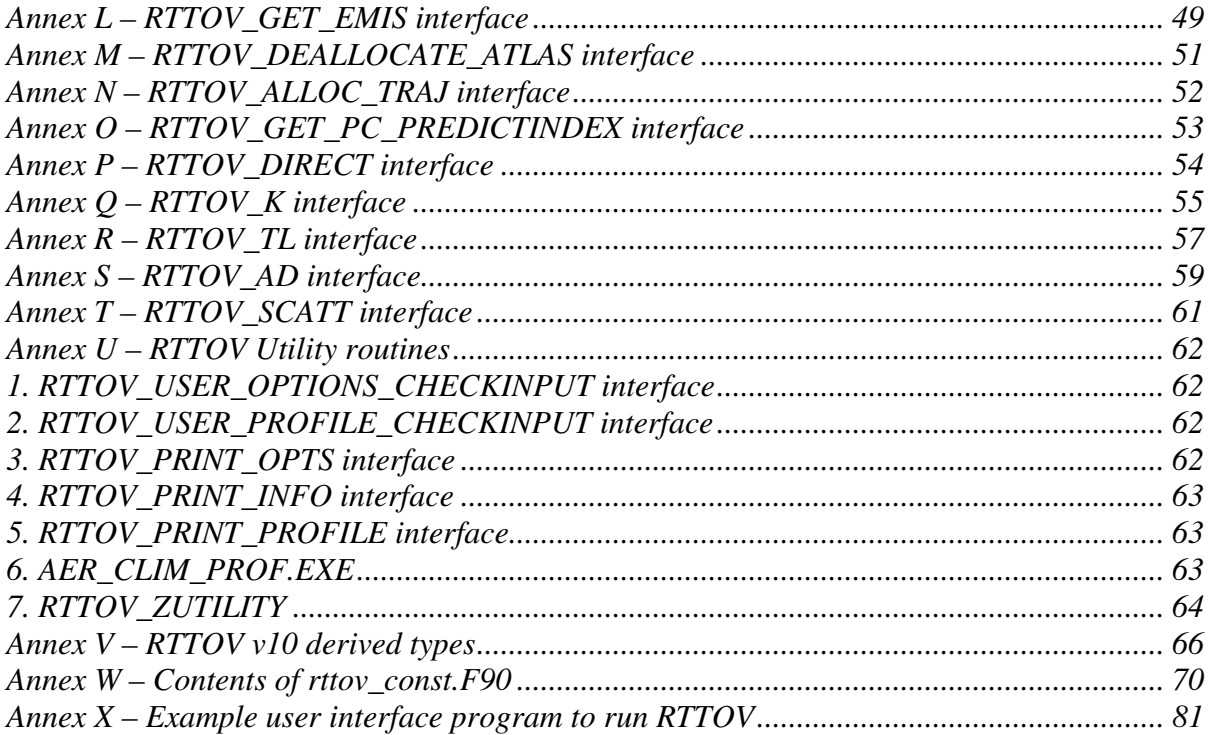

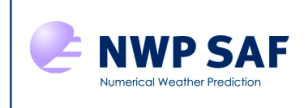

The EUMETSAT ork o

## **1. Introduction and Scope**

This document gives an overview of the RTTOV v10 fast radiative transfer model (in section 2), limitations in section 3, the differences from RTTOV v9 (in section 4), how to install the RTTOV v10 code on a UNIX/LINUX platform and run it (section 5) and how to apply it to the user's particular application (section 6). The procedure for reporting bugs or learning about known bugs is given in section 7. Finally a frequently asked questions (FAQ) section is provided in section 8. This document relates to version 10 of the RTTOV code and all its sub-versions (10.x). The document will not be systematically updated due to a change or new coefficient tables but users will be notified by email of these changes or can check on the RTTOV v10 web site (URL given below). Changes to this document are occasionally made to improve it and the document version is given in the header. If you want to request a copy of the RTTOV v10 code, go to http://research.metoffice.gov.uk/research/interproj/nwpsaf/request\_forms/index.html and complete a licence agreement form on-line. You will then be given access to the code via FTP or sent a CD containing the code.

The old RTTOV v7, 8 and 9 codes are still available in FORTRAN 90 but cannot be guaranteed to be upgraded for new instruments and capability. Coefficient files for RTTOV v7, RTTOV v8 and RTTOV v9 will continue to be made available from the NWP SAF web site but note that they will not work with the new RTTOV v10 code. RTTOV v10 is a rewrite of RTTOV v9 adding many more features as documented here.

The RTTOV v10 scientific and validation report describes or gives links to the scientific basis of the model and also describes in more detail any new scientific changes made. It also documents the test results carried out on the new code before delivery. The most up to date versions of these reports, including this user guide, can be viewed at the NWP SAF web site: http://research.metoffice.gov.uk/research/interproj/nwpsaf/rtm/ in pdf format on the RTTOV v10 page. There is also a RTTOV v10 performance report which documents the run times of RTTOV v10 on a few platforms and compares these to the equivalent RTTOV v9 run times.

## **2. Overview of RTTOV v10**

This section gives a brief overview of the RTTOV v10 model. More details can be found in the references given in this section. RTTOV v10 is a development of the fast radiative transfer model for TOVS, RTTOV, originally developed at ECMWF in the early 90's (Eyre, 1991) for TOVS. Subsequently the original code has gone through several developments (e.g. Saunders et al., 1999; Matricardi et al., 2001), more recently within the EUMETSAT NWP Satellite Application Facility (SAF), of which RTTOV v8, 9 and 10 are the latest versions. The model allows rapid simulations (~1 ms for 40 channel ATOVS on a desktop PC) of radiances for satellite infrared or microwave nadir scanning radiometers given an atmospheric profile of temperature, variable gas concentrations, cloud and surface properties, referred to as the state vector. The only mandatory variable gas for RTTOV v10 is water vapour. Optionally ozone, carbon dioxide, nitrous oxide, methane and carbon monoxide can be variable with all other constituents assumed to be constant. The state vector for RTTOV v10 is given in Annex V. Not all parameters have to be supplied as RTTOV can assume default values. RTTOV v10 can accept input profiles on any defined set of pressure levels. The range of temperatures and water vapour concentrations over which the optical depth computations are valid depends on the training datasets which were used. This is defined in the coefficient file and for RTTOV v10 is mainly based on the 91L 83 diverse profile dataset from ECMWF analyses for temperature, water vapour and ozone. The limits are given in Table 1 and can be found in the coefficient files supplied. For other gases a range of profile datasets were used based on models and measurements and again the limits are documented in the header section of the relevant coefficient file. More details on the profile datasets used for the different gases can be found in Matricardi (2008).

The spectral range of the RTTOV v10 model in the infrared is  $3-20$  microns  $(500 - 3000 \text{ cm}^{-1})$ , governed by the range of the GENLN2 or kCARTA or LBLRTM line-by-line datasets on which the coefficients are based. In the microwave the frequency range is from 10 – 200 GHz which is covered using the Liebe-89 MPM line-by-line model. The full list of currently supported platforms and sensors is given in Tables 2 and 3, although this list will be updated as new sensors are launched. For the IR sensors, the channel order can either be decreasing or increasing with wavelength and in some cases (e.g. MTSAT imager) it is not even in monotonic wavelength order. It is planned to improve this aspect eventually but users so far are reluctant to change the current historical order. The channel order is indicated in Table 3. New or updated coefficient files will be made available from the RTTOV pages on the NWP SAF web site for each of the RTTOV versions.

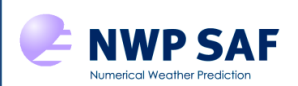

The EUMETSAT<br>Network of<br>Satellite Application<br>Facilities

## RTTOV v10 Users Guide | Doc ID : NWPSAF-MO-UD-023

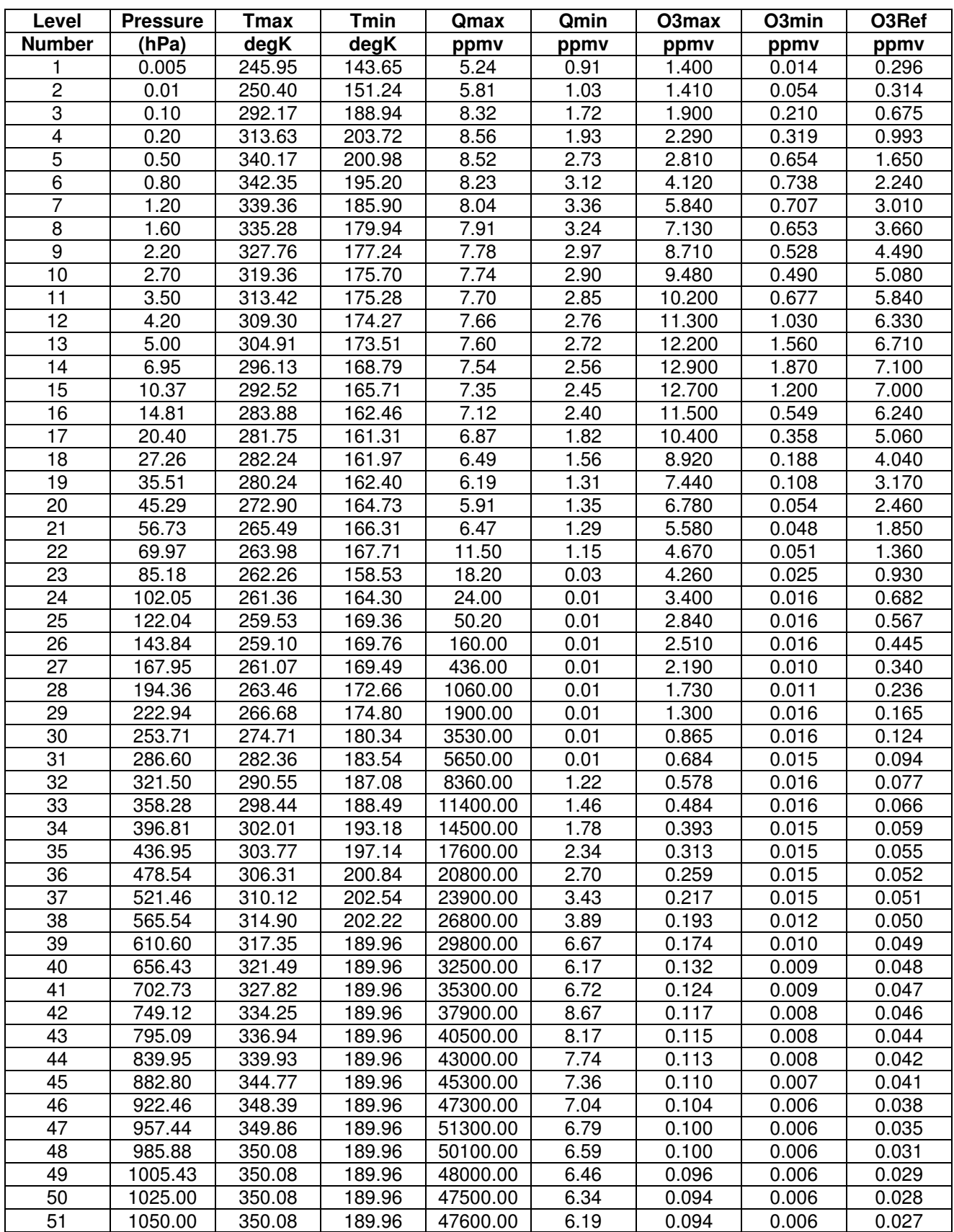

*Table 1. Pressure levels adopted for RTTOV v10 51 level coefficients and profile limits within which the transmittance calculations are valid. The default ozone profile is also given in the right hand column.* 

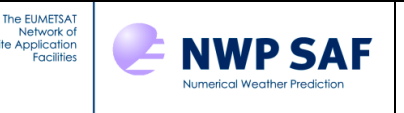

An important feature of the RTTOV model is that it not only computes the forward (or direct) radiative transfer calculation but also the gradient of the radiances with respect to the state vector variables at the location in state space specified by the input state vector values. Given a state vector, **x,** a radiance vector, **y**, is computed:

$$
y = H(x) \tag{1}
$$

where *H* is the radiative transfer model (also referred to as the observation operator). The Jacobian matrix **H** gives the change in radiance **δy** for a change in any element of the state vector **δx** assuming a linear relationship about a given atmospheric state **x0**:

$$
\delta y = H(x_0) \delta x \tag{2}
$$

The elements of **H** contain the partial derivatives ∂**y<sup>i</sup>** /∂**x<sup>j</sup>**where the subscript *i* refers to channel number and *j* to position in state vector. The Jacobian gives the top-of-atmosphere radiance change for each channel given unit perturbations at each respective level of the profile vectors and in each of the surface/cloud parameters. It shows clearly, for a given profile, which layers in the atmosphere are most sensitive to changes in temperature and variable gas concentrations for each channel. *RTTOV* K (and its associated subroutines ending in K) compute the  $H(x_0)$  matrix for each input profile.

It is not always necessary to store and access the full Jacobian matrix **H** and so the *RTTOV* package has routines to only output the *tangent linear* values *δy***,** the change in top of atmosphere radiances *yn* for each channel *n*, for a given change in atmospheric profile,  $\delta x$ , about an initial atmospheric state  $x_0$ .

$$
\delta y(x_0) = \left[ \delta x \frac{\partial y_1}{\partial x}, \delta x \frac{\partial y_2}{\partial x}, \delta x \frac{\partial y_3}{\partial x}, \dots \delta x \frac{\partial y_{nchan}}{\partial x} \right]
$$
(3)

Where the tangent linear routines all have *TL* as an ending. Conversely the adjoint routines (ending in *AD*) compute the change in any scalar quantity up to *nel* elements of the state vector (e.g. T, q, ozone, surface variables etc) *δx* for an assumed atmospheric state,  $\mathbf{x}_0$ , given a change in the radiances,  $\delta y$ .

$$
\delta x(x_0) = \left[ \delta y \frac{\partial x_1}{\partial y}, \delta y \frac{\partial x_2}{\partial y}, \delta y \frac{\partial x_3}{\partial y}, \dots \delta y \frac{\partial x_{nel}}{\partial y} \right]
$$
(4)

These routines are normally used as part of the variational assimilation of radiances. Some more information on TL/AD and K codes is available at: http://cimss.ssec.wisc.edu/itwg/groups/rtwg/fastrt.html . For users who only want to compute radiances with the forward model the *TL/AD/K* routines are not required.

The core of RTTOV simulates clear-sky radiances (sec. 2.1), but there are options for infrared cloudy and aerosolaffected radiances (secs. 2.5, 2.6) and for cloud and precipitation affected microwave radiances (sec. 2.7).

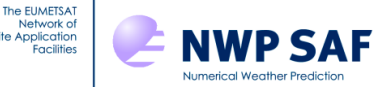

| <b>Platform</b>    | <b>RTTOV</b> id        | Sat id range            |
|--------------------|------------------------|-------------------------|
| $N\overline{OAA}$  | $\mathbf{1}$           | 1 to $\overline{19}$    |
| <b>DMSP</b>        | $\overline{2}$         | 8 to $18$               |
| Meteosat           | 3                      | 1 to $7$                |
| <b>GOES</b>        | $\overline{4}$         | 4 to 16                 |
| <b>GMS</b>         | 5                      | 5                       |
| $\overline{FY2}$   | $\overline{6}$         | $2$ to $4$              |
| <b>TRMM</b>        | 7                      | 1                       |
| <b>ERS</b>         | 8                      | 1 to $2$                |
| <b>EOS</b>         | 9                      | 1 to $2$                |
| <b>METOP</b>       | 10                     | $\overline{c}$          |
| <b>ENVISAT</b>     | 11                     | $\overline{1}$          |
| <b>MSG</b>         | 12                     | $1$ to $3$              |
| $\overline{FY1}$   | 13                     | $3$ to $4$              |
| <b>ADEOS</b>       | $\overline{14}$        | 1 to $\overline{2}$     |
| <b>MTSAT</b>       | 15                     | 1 to $2$                |
| <b>CORIOLIS</b>    | 16                     | $\mathbf{1}$            |
| <b>JPSS/NPP</b>    | 17                     | 0                       |
| <b>GIFTS</b>       | 18                     | $\mathbf{1}$            |
| Sentinel           | 19                     | 1                       |
| MeghaTropique      | 20                     | 1                       |
| Kalpana            | 21                     | $\overline{\mathbf{1}}$ |
| Reserved           | 22                     |                         |
| $\overline{FY}3$   | $\overline{23}$        | 1                       |
| <b>COMS</b>        | 24                     | $\mathbf 1$             |
| <b>METEOR-M</b>    | 25                     | $\overline{\mathbf{1}}$ |
| <b>GOSAT</b>       | 26                     | $\overline{\mathbf{1}}$ |
| <b>CALIPSO</b>     | 27                     | $\overline{\mathbf{1}}$ |
| Reserved           | $\overline{2}8$        |                         |
| <b>GCOM-W</b><br>T | 29<br>Includes TIROS-N | 1                       |

*Table 2. Platforms supported by RTTOV as at December 2011. Platforms in italics are not yet supported in the RTTOV v10 distribution but can be requested.*

### *2.1. Simulation of clear air radiances*

If *N*, the cloud cover parameter, is set to zero and the liquid water concentration profile vector is set to zero both the infrared and microwave radiances computed are for clear air with the second right hand term of equation 6 being zero.  $L^{Clr}(v, \theta)$  can be written as:

$$
L^{Clr}(\nu,\theta) = \tau_s(\nu,\theta)\varepsilon_s(\nu,\theta)B(\nu,T_s) + \int_{\tau_s}^l B(\nu,T)d\tau + (1-\varepsilon_s(\nu,\theta))\tau_s^2(\nu,\theta)\int_{\tau_s}^l \frac{B(\nu,T)}{\tau^2}d\tau
$$
 (5)

where  $\tau_s$  is the surface to space transmittance,  $\varepsilon_s$  is the surface emissivity and  $B(v,T)$  is the Planck function for a frequency *v* and temperature *T.*

The transmittances, τ, are computed by means of a linear regression in optical depth based on variables from the input profile vector as described in Matricardi et al. (2001) for RTTOV v7 predictors, Matricardi (2003) for RTTOV v8 predictors (now only used for SSU) and those given in Matricardi (2005) or the RTTOV v9 science plan for RTTOV v9 predictors (only used for advanced IR sounders such as AIRS and IASI). The code supports any of these predictor sets with the selection being made according to the coefficient file supplied to the program. More details on the performance

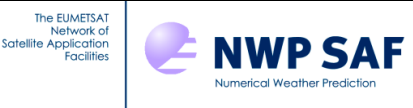

of the different predictor sets are given in the RTTOV v9 science and validation plan. No changes to the optical depth predictors were made for RTTOV v10.

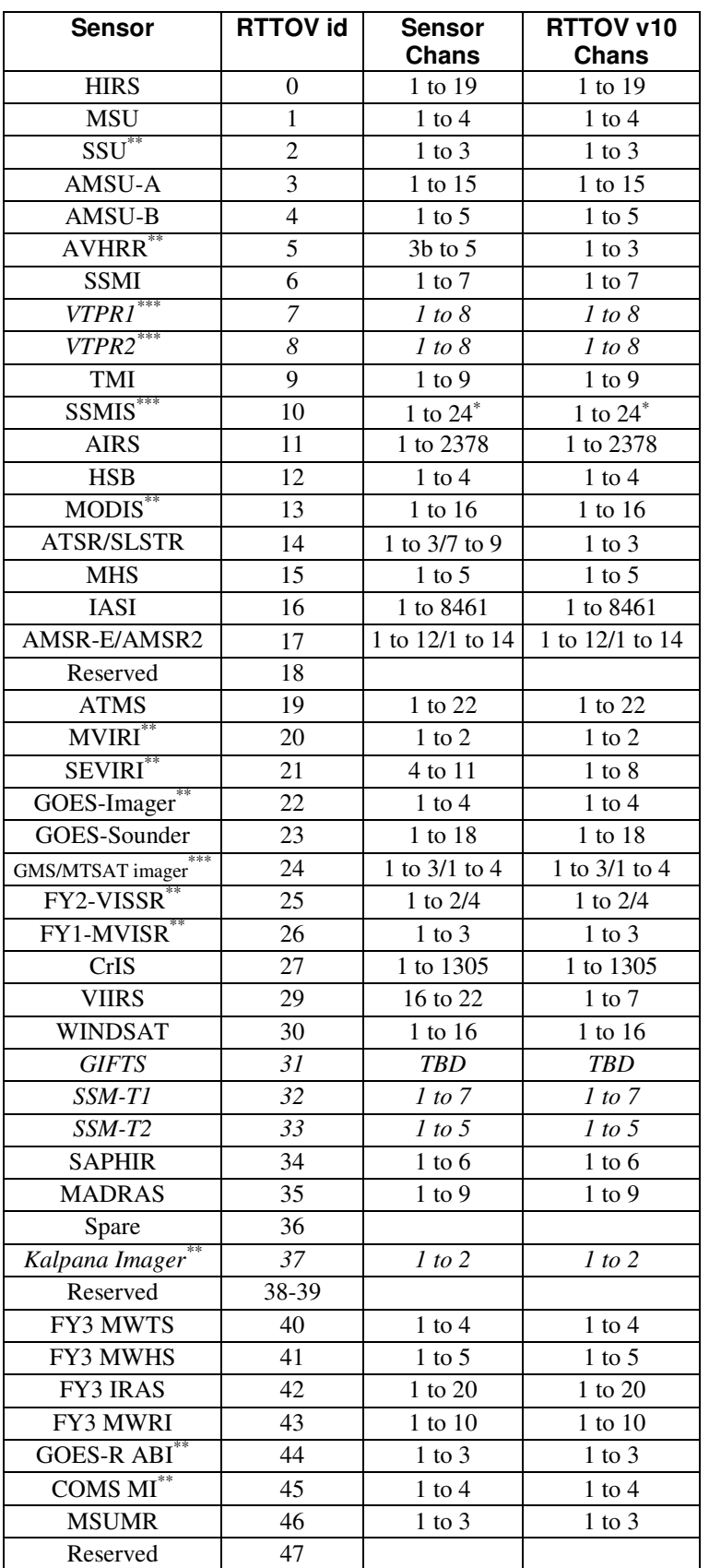

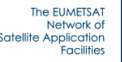

**NWP SAF** 

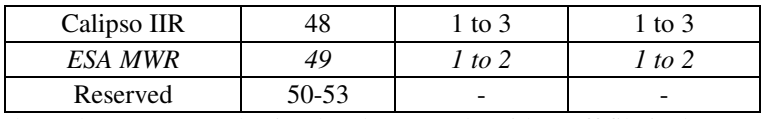

\*channels 19-21 are only simulated accurately with coeff file incl zeeman \*\* channels in coefficient files are in order of decreasing wavenumber \*\*\* channel numbering follows instrument convention *Table 3. Instruments supported by RTTOV v10 at Dec 2011. Sensors in italics are* 

*not yet supported in the RTTOV v10 distribution but can be requested.*

If reflected solar radiation is required to be included in the SWIR channels (i.e. in the range  $2000-2760 \text{ cm}^{-1}$ ) then the logical flag opts%addsolar must be set to true and a number of additional profile variables need to be specified which are, solar zenith and azimuth angles profiles(:)%sunzenangle, profiles(:)%sunazangle, the satellite azimuth angle*,* profiles(:)%azangle specification of fresh or salt water profiles(:)%skin%watertype and surface wind and wind fetch in profiles(:)%s2m%u, profiles(:)%s2m%v, profiles(:)%s2m%wfetc*.* The computation is only performed if the solar zenith angle is less than 84°. The satellite azimuth angle is the azimuth angle of the direction formed by the projection on the X-Y plane of the vector pointing towards the receiver. The X-Y plane coincides with the mean sea level and the Z-axis points towards the zenith. The X-axis coincides with the direction of the local parallel on the Earth's surface. It is positive if directed eastward, negative if directed westward. The Y-axis coincides with the direction of the local meridian on the Earth's surface. It is positive if directed northward, negative if directed southward. The azimuth angle is counted counter-clockwise from the X-axis. Note that reflected solar radiation can only be included for the SWIR channels of IASI and AIRS at present since regression coefficients are not yet available for other sensors.

#### *2.2. Simple cloud*

More complicated treatments of cloud and precipitation are available (see sections 2.5 and 2.7), but the simplest cloud approach is described here. If a black opaque cloud is assumed at a single level, the top of the atmosphere upwelling radiance,  $L(v, \theta)$ , at a frequency *v* and viewing angle  $\theta$  from zenith at the surface, neglecting scattering effects, is written as:

$$
L(v, \theta) = (1 - N)L^{Clr}(v, \theta) + NL^{Cld}(v, \theta)
$$
 (6)

where  $L^{Cl}(v, \theta)$  and  $L^{Cld}(v, \theta)$  are the clear sky and fully cloudy top of atmosphere upwelling radiances and *N* is the effective fractional cloud cover.

### *2.3. Zeeman effect for SSMIS and AMSU-A*

For microwave sensors that have high peaking weighting functions in the mesosphere such as SSMIS, channels close to lines of molecular oxygen may be significantly affected by the redistribution of line intensity through Zeeman splitting as described in the RTTOV v10 science and validation report. The absorption for the affected channels will depend on the strength and orientation of the magnetic field. The user must specify two input variables for the geomagnetic field in the profiles structure, these being the magnitude, Be, of the field and the cosine, cosbk, of the angle between the field vector and the viewing path considered. For SSMIS, values will be available with the satellite data stream, and will therefore already match the geographical location and orientation of the viewing path. For AMSU-A, this is not the case, but the values may be obtained from a pre-computed look-up table. For instance, the *rttov\_zutility* module provided in the *src/other* directory may be used to provide values (see Annex U). For a normal run where the Zeeman effect is not computed the variables can be set to any value, including zero, but if the Zeeman effect is to be calculated, Be must lie in the range 0.2-0.7 gauss, and certainly should not be set to zero, as it is a divisor in the predictors.

A 'Zeeman' coefficient file will have the Zeeman flag set to unity in the 'Fast Model Variables' section. To include the Zeeman effect for a given sensor, the user must run RTTOV v10 with a Zeeman coefficient file.

The profile top for a Zeeman run should extend as far as possible towards the model-top used in generating the coefficients, which will appear as the top-most pressure in the reference profile section of the coefficient file. Where there is significant absorption *above* the user's model top, the interpolation of predicted optical depths back to user levels may return a value at the user model-top significantly different from zero, although zero would be the expected

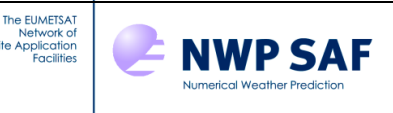

value at the space boundary. For channels with low absorption in the mesosphere, these departures will be negligible, and the user may impose a zero value for the high peaking channels by setting the opts%spacetop flag to True. With spacetop set to False the predicted absorption in the layer of gas above the user's model top will be included automatically in the final integration, but no emission. With spacetop set to True, the space boundary will, in effect, be relocated at the user's model top. In terms of the final integration, there will be a uniform extrapolation of the user's top layer to the space boundary, bringing in the predicted absorption as before, but also making some representation of the emission. Note that the setting of spacetop affects calculations for all instruments, not just those with a Zeeman coefficient file.

For SSMIS channels 19-22 which are affected by Zeeman splitting, the brightness temperature in channel 20 may be altered by as much as  $10 K -$  the change in column absorption will shift the channel weighting function, but the effect of this will actually depend on the temperature profile. When the user runs RTTOV with a non-Zeeman coefficient file, the mixed gas prediction scheme will be based on the usual set of predictors. However, when a Zeeman coefficient file is used, the mixed gas scheme will incorporate additional predictors used for the high peaking channels. In the optical depth calculation for channels 1-18 and 23-24 (non-Zeeman), contributions from the additional predictors will be nullified by zero coefficients. In contrast, for channels 19-22 (Zeeman), it is only the contributions from the new predictors that contribute.

For AMSU-A, only channel 14 is affected. This channel, while dominated by oxygen absorption, sounds lower down in the atmosphere than the Zeeman channels of SSMIS, and it is also located further from the oxygen line centres. The impact is therefore much smaller  $(-0.5K)$ . If the user runs with a non-Zeeman coefficient file, all channels will use the usual set of mixed gas predictors and the Zeeman effect will not be represented in channel 14. If a Zeeman coefficient file is used, then a small set of additional predictors will be included. These will contribute for channel 14 but will be nullified for the other channels by zero coefficients.

## *2.4. Definition of surface emissivity*

To compute  $\varepsilon_s$  over water there are fast surface emissivity routines for both the infrared, ISEM, (Sherlock, 1999) and for the microwave, which has now been upgraded to FASTEM-4 (Liu et al, 2010). Some improvements to FASTEM-4 have been made since the release of RTTOV v10.1 and this alternative model has been named FASTEM-5 in v10.2. The updates made for FASTEM-5 are as follows:

- 1. A constraint has been added to the reflectance fitting equations, ensuring the same vertically and horizontally polarised reflectance at nadir. (V- and H-pol nadir reflectances have differed significantly in previous FASTEM versions).
- 2. The foam coverage model used in FASTEM-4 (Tang, 1974) has been found to differ significantly from values derived from microwave measurements, so FASTEM-5 uses the same foam coverage model as FASTEM-3 (Monahan *et al.*, 1986).

These two changes result in the analytic equation used for the large-scale reflectance calculation giving a better fit in the regression than for FASTEM-4.

The FASTEM models all compute a surface emissivity for the channel of interest at the given viewing angle θ. Using FASTEM requires the 10m wind-speed to be provided in the state vector. The version of FASTEM to use (1 to 5) can be set in the opts  $\frac{1}{2}$  fastem version variable. If this is set to a value other 1-5, the FASTEM version will be taken from the instrument coefficient file: this is the default setting and all microwave v10 coefficient files specify FASTEM-4. For FASTEM it is also important to define the polarisation status of each channel which is given in each coefficient file as a series of numbers in the FASTEM section and are defined in Table 4. Different polarisations are defined for cross-track scanners, conical scanners and polarimetric instruments. Users shouldn't need to worry about this unless they want to change the polarisation of a particular microwave channel in which case they should edit the coefficient file and modify the polarisation IDs.

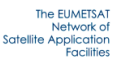

| <b>Fastem Pol ID</b><br>in coeff file | <b>Definition</b>                                              | Applicable sensors                     |
|---------------------------------------|----------------------------------------------------------------|----------------------------------------|
| $\theta$                              | Average of vertical and horizontal polarisation ie $0.5(H+V)$  | <b>SSMIS</b>                           |
| 1                                     | Nominal vertical at nadir rotating with view angle $QV$        | AMSU-A/B, MSU,<br><b>MHS</b>           |
| $\overline{2}$                        | Nominal horizontal at nadir rotating with view angle <b>QH</b> | AMSU-A, MSU,<br><b>MHS</b>             |
| 3                                     | Vertical V                                                     | SSM/I, SSMIS,<br>TMI, AMSR,<br>Windsat |
| $\overline{4}$                        | Horizontal H                                                   | SSM/I, SSMIS,<br>TMI, AMSR,<br>Windsat |
| 5                                     | $+45$ minus $-45$ (3rd stokes vector) S3                       | Windsat                                |
| 6                                     | Left circular - right circular (4th stokes vector) S4          | Windsat                                |

*Table 4. Definition of polarisation status for FASTEM-2/3/4/5.* 

Over the land and sea-ice surfaces, approximate default values are provided for the surface emissivity in both the infrared (0.98 over land, 0.99 over sea-ice) and microwave (based on a parameterised model, see refs above for details and Table 5) . For more accurate emissivity estimates over land RTTOV v10 also provides access to IR and MW land surface emissivity atlases.

For IR instruments, the atlas described in Borbas *et al.* (2010) takes as input the latitude, longitude and month, and provides climatological emissivity values for the specified instrument channels for land surfaces. This atlas can optionally provide an estimate of the error in the surface emissivity. The IR atlas can also return emissivity values for land surfaces with fractional snow cover, and for sea-ice surfaces.

For MW instruments, the TELSEM atlas and interpolator (Aires *et al.* 2010) provides land surface emissivities and, optionally, a full error covariance matrix for the specified channels. The TELSEM atlas datasets are specifically intended for use with the TELSEM interpolator through the appropriate RTTOV subroutine (rttov\_get\_emis), rather than for stand-alone use. The TELSEM interpolator is designed for frequencies between 19 and 85 GHz, but has been found to be beneficial for frequencies between 10 and 190 GHz (Aires *et al.* 2010).

A second emissivity atlas is available for selected MW instruments. The CNRM MW atlas provides land surface emissivity values for AMSU-A, AMSU-B and MHS. It is described in Karbou *et al.* (2006).

As in previous versions of RTTOV the user has the option of providing their own estimate of surface emissivity to the model (see Table 5 for input options). The user is now able to obtain emissivity values from the appropriate atlas and pass these to the model if desired, in which case calcemis should be set to false. Note that for Principal Component calculations (which are only valid over sea surfaces), surface emissivities are calculated within RTTOV using the RTIASI emissivity model, which is a modified version of the Masuda et al (1988) model and the user should ensure calcemis is set to true for PC calculations.

Table 5 also shows the tangent linear emissivity output. For IR instruments, no emissivity tangent linear is calculated at all, except in the case of Principal Components calculations. For all instruments, the input emissivity\_tl should be zero when calcemis is true.

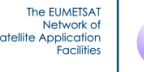

**NWP SAF** 

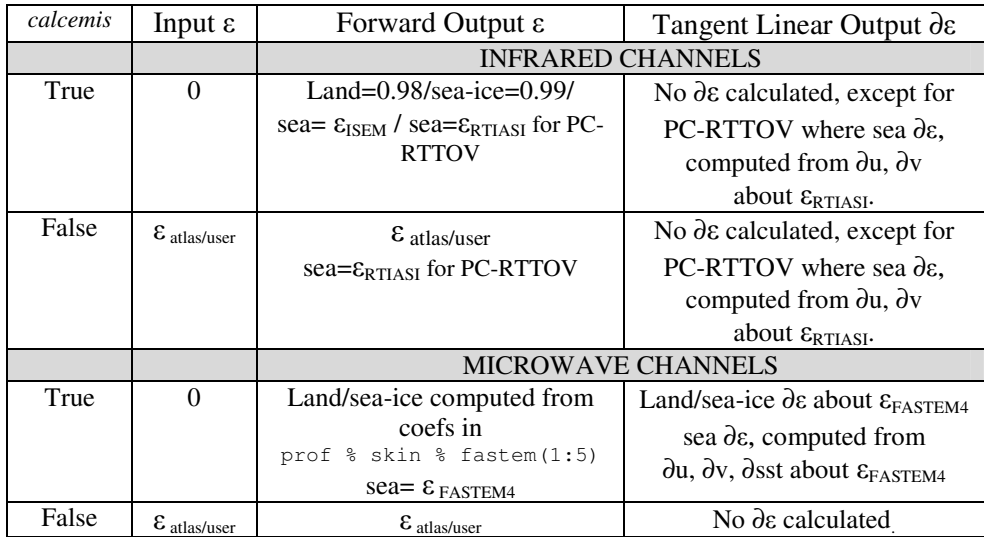

*Table 5. Input and output values of ε and* ∂*ε arrays for infrared and microwave channels for forward and gradient surface emissivity routines. The version of FASTEM can be set in the opts%fastem\_version variable. If this*  is set to a value other than 1-5, the version is taken from the coefficient file (FASTEM-4 for v10 coeff files).

#### *2.5. Simulation of cloudy radiances*

Assuming black, opaque clouds at a single level which fill the radiometer field of view the simulation of cloud affected radiances  $L^{Cld}(v, \theta)$  is defined as:

$$
L^{Cld}(v,\theta) = \tau_{Cld}(v,\theta) B(v,T_{Cld}) + \int_{\tau_{Cld}}^{l} B(v,T) d\tau, \qquad (7)
$$

where  $\tau_{Cld}$  (*v*, $\theta$ ) is the cloud top to space transmittance and  $T_{Cld}$  the cloud top temperature specified by the cloud top pressure in the input state vector. The emissivity of the cloud top is assumed to be unity which is a tolerable assumption for optically thick water cloud at infrared radiances but not valid for optically thin cloud and all cloud at microwave frequencies. For partially cloud filled fields of view, equation 6 is used to combine the clear sky radiance (equation 5) and cloudy radiance (equation 7) using the fractional cloud cover *N* provided as input.

This simple cloud calculation (equation 6) can be used for infrared channels and single layer optically thick water clouds at mid-infrared wavelengths but for more complex cloud types and/or multi-layer clouds a new multiple scattering radiance simulation code within RTTOV has been developed and is described in the RTTOV v9 science and validation plan. Note this is different from the multiple scattering code developed for microwave precipitation described in section 2.7. This internal multiple scattering code for the infrared uses a different approach, in that scattering effects are parametrised rather than treated explicitly, and it is currently only intended for simulating cloud-affected radiances for infrared sensors such as SEVIRI, AIRS and IASI.

Invoking the multiple scattering scheme within RTTOV requires additional inputs to RTTOV v10 as detailed in Table 6. Note that the cloud profiles are defined on layers: layer *n* lies between levels *n* and *n+1*. If the user only wants to compute clear sky radiances or simple cloudy radiances as defined above the cloud and aerosol profile variables/flags need to be set to zero/.false. The cloud profile arrays  $\text{profits}(:)$  & cloud(i, j) are 2 dimensional (index, layers) where the index refers to 6 different cloud types as defined in Table 7. The first 5 are water clouds and the sixth is ice cloud. The user must fill the required cloud type column with liquid water/ice concentration values in units of  $g m<sup>-3</sup>$ . A non-zero concentration can be given for any combination of cloud types in each layer (note this is an enhancement over RTTOV v9). In addition to the concentration array the fractional cloud cover array also must be provided profiles(:)%cfrac(i,j) where 0 is no cloud and 1 is overcast at layer *j.* Note that although cfrac is a twodimensional array, it must contain *at most one* non-zero value per layer. This specifies the combined cloud fraction for all cloud types present in the layer. Example profiles are given in Tables 8 and 9. As of RTTOV v10.2 there is no restriction on the number of layers which may contain non-zero cloud amount.

When running the tangent linear (TL), adjoint (AD) or K models, users are advised to avoid specifying layers with a cfrac(:,:) equal to 1.0. Instead a value very close to 1.0 should be used (e.g. 0.999999). In addition users are

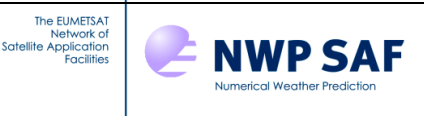

advised not to specify identical values of cfrac(:,:) on adjacent layers. The reason for this is that the Jacobians are very sensitive to perturbations in these cases (the direct model is not differentiable for fully overcast layers or where identical values of  $cfrac(:,:)$  are in adjacent layers). If this advice is not followed, RTTOV will make very small adjustments to the input  $cfrac(:,:)$  profile in accordance with the above advice to ensure consistency between the direct, TL, AD and K models. These restrictions on the values in cfrac(:,:) do not apply when running the direct model alone.

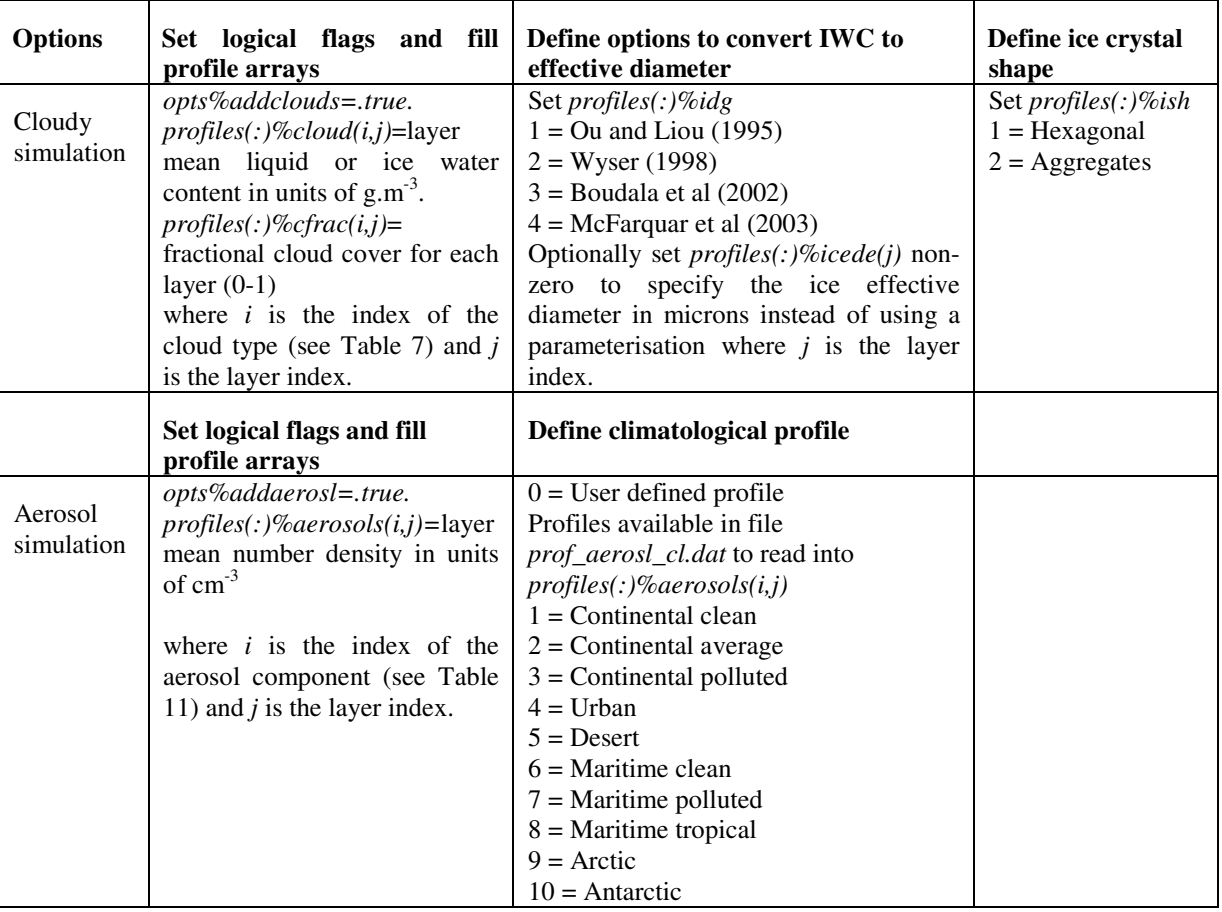

*Table 6. Inputs required for cloud and aerosol options.* 

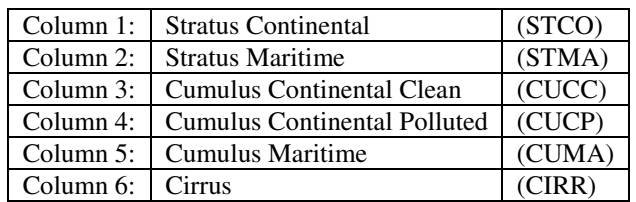

*Table 7. Cloud types available in RTTOV v10.* 

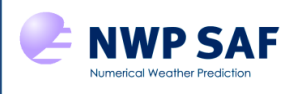

The EUMETSAT

| <b>STCO</b> |      | STMA CUCC CUCP CUMA | <b>CIRR</b> |
|-------------|------|---------------------|-------------|
|             |      |                     | 0.026       |
|             |      |                     |             |
|             |      |                     |             |
| 0.14        | 0.26 |                     |             |
|             |      |                     |             |
|             |      |                     |             |
| 0.28        |      |                     |             |
|             |      |                     |             |

*Table 8. An example of a cloud liquid/ice water content input profile in g.m-3 for some atmospheric layers.* 

|     |  | STCO STMA CUCC CUCP CUMA CIRR |     |
|-----|--|-------------------------------|-----|
|     |  |                               | 0.8 |
|     |  |                               |     |
|     |  |                               |     |
|     |  |                               |     |
|     |  |                               |     |
|     |  |                               |     |
| 0.3 |  |                               |     |
|     |  |                               |     |

*Table 9. An example of a cloud fractional coverage input profile for some atmospheric layers. NB at most one non-zero value may be specified per layer. In practice it does not matter with which cloud type it is associated.* 

For water clouds optical parameters are available for five size distributions corresponding to five different cloud types whereas for ice clouds the optical parameters are parameterized as a function of the effective diameter of the size distribution. Consequently, for ice clouds the user must choose which assumption to use to parameterise the effective diameter and must also specify which shape is to be used for the ice crystals since optical parameters are available for hexagonal ice crystals and ice aggregates as defined in Table 6,  $\text{profiles}(:)$  & idg.

As of RTTOV v10.2 a new profile variable, profiles(:)%icede(:), is available which may optionally be used to specify the ice particle effective diameter. For layers where ice cloud is present in profiles(:)  $\textdegree$ cloud(6,:), the effective diameter specified in  $i$ cede(:) will be used for that layer where this value is non-zero. If  $i$ cede(:) is zero for the layer, the parameterisation specified by  $\text{profitless}(:)$  %idg is used.

As detailed in the scientific and validation report, the computation of cloud affected radiances is performed by dividing the computed atmospheric path into a number of independent streams. The number of streams used for the scattering calculation is computed internally in rttov\_cldstr*.* It is possible to reduce the number of streams and save time by considering only those streams whose weight is larger than the variable opts%cldstr\_threshold. By setting cldstr\_threshold to a negative number, all the streams will be processed (the default). This feature should be used with caution. Since the sum of the weights of all streams (including the clear one) must be equal to 1, if some streams are excluded, the weight of the clear stream has to be adjusted to a greater value. Consequently, if the value used for cldstr threshold is too large, this can result in a disproportionate weight of the clear stream with negative implications for the accuracy of the results. The user should select the value of cldstr\_threshold in order to remove only the streams with a very small weight. These streams have little impact on the total radiance and their exclusion can result in a sensible reduction of the computational time required for cloud affected computations. Note however that, as noted above, by default cldstr threshold is set to a negative number and this is the recommended setting, particularly if running the TL, AD or K models to ensure the sensitivity to  $cf$ rac is correctly computed in the tangent linear, adjoint or Jacobian output.

To compute cloudy IR radiances in addition to filling the input profile structure with cloud water concentration and fractional cover for each cloud type (cloud(:,:) in g.m<sup>-3</sup>and cfrac(:,:) from 0-1) the user must ensure the IR scattering coefficient file is linked to the main directory in the same way as the other coefficient files. The naming convention for the file is: *sccldcoef\_meteosat\_5\_mviri.dat* – optical parameters for water and ice cloud types where Meteosat-5 is the sensor in this case.

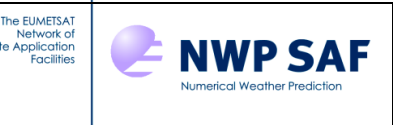

## *2.6. Simulation of aerosol affected radiances*

Using the new multiple scattering code it is also possible to simulate the effects of aerosols at infrared wavelengths. The methodology is described in the RTTOV v9 science and validation plan. Again additional inputs prescribed in Table 6 are required for aerosol simulations, and note that the input aerosol profiles are defined on layers rather than levels as was the case in RTTOV v9. The mixing of the various aerosol components can be defined by the user or climatological profiles with predefined mixing can be supplied. The input profile profiles(:)%aerosols(i,j) where the first index is the aerosol component (currently 1-11 as defined in Table 11) and the second index is the layer number. To include an aerosol component in the radiative transfer, the user must assign the layer mean density (in units of  $cm<sup>-3</sup>$ ) for that component. An example of an input profile for a few layers is given in Table 10. Alternatively if a climatological profile is chosen (see Table 6 for options and RTTOV v9 science plan for more details on profiles) the user can input the climatological profile file *data/prof\_aerosl\_cl.dat* and the layer mean number densities can be scaled by a factor if required. This was generated for a specific input latitude of zero, elevation of zero, surface level (2) and scale factor (1.0) using the standard RTTOV 101 pressure levels with T and q profiles taken from the RTTOV v9 file prof\_101lev.dat. The aerosol profiles supplied are all on 100 layers. If the user requires these profiles to be on a different set of layers there is a program *aer\_clim\_prof* provided in *src/other* which will write aerosol climatological profiles on user defined levels. The use of this program is detailed in Annex U.

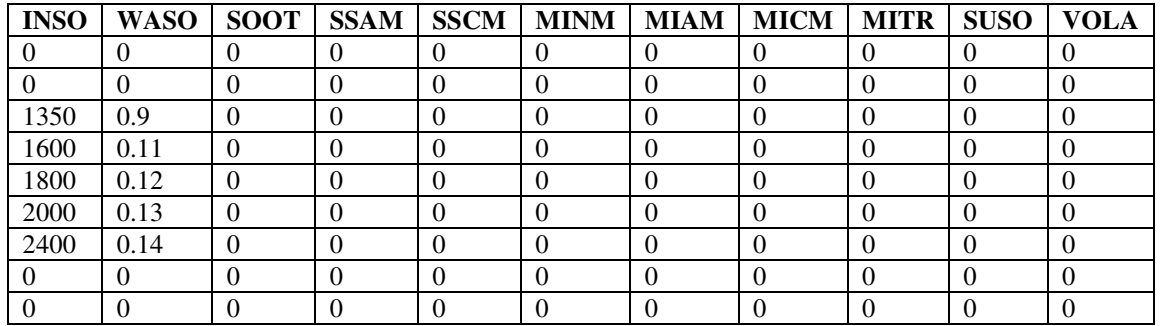

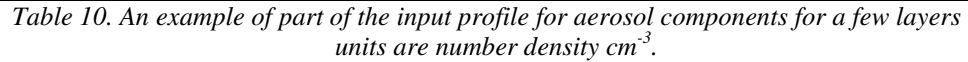

| Column 1:            | Insoluble           | <b>INSO</b> |
|----------------------|---------------------|-------------|
| Column 2:            | Water soluble       | WASO        |
| Column 3:            | Soot                | SOOT        |
| Column 4:            | Sea salt (acc mode) | <b>SSAM</b> |
| Column 5:            | Sea salt (coa mode) | <b>SSCM</b> |
| Column 6:            | Mineral (nuc mode)  | <b>MINM</b> |
| Column <sub>7:</sub> | Mineral (acc mode)  | <b>MIAM</b> |
| Column 8:            | Mineral (coa mode)  | MICM        |
| Column 9:            | Mineral transported | <b>MITR</b> |
| Column 10:           | Sulphated droplets  | <b>SUSO</b> |
| Column 11:           | Volcanic ash        | VOL A       |

*Table 11. Aerosol components available in RTTOV v10.* 

It is important to note that due to the way in which the aerosol-affected radiances are calculated, the output "clear-sky" radiances in the *radiance\_type* structure (e.g. radiance%clear, radiance%bt\_clear) include the effects of aerosol when these calculations are performed.

To compute aerosol-affected IR radiances, in addition to filling the input profile structure in aerosol number density for each aerosol type ( $a$ e $\text{crossols}(;;;;)$  in cm<sup>-3</sup>), the user must ensure the IR aerosol scattering coefficient file is linked to the main directory. The naming convention for the file is: *scaercoef\_meteosat\_5\_mviri.dat* – optical parameters for aerosol types where MVIRI on Meteosat-5 is the sensor in this case.

### *2.7. Simulation of microwave radiances scattered by cloud and precipitation*

A separate interface, known as RTTOV-SCATT, is provided for simulating microwave radiances affected by cloud and precipitation. The scattering effects of hydrometeors at microwave frequencies are computed using the delta-Eddington approximation. Note that the cloud package described in section 2.5 is completely different, in that scattering effects are parametrised rather than treated explicitly, and it is for the moment only intended for simulating cloud-affected infrared radiances. RTTOV-SCATT is described by Bauer et al. (2006) and the cloud overlap is described in Geer et al. (2009a). Further information can also be found in the science and validation report.

The RTTOV-SCATT code calls the core RTTOV for the clear air part but adds the scattering effects from water/ice in the profile. RTTOV-SCATT uses a two-independent column approximation, summarised by:

$$
T_B^{Total} = (1 - C)T_B^{Clear} + CT_B^{Rainy}
$$
\n(8)

Here, C is the effective cloud fraction in the vertical profile and  $T_B$  is brightness temperature. The clear-air RTTOV is called from within RTTOV-SCATT and returns the brightness temperature of the clear sky column,  $T_B^{Clear}$ , and the profile of clear sky transmittances. RTTOV-SCATT then computes the cloudy or rainy brightness temperature,  $T_B^{Rainy}$ , using the clear sky transmittances provided by the core RTTOV, and lookup tables for Mie scattering properties. Finally, equation 8 is used to linearly combine the two independent columns, producing the total brightness temperature  $T_B$ <sup>Total</sup>.

RTTOV-SCATT is called via the function interface rttov\_scatt(), which is quite different from that for the core RTTOV, i.e. rttov\_direct(). The input profiles are the same as for the clear-sky RTTOV (e.g. profile\_type; Table 14 and section 6.3) but additional information is required, principally hydrometeor profiles, supplied in profile\_cloud\_type and listed in Table 12. The use\_totalice logical variable in profile\_cloud\_type should be set to false for separate ice and snow and to true for total ice. These two options are mutually exclusive.

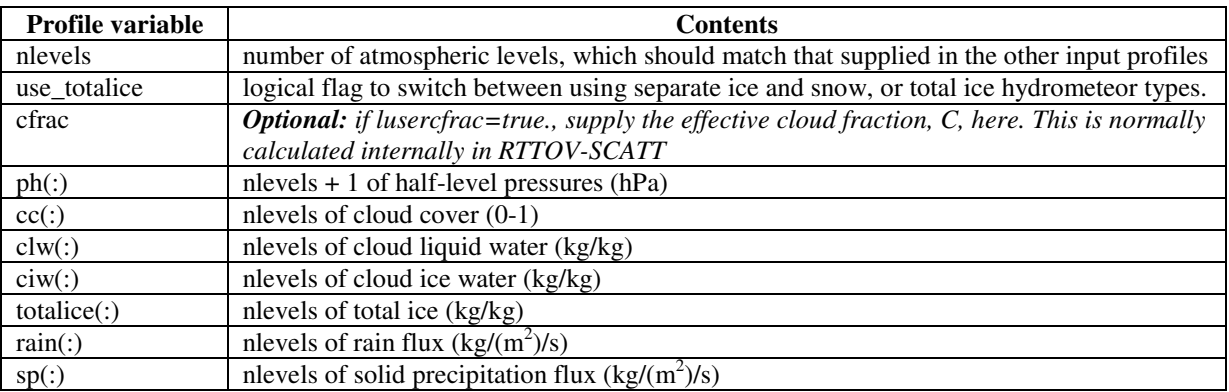

*Table 12. RTTOV-SCATT profile variables for* profile\_cloud\_type

RTTOV-SCATT uses a slightly different level definition (compared to RTTOV v9) for the cloudy/rainy column, in which constituent and hydrometeor amounts are given on 'full' pressure levels, and they apply to a domain bounded by 'half' pressure levels. Conventionally, the bottom half level is the surface and the top half level is the top of the atmosphere. Full pressure levels are those supplied in profile\_type, but the half level pressures need to be supplied in profile cloud type. Figure 1 shows the arrangement of full and half levels.

An example of how to use RTTOV-SCATT in forward mode is example\_rttovscatt.F90 provided in the src/mw\_scatt directory. This reads an atmospheric profile from a data file and prints the simulated brightness temperatures to screen. The test programs rttovscatt\_test.F90 (top level, driven by rttovscatt\_test.sh) and rttovscatt\_test\_one.F90 contain examples of how to use the tangent-linear, adjoint and K functionality.

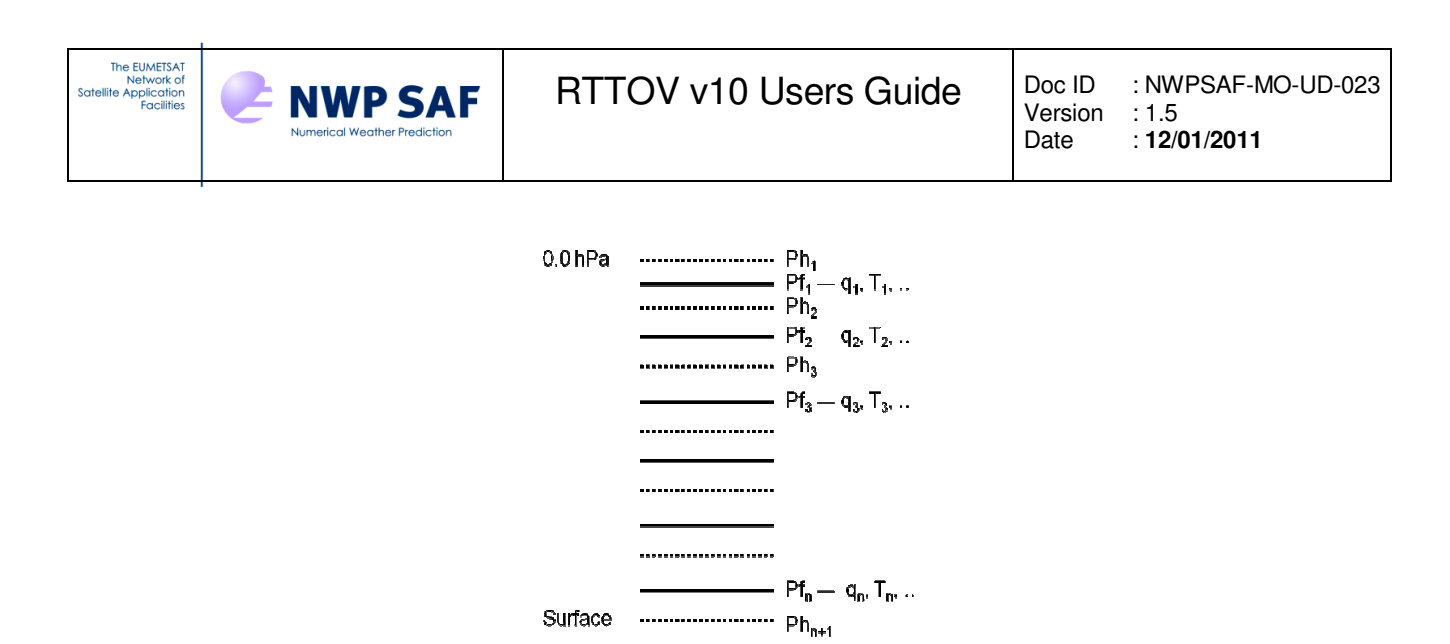

*Figure 1. RTTOV-SCATT full and half levels, showing half and full level pressure (Ph,Pf) and examples of the variables specified on full levels (e.g. q, T, but also cloud and hydrometeors)* 

There are two logical input variables for RTTOV-SCATT, both of which are fortran optional, and hence do not need to be supplied. First, by default, the new cloud overlap (Geer et al., 2009a) is used. However, if lnewcld = .false., the original cloud overlap (the default up to RTTOV v9) will be used. Second, if lusercfrac  $=$  .true., the user can supply their own effective cloud fraction (see Geer et al., 2009b). By default, the effective cloud fraction will be calculated internally in RTTOV-SCATT.

## **Mie coefficients**

RTTOV-SCATT relies on both clear-sky coefficent files (e.g. rtcoef\_noaa\_15\_amsua.dat) and precomputed tables of Mie scattering parameters (e.g. mietable noaa amsua.dat). Due to their large size, the Mie files for microwave sensors are not supplied in the tar file, but are provided on the RTTOV web page for download.

The user may also create their own Mie coefficient files (or re-generate those supplied on the RTTOV website) using the UNIX shell script src/mw\_scatt\_coef/mie\_table\_generation.ksh. This script may need editing, for example to point to the location of your RTTOV binaries. To build the necessary executable for coefficient generation, RTTOV must be compiled with the mw\_scatt\_coef build target (see section 5.2). The Mie table generation is based around an input file channels.dat, examples of which may be found in the same directory. These define the parameters for the calculations and the instruments and channels for which to generate coefficients. The existing channels.dat files provide useful templates. See the associated readme.txt in the src/mw\_scatt\_coef/ directory for full details. Modifying the Mie tables may be useful in some cases but is not generally recommended.

### *2.8. Simulation of IASI and AIRS radiances using principal components scores*

A principal component (PC) based version of RTTOV is available for the simulation of the full IASI and AIRS radiance spectrum as PCs. The PC-based model uses polychromatic RTTOV radiances to predict the principal component scores using a linear regression scheme. To invoke the PC calculations in RTTOV v10, a logical flag opts%addpc is set. A number of restrictions apply to the PC calculations: they may only be performed for AIRS and IASI over ocean surfaces for a clear atmosphere. The RTTOV optical depth regression coefficients must be compatible with PC-RTTOV: this is currently true only of the 101-level v9 predictor coefficient files. If an incompatible coefficient file is used an error will result. Surface emissivities are always calculated within PC-RTTOV and as such calcemis(:) should always be set to true.

As the computation of the principal component scores coefficients has been carried out using RTTOV v9 predictors these allow for the variation of  $CO_2$ , N<sub>2</sub>O, CO and CH<sub>4</sub>. However, in the LBL computations the concentration of these species is fixed and consequently the same fixed values must be used in the RTTOV computations. For this reason, the  $CO<sub>2</sub>$ , N<sub>2</sub>O, CO and CH<sub>4</sub> values specified in the RTTOV input state vector are replaced by the constant values stored in the principal components coefficient file. This means that RTTOV returns a value of the gradient of the radiances with respect to the state vector of these trace species equal to zero. Finally, the computation of the predictors mandates the use of the linear-in-tau approximation is mandatory with the inclusion of the effects due to the presence of atmospheric refraction. Therefore refraction is accounted for regardless of the setting of opts%addrefrac.

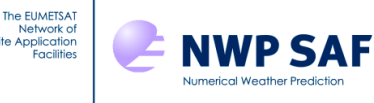

The user can choose how many predictors are to be used for the prediction of the principal component scores and how many principal components are needed. The number of predictors is specified via opts%ipcreg; the following choices are available:

- 1) IASI:  $300, 400, 500,$  or 600 predictors set opts  $\text{approx} = 1, 2, 3$  or 4, respectively
- 2) AIRS: 200, 300, or 400 predictors set opts $\text{\$i>spec} = 1, 2 \text{ or } 3$ , respectively

Note that the number of channels per profile is defined by opts%ipcreg as described above. This also defines the input channel list to RTTOV (in the chanprof structure). The appropriate channel list can be obtained from the PC coefficient structure: coefs%coef\_pccomp%pcreg. An example of this can be seen in src/test/example\_pc\_fwd.F90 which can be used as a model for the user's code. An alternative way of obtaining the channel list is via the subroutine rttov\_get\_pc\_predictindex (Annex O). If the input channel list does not match the predictor channel list, RTTOV will report an error.

The number of principal components can vary from 1 to 400 irrespective of the instrument. This is defined when calling the rttov\_alloc\_pccomp subroutine (see Annex I) to allocate the pccomp structure (note that the value supplied here is the number of principal components to be calculated for all profiles in the call to RTTOV). Again, example pc fwd.F90 provides a simple example. A typical choice is 200 principal components and 500 predictors for IASI and 100 principal components and 300 predictors for AIRS. The user can vary these parameters and consequently change the computational efficiency and the accuracy of the model.

The use of the PC-based version of RTTOV requires additionally the coefficient files pccoef\_metop\_2\_iasi.dat and pccoef\_eos\_2\_airs.dat: these coefficient files contain the regression coefficients used to predict the principal component scores and up to 400 eigenvectors to reconstruct the radiances. For the IASI instrument, regression coefficients are available based on 300, 400, 500 and 600 predictors whereas for the AIRS instrument regression coefficients are available based on 200, 300 and 400 predictors. Since the computation of the polychromatic predictors require the mandatory use of the same emissivities and trace gas profiles used in the LBLRTM computations on which the principal component based version of RTTOV is trained, the new coefficient files also store the fixed profiles of  $CO<sub>2</sub>$ , N<sub>2</sub>O, CO and CH<sub>4</sub> and the regression coefficients used for the emissivity model utilized in the LBLRTM computations.

The computed PC scores are stored in the pccomp structure (see Annex V). It is possible to reconstruct radiances from the PC scores by setting opts%addradrec to true. In this case the total number of reconstructed radiances for all profiles must be passed in the call to rttov\_alloc\_pccomp (Annex I) and the reconstructed channel list channels\_rec(:) may be supplied to rttov\_direct (or to the TL, AD or K model; Annex P,Q,R,S). The reconstructed radiances are also stored in the pccomp structure. If the optional channels\_rec(:) input array is not supplied, radiances for all channels will be computed.

As of RTTOV v10.2, PC-RTTOV can be run via the parallel RTTOV routines.

## **3. Limitations of RTTOV v10**

There are a number of scientific limitations of RTTOV v10 the user should be aware of. The main ones are listed here:

• RTTOV v10 only simulates top of atmosphere radiances from a nadir or off-nadir view which intersects with the Earth's surface (i.e. no limb paths or upward viewing paths).

• RTTOV v10 only allows for water vapour, ozone, carbon dioxide, nitrous oxide, methane and carbon monoxide to be variable gases with all others included in the mixed gases transmittance calculation.

• RTTOV v10 can only simulate radiances for instruments for which a coefficient file has been generated. The instruments currently supported are listed in Table 3. Only sensors with channels at wavelengths greater than 3 microns can be simulated with RTTOV v10.

• The accuracy of simulations for very broad channels (e.g. SEVIRI channel 4 at 3.9 microns) is poor with significant biases noted  $(-1-2K)$  (see e.g. Brunel and Turner, 2003). This is the case for all versions of RTTOV. A work around is to use Planck weighted coefficient files which are now available for all sensors where this is a problem resulting in much lower biases.

• Principal Component computations can only be performed for clear-sky profiles over sea surfaces.

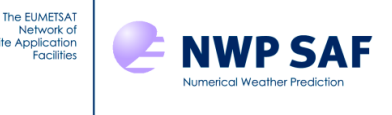

## **4. Changes from RTTOV v9**

The main differences between the RTTOV v9 code and RTTOV v10 not documented above are listed here.

## **Treatment of the model-top**

In RTTOV v9 the profile provided by the user did not include the values of the variables for the top level of the profile. The profile top pressure was fixed at 0.005 hPa in the code, and in the calculation of the predictors, the top variables were given the same values as the level below, the top-most level of the input profile. In RTTOV v10, by contrast, the profile top is treated like any other level, the pressure and the variables at the model-top being supplied by the user as part of the input profile. This simplifies the code and allows the user to provide a more representative top layer for the profile. It also improves the simulations for high peaking channels.

The user may wish to check for back-compatibility with RTTOV v9 for comparison or testing purposes. Exact duplication will be difficult to achieve in all circumstances, but there are steps the user should take if RTTOV v10 results are to be brought as close as possible to those for RTTOV v9. For this, the user should ensure that the following conditions are satisfied:

## **In the reference and limits profiles in the coefficient file**

- 1- top pressure is 0.005 hPa
- 2- the rest of the pressure grid agrees with RTTOV v9
- 3- top temperature and abundance in the reference profile agrees (in ppmv) with level below
- **In the user input profile**
- 4- top pressure is 0.005 hPa
- 5- the rest of the pressure grid agrees with RTTOV v9
- 6- top temperature and abundance passed to predictor calculation agrees (in ppmv) with level below

Unless conditions 4 and 5 are satisfied, the interpolator will be called, and the essential problem is that, when unit conversions or the interpolator intervene between the profile input and the calculation of the predictors, it is difficult for RTTOV v10 to ensure that condition 6 is satisfied, leading to differences in the predicted optical depths.

Note that the old RTTOV v9 (or 7 and 8) coefficient files will not work with RTTOV v10, because the header structure is different. Also, predictors involving the top layer may have been assigned different values in the generation of coefficients for RTTOV v9 and RTTOV v10, leading to a difference in the coefficients.

Some users may wish to use RTTOV v9 input profiles, particularly while undertaking back-compatibility checks. In that case, the model-top variables will not, initially, form part of the profile and must be added to the profile arrays by the user before RTTOV is called. However, if conditions 4-6 are followed, this procedure may be automated.

### **Changes to the interface**

All the logical flags are now in one common structure rttov\_options or opts% as defined in Annex V. The rttov\_coefs structure contains all coefficients (i.e. optical depth, IR scattering, and PC coefficients). Similarly the profile variables are all in the profile\_type structure defined in Annex V. All profiles in an RTTOV call should have the same gas combination. The errorstatus argument to the core routines is now a scalar rather than an array. The lists of channels and corresponding profiles for which to compute radiances have been combined into a single chanprof structure (see Annex V). The transmittance structure now contains only the total surface-to-satellite transmittance, and the transmittance from each level to the satellite (see Annex V).

### **New Code**

The code was rewritten to be more efficient and clearer. The test suite for testing of the code has been rewritten to be more flexible.

Other important changes from RTTOV v9 are listed below so the user is aware of them. Most of these are documented elsewhere in this document.

- IR and MW surface emissivity atlases included for improved simulations of window channels over land
- Improved MW emissivities over ocean using FASTEM-4 and, since RTTOV v10.2, FASTEM-5.
- Option of computation of PCs instead of radiances for IASI and AIRS
- Any combination of cloud types now allowed per layer
- Inclusion of explicit treatment of Zeeman effect for AMSU-A and SSMIS channels

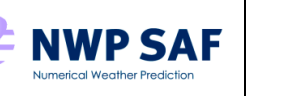

- A new set of coefficients which only work for RTTOV v10 created
- Updated IR sensor coefficients based on latest spectroscopy (LBLRTMv11)
- Updated SSU coefficients based on newer spectroscopy
- The code has been organised into separate functional units. Compilation of the code now results in several libraries being built which the user should link to, rather than a single library.

## **5. FORTRAN-90 UNIX/LINUX installation instructions**

RTTOV v10 is designed for UNIX/Linux systems. The software is now successfully tested on Intel, IBM, NEC, Sun and Apple Mac systems and for a range of Fortran 90 compilers listed in the report on the RTTOV platforms/compilers tested and the readme.txt file.

The following system components are needed before running RTTOV v10:

- UNIX or Linux operating system
- Fortran 90 compiler
- make utilities

The EUMETSAT ork o

- gzip and gunzip
- about 100 MBytes of free disk space is the minimum required (3.5 GBytes if you require AIRS and IASI coefficient files)
- Typically 10 Mbytes of memory are required to run the code.
- In order to use the emissivity atlases, the NetCDF library ( $v3.6$  or higher) is required.

Some basic information on installing the RTTOV v10 Fortran 90 code in a UNIX or Linux environment follows. This assumes the code is obtained as a compressed UNIX tar file via FTP or on CD-ROM from ECMWF Data Services. The file name should be *rttov10.tar.gz* and be copied to your 'top' RTTOV directory (e.g. ~user/rttov10) from which subdirectories will be created.

RTTOV v10 will not work with older versions of some compilers. The following list gives the versions of several common compilers known to be compatible:

- gfortran v4.4.0 and later (the test suite does not work with earlier versions; OpenMP requires v4.4.5 or later)
- $g95 v0.93$
- ifort  $v9.1$  and later
- NAG v5.1 and later (note v5.1 has separate compiler flags to v5.2 and later)
- pgf90 v8 and later (the test suite does not work with earlier versions; OpenMP only tested successfully for v11.7).
- IBM  $x$ lf95 v12.1 and v13.1
- NEC FORTRAN90/SX Version 2.0

## *5.1 Unpacking the code*

This is achieved using the command:

\$ tar –zxvf rttov102.tar.gz

The following subdirectories are created:

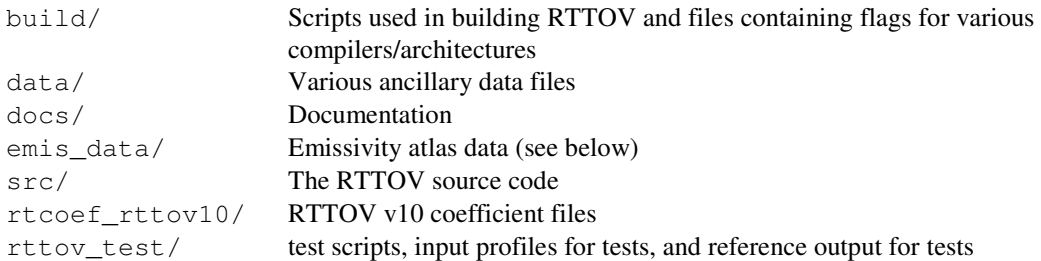

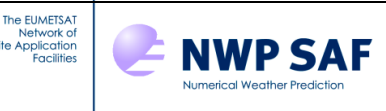

Most coefficient files are based on RTTOV v7 predictors. SSU coefficients use RTTOV v8 predictors. Files based on RTTOV v9 predictors are available for AIRS and IASI. MW files are configured for FASTEM-4. Zeeman files are included for AMSU-A and SSMI/S. PC coefficients are available for IASI and AIRS. IR scattering coefficients are available for most IR sensors. MW scattering coefficients are available for a range of MW instruments.

To reduce the size of the source distribution, the emissivity data, the IR and MW scattering coefficient files, the PC coefficient files, and the AIRS and IASI coefficient files are not included. These may be downloaded from the RTTOV v10 website. The header format for coefficient files has changed in RTTOV v10 so that older coefficient files cannot be used with RTTOV v10 without modification. The supplied coefficient files are the recommended ones for use with RTTOV v10. However, a program is available to convert v7/8/9 coefficient files to be compatible with RTTOV v10 (see Annex A).

The rtcoef\_rttov10/ directory contains sub-directories for each kind of coefficient file:

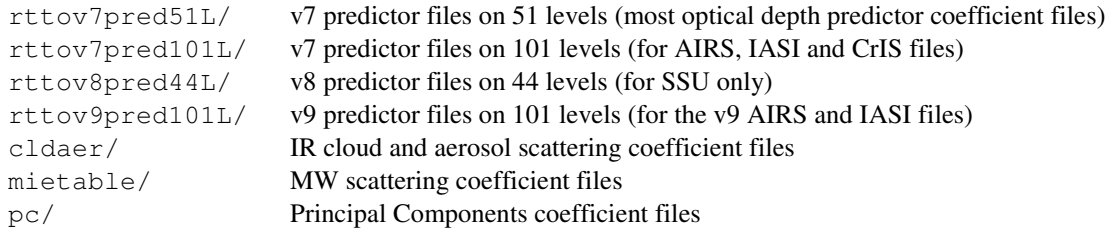

For the purposes of running the test suite, the user should ensure coefficient files are placed in the appropriate directories.

## *5.2 Compiling the code*

The user may compile RTTOV v10 simply by navigating to the  $src/$  directory of the RTTOV distribution and typing:

\$ make

By default this builds just the core RTTOV libraries and the test executables using the gfortran compiler. Note a separate library is created for each folder in the  $src/$  directory, and the user should link all required libraries (at the very least *librttov10.2.0\_main.a* and *librttov10.2.0\_coef\_io.a*) when using RTTOV in their own systems.

Users would usually wish to compile for a specific architecture: the directory build/arch/ contains a list of architectures which have been tested by the project team. The user should choose the one which appears most appropriate for their target machine. The user should navigate to the src/ directory and type:

\$ make ARCH=myarch [INSTALLDIR=mydir] [target]

This builds RTTOV for the myarch architecture: myarch must exist in the build/arch/ directory. By default the build process creates a number of subdirectories containing object code (obj/), modules (mod/), interfaces (include/), executables (bin/) and libraries (lib/) in the RTTOV distribution directory. If the optional INSTALLDIR is specified, these subdirectories are placed in mydir/ (relative to the top-level RTTOV distribution directory) which can be useful when compiling RTTOV with different flags or different compilers on the same machine. Note that  $mydir/$  will be created within the RTTOV distribution directory. However, once the code has been compiled and tested, the user is free to move it where he likes.

If target is not specified, only the core RTTOV libraries and the test executables are built. If the all target is specified, the full RTTOV code is built including RTTOV\_SCATT and the new land surface emissivity atlases (NB see section on external libraries below). If the clean target is specified, all object files, modules, interfaces, binaries and libraries generated by the Makefile are deleted.

It is also possible to build the specific parts of the RTTOV code the user is interested in. The code has been organised in a modular fashion within the src/ directory. To build just the RTTOV\_SCATT code, for example, type:

\$ make ARCH=ifort INSTALLDIR=install/ifort mw\_scatt

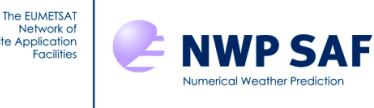

This builds just the code in the src/mw\_scatt/ directory and its dependencies. Other targets exist, for example:

```
$ make ARCH=ifort INSTALLDIR=install/ifort mw_scatt/lib
```

```
$ make ARCH=ifort INSTALLDIR=install/ifort mw_scatt/clean
```
It may occur that the Makefiles used by RTTOV need to be recreated or updated. This will happen, for example, if there is a change in the dependencies within the RTTOV source code, or if source files are added or removed from the  $src/$ directory. In this case the user should navigate to the  $src/$  directory and type:

```
$ ../build/Makefile.PL 
$ make ARCH=myarch [INSTALLDIR=mydir] clean
```
The Makefile. PL script analyses the dependencies between the source files in  $src/$  and automatically generates the necessary Makefiles. The code can then be rebuilt as described above.

To make use of the parallel routines, RTTOV v10 must be compiled with OpenMP. This is typically a case of supplying a suitable flag to an appropriate compiler. There are compiler flag files in build/arch/ for compiling with OpenMP support with gfortran, pgf90 and ifort.

## **IMPORTANT NOTE: Using external libraries**

Building the emissivity atlases requires the NetCDF library (v3.6 or later). To build the code with any target which includes the emissivity atlases (such as all or emis\_atlas), the user must first edit the file build/Makefile.local to point to their NetCDF installation.

It is possible to use other external libraries as well, for example DrHook. This can be achieved by editing build/Makefile.local to include the flags required by these libraries. An example for DrHook is included in the file (note that in the case of DrHook, the RTTOV source code includes yomhook.F90, a dummy routine, which must be removed from the src/main/ directory if user wants to run with DrHook enabled).

The user can specify their own Makefile.local on the command line as follows:

```
$ make ARCH=myarch [INSTALLDIR=mydir] MAKEFILE_LOCAL=path_to_makefile_local all
```
As an aside, note that if the emissivity atlases are not required at all, the user may safely delete the  $src/emis\_atlas$ directory. They should then execute:

\$ ../build/Makefile.PL

from the src/ directory to update the Makefiles. All build targets will then work without requiring changes to the file build/Makefile.local.

### **Creating an architecture configuration file**

If the user architecture is not included in the build/arch/ directory bundled with RTTOV or if the user would like to customise the installation of RTTOV, it is possible to create a new configuration file. This configuration file shall be installed in the build/arch/ directory and define the following macros:

FC : the name of the user's Fortran 90 compiler.

FC77 : the name of the user's Fortran 77 compiler; this might be the Fortran 90 compiler, possibly with some special options.

LDFLAGS\_ARCH : specific flags to pass to the linker.

FFLAGS\_ARCH : specific flags for the Fortran compiler.

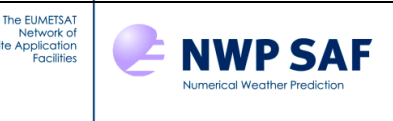

AR : the command to create a library from object files.

NB The Fortran 77 compiler is used to compile specific source files ( $src/main/lapack. f$ ). However, the RTTOV v10 software must be compiled with a Fortran 90 compiler.

This configuration file may also define the following macros:

FFLAG MOD : this is the flag used by the Fortran 90 compiler to locate module files; it defaults to -I, but it is possible to override this setting.

CPP : the name of the pre-processor; defaults to cpp.

Specific flags for some RTTOV units; defining FFLAGS\_ARCH\_a will force the build system to compile unit a.F90 with these specific flags.

The existing files in build/arch/ provide useful templates.

## *5.3 Running the test code*

Users should first navigate to the rttov test/ directory which contains the relevant scripts and data for testing RTTOV. Unless otherwise specified, all files and directories referred to in this section may be found in this directory.

## **Core RTTOV testing**

NB Users compiling with the Intel Fortran compiler on Linux may need to execute the following command before all tests will run correctly:

\$ ulimit –s unlimited

The simplest way to test the installation of RTTOV is to type:

```
$ ./test_core.sh ARCH=myarch [BIN=bindir]
```
This will run through a series of tests of the core RTTOV code (note that the tests can take several minutes to run). If the INSTALLDIR parameter was supplied to the Makefile, the BIN parameter must be specified here giving the location of the directory containing binary executables relative to the top-level RTTOV distribution directory (e.g. if the user specified INSTALLDIR=install/gfortran when building RTTOV then he should use  $BIN =$ install/ $\sigma$ fortran/bin). The test suite reports whether each individual test was successful or not. There may be cases where there are differences in the least significant digits between test output and the reference output due to machine rounding errors: these will be reported as differences, but are not cause for concern.

A full description of the RTTOV v10 test suite may be found in docs/rttov-test-v10.2.pdf (under the toplevel RTTOV directory). A brief overview is given here.

The tests.0/ directory contains data required to run the tests: for each instrument this defines profile data, the channel and profile lists, specification of surface emissivity, a reference to the RTTOV coefficients, and so on. Test outputs for the myarch architecture are located in tests.1.myarch/ – these are created when the tests are run. Test reference output created on the NWP SAF test platforms is held in directories with names ending in . 2.

The rttov\_test.exe binary executable created during the building of RTTOV (and located in the bin/ directory of the build) is used to run one or more tests. It is controlled by the rttov\_test.pl perl script. A typical test run involves a command like:

\$ ./rttov\_test.pl ARCH=myarch [BIN=bindir] TEST\_LIST=hirs/01,avhrr/01 DIRECT=1

The ARCH and BIN parameters have been described above. The TEST\_LIST parameter provides a list of tests defined in tests.  $0/$  to run. In this case, only the direct code is being tested ( $DIRECT=1$ ). The test suite documentation provides a complete list of parameters which may be supplied to rttov\_test.pl which allow all aspects of RTTOV

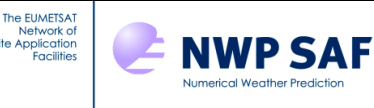

to be tested. The full list of parameters may be listed by typing (note ARCH must either be supplied on the command line or be defined as an environment variable):

\$ ./rttov\_test.pl [ARCH=myarch] HELP=1

The rttov test/ directory contains the following shell scripts which use rttov test.pl to run particular types of tests for a range of instruments:

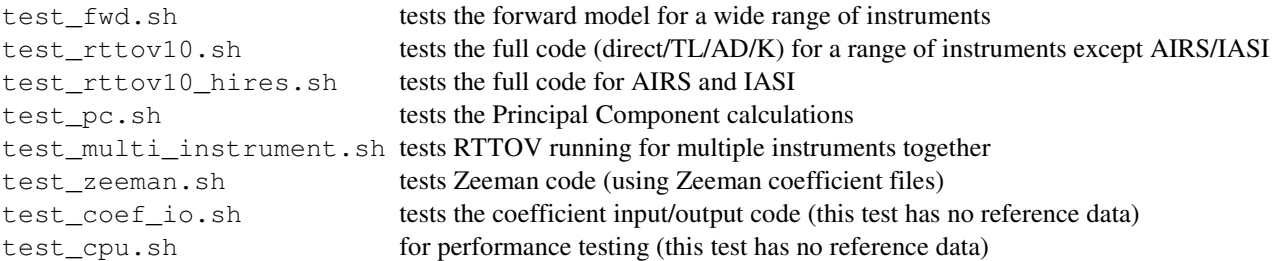

The test core. sh script simply runs these shell scripts one by one. However, the user can run the individual test scripts by supplying the ARCH and BIN parameters as described above. For example, to test the forward model:

\$ ./test\_fwd.sh ARCH=myarch [BIN=bindir]

To run all of the tests, the necessary coefficient files must be placed in the rtcoef\_rttov10/ directory. This includes, for example, the AIRS and IASI optical depth coefficient files and the PC coefficient files. These larger files are not included with the distribution and may be downloaded from the RTTOV v10 web page.

Note that a number of the test scripts supply the COEF\_EXTRACT=1 argument which causes coefficients to be extracted to the coefs.1.myarch/ directory for efficiency. Repeated runs of the tests will be faster because these extracted coefficients will be used. However, if the user makes any changes in the rtcoef rttov10/ directory, then coefs.1.myarch/ should be deleted to ensure the updated files are used by the tests.

#### **RTTOV\_SCATT testing and example code**

The RTTOV\_SCATT code is not compiled by default, so a target which includes this code (e.g. all or mw\_scatt) must have been specified when building RTTOV. The test\_rttovscatt.sh shell script may be used to verify the RTTOV\_SCATT code. The user may need to edit the first few lines of this script to specify the location of the RTTOV coefficient files (by default assumed to be in rtcoef\_rttov10/rttov7pred/ and rtcoef\_rttov10/mietable/). The script may then be run by typing:

\$ ./test\_rttovscatt.sh ARCH=myarch [BIN=bindir]

Test reference output is in test\_rttovscatt.2/. Input files for the script are in the test\_rttovscatt.1/ directory, and this is also where the test output is written. The output consists of files named output.NN.rttov10\_scatt.myarch and diff.NN.myarch (where NN is 01, 02, etc), the latter being diff files showing differences compared to the test reference data. The script will exit cleanly if no internal errors are found. The diff files should typically have zero size if no errors occurred.

There is also an example program  $mw\_scatt/example\_rttovscat.$  F90 demonstrating how to perform direct and Jacobian calculations with RTTOV SCATT. Once test rttovscatt.sh has been run, the required links to coefficient files are set up within test rttovscatt.1/. The user may then call example rttovscatt.exe (located in bin/) from this directory to run the example code. Note there is no reference output for this example program.

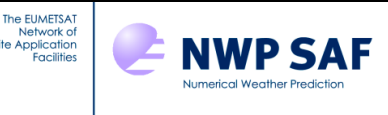

### **Emissivity atlas testing**

The emissivity atlas code is not compiled by default, so a target which includes this code (e.g. all or emis  $atlas$ ) must have been specified when building RTTOV. The test\_iratlas.sh, test\_mwatlas.sh and test\_cnrmmwatlas.sh shell scripts may be used to verify the IR, TELSEM MW, and CNRM MW atlas code respectively. The user may need to edit the first few lines of each script to specify the location of the RTTOV coefficient files (by default assumed to be in rtcoef\_rttov10/rttov7pred/), and the location of the emissivity atlas data files (by default assumed to be in emis\_data/). The test scripts require emissivity data for the month of August (IR and TELSEM MW) and June (CNRM MW). The scripts may be run by typing:

\$ ./test iratlas.sh ARCH=myarch [BIN=bindir]

- \$ ./test\_mwatlas.sh ARCH=myarch [BIN=bindir]
- \$ ./test\_cnrmmwatlas.sh ARCH=myarch [BIN=bindir]

Test reference output is in test emisatlas.2/. Input files for the scripts are in the test emisatlas.1/ directory, and this is also where the test output is written. The output consists of files named output iratlas.NN.myarch, output mwatlas.NN.myarch,and output cnrmmwatlas.NN.myarch where NN is 01, 02, etc. The script also writes diff files named diff\_iratlas.NN.myarch, diff\_mwatlas.NN.myarch and diff\_cnrmmwatlas.NN showing the difference between the test output and the reference output. The difference files should have zero size.

#### **Running a simple example of code calling RTTOV v10**

A simple example of running the forward model is given in src/test/example\_fwd.F90. This code may be used as a starting point for the user's own applications. The program may be run using the run\_example\_fwd.sh script. The user may need to edit the first few lines of this script to specify the location of the coefficient files (by default assumed to be in rtcoef\_rttov10/). The script is run by typing:

\$ ./run\_example\_fwd.sh ARCH=myarch [BIN=bindir]

Test reference output is in test\_example\_fwd.2/. Input files for the script are in the test\_example\_fwd.1/ directory, and this is also where the test output is written. The output consists of a file named output\_example\_fwd.dat.myarch, and a diff file named diff\_example\_fwd.myarch showing the differences between the test output and the reference output. The diff file should typically have zero size.

### **Running an example of code calling PC-RTTOV**

An example of running the Principal Components forward model is given in src/test/example\_pc\_fwd.F90. This code may be used as a starting point for the user's own applications. The program may be run using the run example pc fwd.sh script. The user may need to edit the first few lines of this script to specify the location of the coefficient files (by default assumed to be in rtcoef\_rttov10/v7pred/ and rtcoef\_rttov10/pc/). The script is run by typing:

\$ ./run\_example\_pc\_fwd.sh ARCH=myarch [BIN=bindir]

Test reference output is in test\_example\_pc\_fwd.2/. Test output is written to the test\_example\_pc\_fwd.1/ directory and consists of files output\_example\_pc\_fwd\_XXXX.dat.myarch, and diff files named diff example pc fwd XXXX.myarch (where XXXX is 'airs' or 'iasi') showing the differences between the test output and the reference output. The diff files should typically have zero size, or otherwise should show only a small number of differences in the least significant digits.

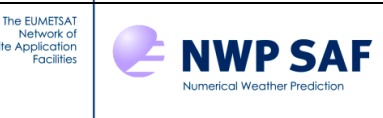

## **6. Running RTTOV v10 for your applications**

To run RTTOV v10 for a user's application, the test program **example\_fwd.F90** can be used as a guide or template. Programs should be compiled with the C-style preprocessor options enabled to make use of the #include statements for subroutine declarations. Note for most compilers this implies you need *.F90* as the file extension which is what is provided to the users. For users with HP compilers it may be necessary to convert the *.F90* file extensions to *.f90* for all the routines. Use the modules **rttov\_types** and **rttov\_const** in your program for the definition of derived types and constants (see Annexes V and W), and module **parkind1** for the definition of standard RTTOV integer, real and logical kinds. The default RTTOV Real kind is double precision (64-bit). It is *not* recommended to change this to single precision (32-bit) if running the AD or K models as this can significantly affect the adjoint/Jacobian output. The *rttov\_options* derived type (in module **rttov\_types**) holds a number of flags controlling various aspects of RTTOV: previously these flags were contained in the **rttov\_const** module. It is also important to allocate the various input and output arrays for **rttov\_direct** to the correct dimensions (see **example\_fwd** or **rttov\_test** for examples). Figure 2 gives a process diagram of what routines to call when running RTTOV v10. Annex X gives an example program with comments to guide the user and this source code is provided in the tar file.

It is recommended that users look at the header section of the coefficient file for the sensor they wish to simulate as there is useful information there such as the definition of channel numbers and the polarisation assumed for each channel for that instrument etc.

The following sections describe the recommended steps to be taken in coding a program which calls RTTOV v10. These involve preparing structures and arrays with the necessary input data for RTTOV, and creating appropriate structures and arrays to hold the output of the model. Users of previous versions of RTTOV will notice that some of the inputs to RTTOV have been consolidated into common structures in RTTOV v10. To provide some context, the syntax for calling **rttov\_direct** is provided here with the arguments containing input data highlighted in bold. The subroutine interface is described fully in Annex P.

### **call rttov\_direct**(errorstatus, **chanprof**, **opts**, **profiles**, **coefs**, **calcemis**, **emissivity**, emissivity\_out, transmission, radiancedata, **traj**, pccomp, **channels\_rec**)

### *6.1. Set RTTOV options*

The user must first declare the values of **opts** of the *rttov\_options* derived type. This structure contains a list of flags with which the user can configure various aspects of RTTOV. These include:

- addclouds set to true to compute cloudy radiances (default: false)
- addaerosl set to true to compute aerosol-affected radiances (default: false)
- addpc set to true to enable Principal Components calculations (default: false)
- addinterp set to true to use RTTOV profile interpolator (default: false)
- addsolar set to true to include solar radiation in near infrared channels (default: false)

The full structure is described in Annex V.

The user may also initialise the logical unit for error/warning messages and the verbosity level. This is performed by **rttov\_errorhandling**, an optional subroutine which can be called at any time (see Annex B).

### *6.2. Initialise coefficient structures*

The **coefs** structure (derived type **rttov\_coefs**) comprises the following members:

- **coef** : structure containing data read from the RTTOV coefficient file(s) appropriate for the instrument(s) being simulated. This is mandatory.
- **coef\_scatt\_ir** : structure containing cloud and aerosol scattering coefficients (only used if **opts%addclouds** or **opts%addaerosl** set to true).
- **optp** : structure containing optical properties (only used if **opts%addclouds** or **opts%addaerosl** set to true).
- **coef\_pccomp** : structure containing coefficients for the Principal Components calculations (only used if **opts%addpc** set to true).

The user should allocate the **coefs** structure for the desired number of instruments required to run inside the program and then call **rttov\_setup** (see Annex C) for each instrument to load the appropriate coefficient files. This subroutine

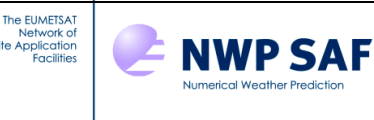

calls **rttov\_errorhandling** followed by **rttov\_read\_coefs** and **rttov\_init\_coefs** (Annex D and E). These latter two routines prepare the necessary members of **coefs** according the flags in **opts**. Alternatively, you may call **rttov\_read\_coefs** and **rttov\_init\_coefs** instead of **rttov\_setup** as these routines provide more control over the reading of the coefficient files: this method is recommended if you supply the coefficient filenames. If you are supplying the instrument ID triplet, **rttov\_setup** is the recommended routine.

If fast performance is required for reading the coefficient files, it is better to access binary coefficient files. The program **rttov\_conv\_coef.exe** (located in the bin/ directory of the build) can be used to convert the ASCII coefficient files provided with the distribution to binary files. It can also produce ASCII or binary coefficient files for a subset of channels which can be useful for AIRS and IASI. The command-line arguments for this tool are described in Annex A. Another program, **rttov789\_conv\_coef.exe**, is available to convert version 7-, 8- or 9- coefficient files to version 10 compatible files: this routine is also documented in Annex A. Take care of the compilation options because the user should always ensure that the compilation of the binary file creation program is consistent with the compilation for RTTOV. The routine **rttov read coefs** reads headers for checking the single/double precision and normally will give an error message if an incompatible binary coefficient file is being read, but this may not be fully failsafe.

The coefficient file can define the surface emissivity model RTTOV uses. The infrared ocean surface emissivity model ISEM is unchanged in RTTOV v10 for normal radiance calculations and is invoked by setting **calcemis** to true. For microwave instruments, as of RTTOV v10.2 it is possible to select the version of the FASTEM model by setting the **opts%fastem\_version** variable to a value between 1 and 5. If it has a value outside this range, the version number specified in the "FASTEM" section of the coefficient file will be used. This latter is the default, and all v10 coefficient files specify FASTEM-4 by default. As for ISEM, FASTEM is invoked by setting **calcemis** to true.

The coefficient file also defines the variable trace gases allowed in the input profile. There are two points for the user to be aware of in specifying what gaseous absorption needs to be included in the computation. The first is that the flag in the options structure for the gas of interest must be set to .true. The second is that the coefficient file supplied must contain the coefficients for the gas of interest. The fewer gases simulated, the faster the code will run. The options for the different versions of the coefficient files, all of which can be read by the RTTOV v10 code, are given in Table 13. (Note that RTTOV v8 predictors may also be read, but are not recommended for use other than with SSU).

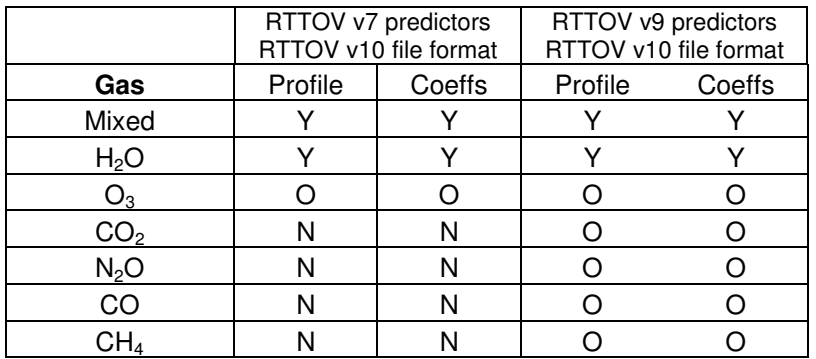

Y=Input mandatory

 O=Input optional depending on options flag and contents of coeff file N=No input possible

*Table 13. Coefficient file options for gaseous absorption in RTTOV v10.* 

If the coefficient file being used contains coefficients for a particular gas (e.g.  $\text{coes}(id)\% \text{coef}\% \text{nozone} > 0$ ) then a profile may be supplied for that gas and the relevant flag in **opts** (e.g. **opts%ozone\_data**) should be set to true. If the **opts** flag is set to false the RTTOV reference profile is used instead. This is necessary because the coefficients for the fixed gases will not include any gases which have specific variable gas coefficients and so the calculation will be in error if the variable gas calculation is not included. Note all the microwave coefficients do not include ozone as an active gas.

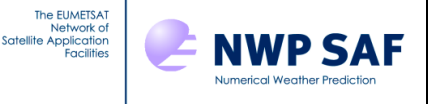

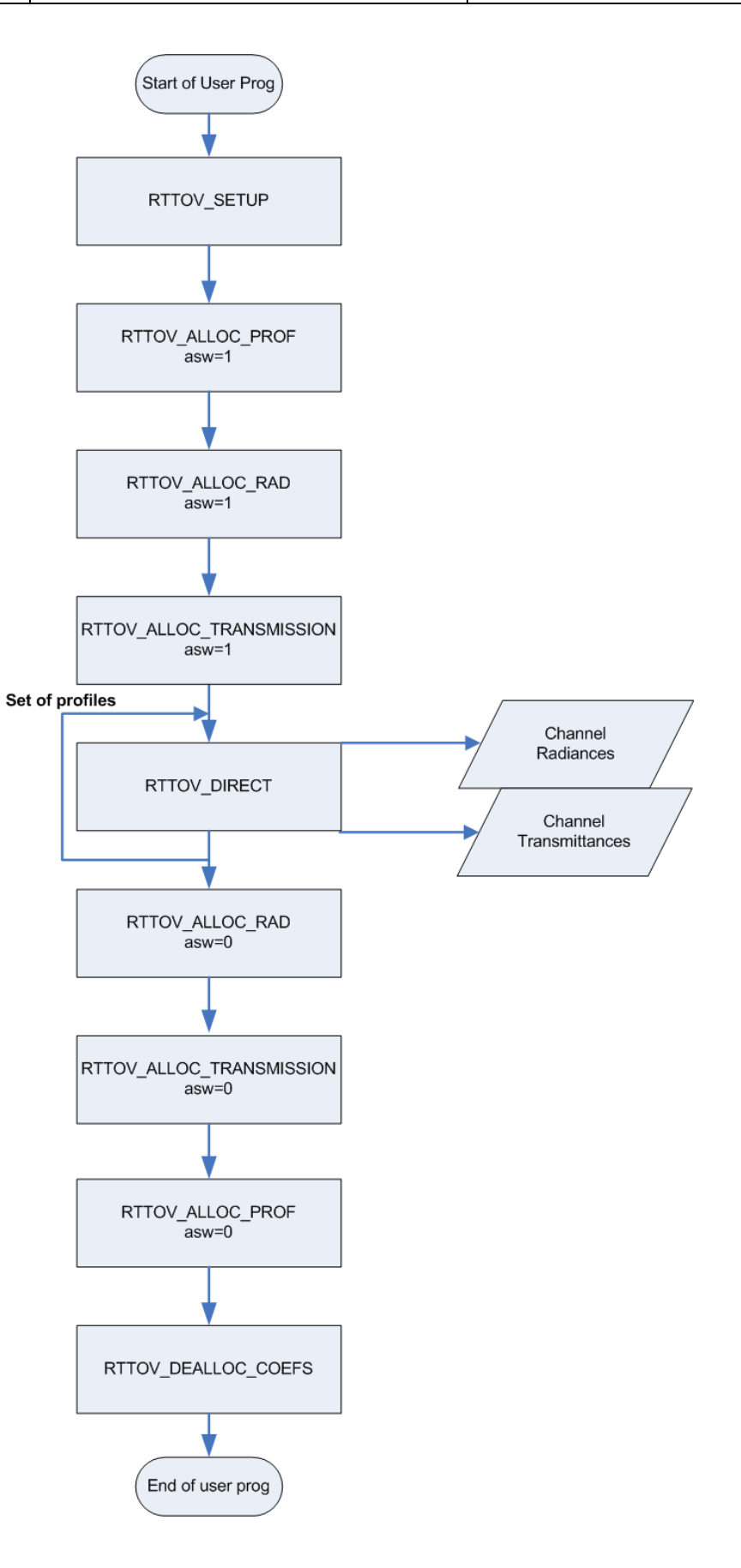

*Figure 2. Process diagram of user program calling RTTOV v10 forward model.*

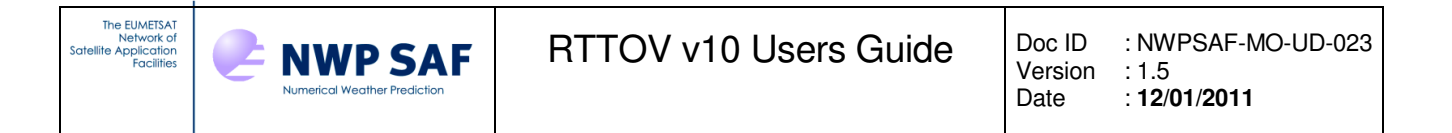

## *6.3. Set up input profiles for RTTOV v10*

Allocate a **profiles** array (derived type *profile\_type*) with size equal to the number of profiles one wishes RTTOV to process in each call. The **rttov\_alloc\_prof** subroutine (see Annex F) should be called to allocate the various arrays within the profile structure. This can also initialise all the profile variables to zero or false if requested, which is recommended. The members of the array **profiles** as listed in Table 14 should be populated with data: some are mandatory as indicated, and some are optional depending on various factors such as the flags set in **opts** and the coefficient file being used. Table 14 also indicates which profile variables are treated as constants for the tangent linear, and which are active in the TL calculation.

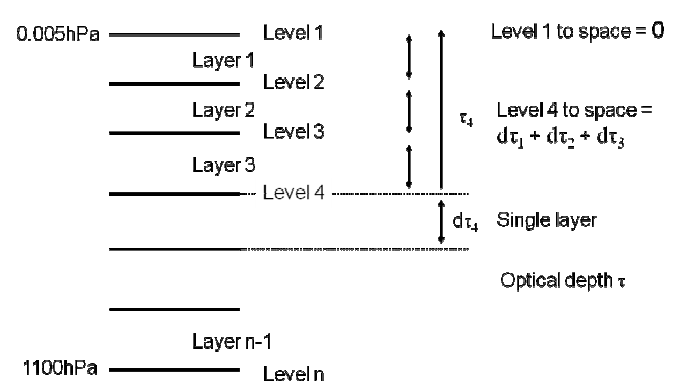

*Figure 3. Internal RTTOV coefficient levels and optical depth computations.* 

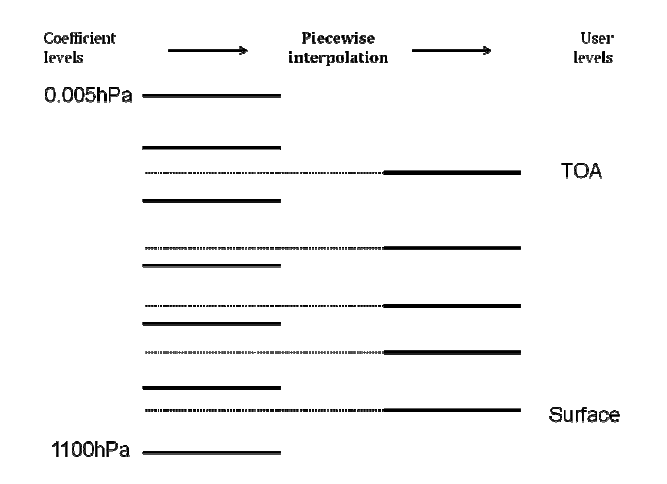

*Figure 4. Interpolation to and from to user levels.*

The user's input profile is normally on different pressure levels from that required internally by RTTOV (see Figures 3 and 4). As in RTTOV v9, RTTOV v10 has the capability to interpolate profiles specified on user levels onto the required RTTOV pressure levels defined in the coefficient file. The method of interpolation is given in Rochon *et al.* (2007) and is also described in the RTTOV v9 science and validation report. The interpolation is enabled by setting **opts%addinterp** to true. Invoking this option does increase the run time of the model significantly. Note that input profiles can be on different levels, but for one call to RTTOV v10 the number of levels must remain the same.

The example program in Annex X is a useful guide on how to set up the profile arrays. If one uses a coefficient file with trace gas coefficients (i.e. AIRS and IASI) and doesn't have the trace gas profile concentrations then the **opts%co\_data**  variable for CO for example can be set to false and the reference CO profile is then used for the calculation. If the variable is true however and the CO profile contains zeroes then the program will abort. This applies to all gases except water vapour which is always mandatory. For Principal Components calculations, only water vapour and ozone are variable gases. The value of the **opts%co2** data, **co** data, **n2o** data, and **ch4** data flags is ignored as the reference profiles for CO2, CO, N2O and CH4 are always used.

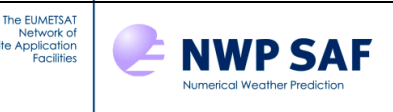

All profile variables must lie within the "hard" limits specified in section 1.9 of **rttov\_const.F90** (see Annex W). This means, for example, that all input gas profiles (water vapour, ozone, etc) must have values greater than 1E-10 ppmv at every level. This applies to *all* levels in the input profile, even those which lie below the specified surface pressure (in **profile%s2m%p**), as the optical depth predictor calculations are carried out for every layer.

The clear-sky optical depth calculations are based on regressions derived from line-by-line calculations, and the validity limits for the regressions are given in the coefficient files. There are two options for how to deal with input profiles that fall outside the regression limits. If **opts%apply\_reg\_limits** is set to false, RTTOV v10 will print a warning to the output logical unit whenever the input profiles are outside these regression limits (warning messages may be suppressed by setting **opts%verbose\_checkinput\_warnings** to false), but RTTOV v10 will nevertheless perform the full radiative transfer calculation, using the profile values outside the regression limits. If **opts%apply\_reg\_limits** is set to true the profiles used for the optical depth calculations are reset to the limit values if some input values fall outside the regression limits and no warning is printed. This is only applied to the values on levels at or above the surface pressure defined by **profile%s2m%p**. Note that the regression limits are applied to the clear-sky optical depth calculations only; the source function for the radiative transfer equation will still be based on unadjusted user input profiles. The user is advised to perform their own sensitivity studies to decide which option works best for their given application.

There are several points which need to be considered if the internal profile interpolation is used (i.e. the input profile is on different levels to the coefficient file). Points to note are:

- i. The user profile should cover the whole atmosphere with an adequate number of levels, at least close to the number of coefficient levels or more. A coarse layering will reduce the accuracy of the calculations.
- ii. The user profile lowest level should be equal or below the surface pressure
- iii. If the user profile is below the top of the coefficient file the user profile is extrapolated assuming a constant value of the uppermost user value for all levels above the top.
- iv. If the interpolation is used, **profiles tl%p** can be non-zero (and for sigma levels should be). In this case **opts%lgradp** must be set to true. If the interpolation is not used, input levels are assumed to be on fixed pressure levels, so **profiles**  $t \mathcal{W}$ **p** should be zero. This also applies to ad and k codes.

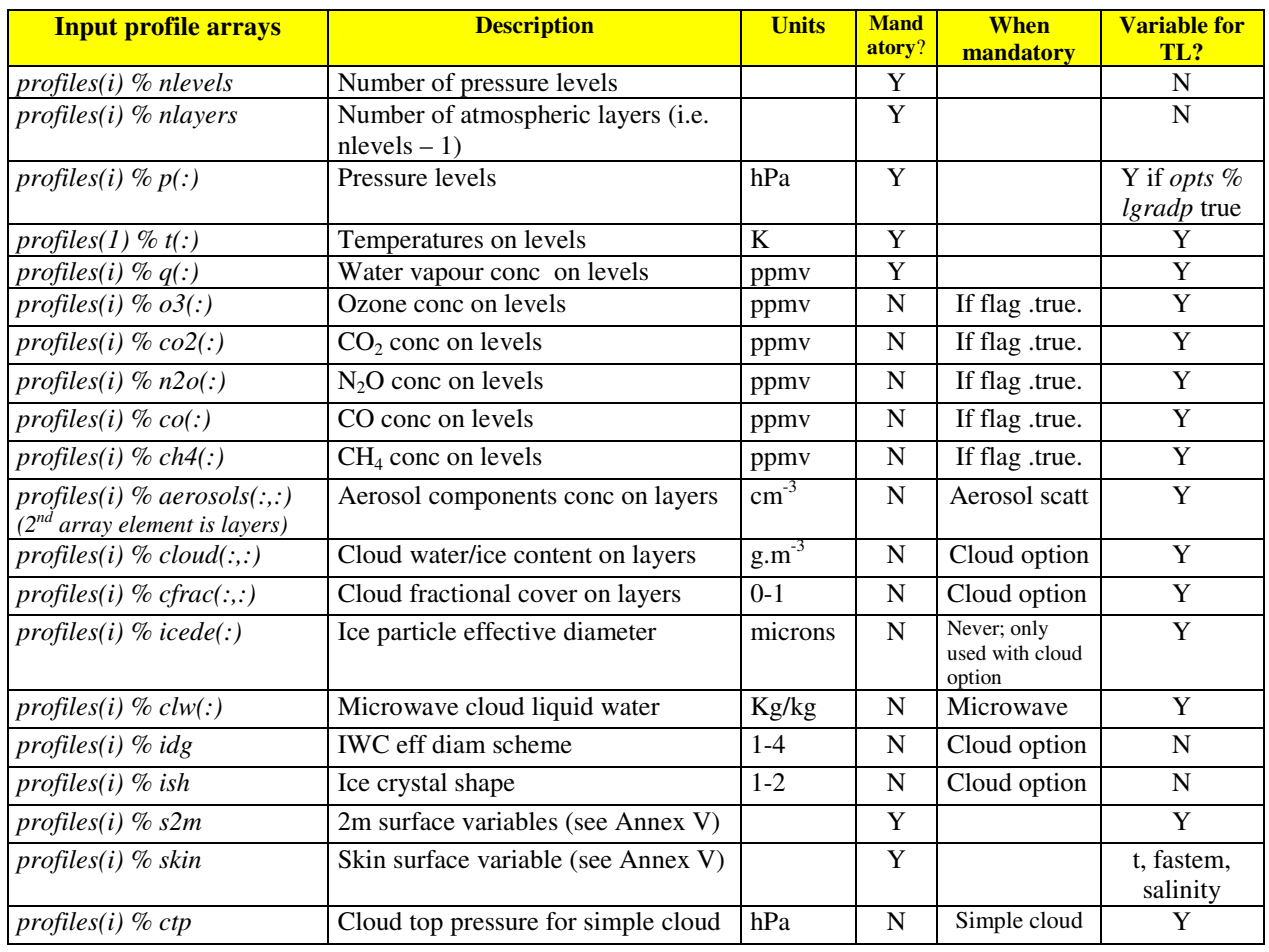

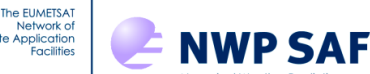

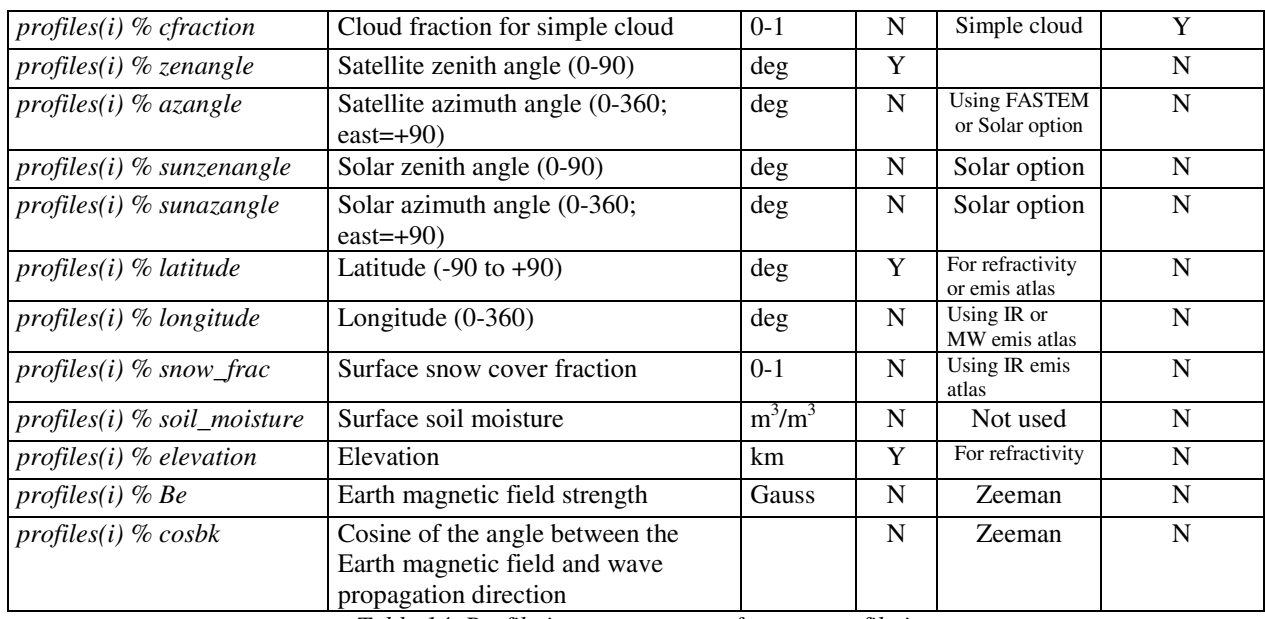

*Table 14. Profile input parameters for user profile i.* 

## *6.4. Setting up input arrays before each call to RTTOV*

As described above, the **profiles(:)** array contains a list of the profiles for which to calculate radiances. RTTOV offers the flexibility to calculate radiances for a different set of channels for each profile in **profiles(:)**, though often in practice, radiances for the same set of channels will be calculated for every profile. The user should allocate a **chanprof(:)** array (derived type *rttov\_chanprof*): this defines which channels are calculated for each profile. Each element in the array has two members: **chanprof(j)%prof** (the profile index), and **chanprof(j)%chan** (the channel index), where **j** runs from 1 up to the total number of radiances to calculate per call to RTTOV. Table 15 illustrates how **chanprof(:)** should be set up for three different sensors and for 2 profiles per RTTOV call: all channels for the first profile are specified, followed by all channels for the second profile, and so on. Note that for Principal Components calculations, the channel indices are determined by **opts%ipcreg** as described in section 2.8.

A logical array **calcemis(:)** and a real (kind *jprb*) array **emissivity(:)** should be allocated with the same number of elements as **chanprof(:)**. For each radiance **j** to be calculated, the user may set **calcemis(j)** to true in which case either the ISEM or FASTEM model (for IR or MW instruments respectively) will be used to calculate sea surface emissivities, while for land and sea-ice surfaces, default values are used (see Tables 5 and 13). If **calcemis(j)** is set to false then the user must supply a suitable surface emissivity value in **emissivity(j)**. The next section describes how emissivity values may be obtained from the new IR and MW land surface emissivity atlases. The user may wish to use these atlases to populate the **emissivity(:)** array for profiles over land surfaces.

If Principal Component computations are being carried out (i.e. **opts%addpc** is true), the internal emissivity model must be used so **calcemis** should be set to true. If the user has requested radiances reconstructed from the PC scores (i.e. **opts%addradrec** is true), the array **channels\_rec(:)** may be supplied. This should contain the indices of the channels for which reconstructed radiances are required. If it is omitted, reconstructed radiances for all channels will be returned. If the PC calculations are not being used or reconstructed radiances are not required, the **channels**  $rec(:)$  argument should be omitted.

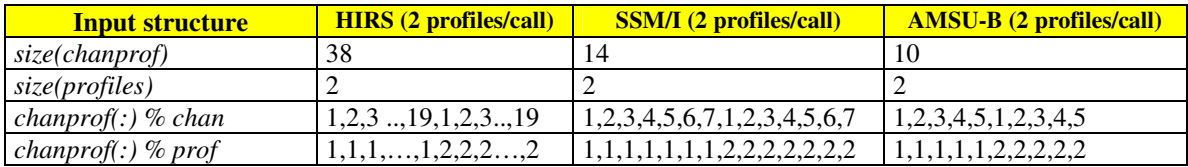

*Table 15. Examples of RTTOV v10 input parameters.* 

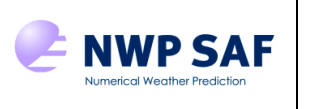

## *6.5. Use of land surface emissivity atlases*

The EUMETSAT ork o

The IR and MW emissivity atlases supplied with RTTOV v10 provide climatological land surface emissivity values. The IR atlas also calculates emissivity values for sea-ice surfaces and for land surfaces with a non-zero snow cover fraction. The IR atlas can optionally return estimated errors (standard deviations) for each emissivity, and also, optionally, a quality control flag. TELSEM, the MW atlas and interpolator, can optionally return estimated errors (standard deviations) for each emissivity, or alternatively a full error covariance matrix for emissivities in all channels. The user is referred to the atlas documentation Borbas *et al.* (2010) for the IR atlas, Aires *et al.* (2010) for TELSEM, and Karbou *et al.* (2006) for the CNRM MW atlas which provide more details, including these various outputs.

A common interface is provided to both IR and MW atlases: the atlas used depends on the type of instrument defined in the **coefs % coef** structure. There are three subroutines the user must call to use the atlases:

- **rttov atlas setup** : this allocates the necessary arrays and reads the atlas data appropriate to the sensor into them. This should be called after the **coefs%coef** structure has been initialised. See Annex K.
- **rttov\_get\_emis** : this returns surface emissivity values at a given latitude/longitude in the required channels. This should be called when populating the **emissivity(:)** array for input to RTTOV. See Annex L.
- **rttov deallocate atlas** : this carries out deallocation of arrays and should be called once the atlas is no longer required. See Annex M.

Note that if called for a sea surface type, or if the atlas has no data for the given latitude/longitude (i.e. the location is not land according to the atlas), zero or negative values will be returned. The user should check the emissivities to ensure that spurious values are not inadvertently passed in to RTTOV. Examples of retrieving emissivity values from the atlases can be found in the atlas test programs rttov\_iratlas\_test.F90, rttov\_mwatlas\_test.F90 and rttov cnrmmwatlas test.F90 which are located in the src/emis atlas/ directory.

### *6.6. Allocation of trajectory structures.*

If multiple calls to RTTOV are being made, it may be more efficient for the user to allocate some of the internal data structures before calling RTTOV, and then to deallocate these structures once all calls to RTTOV have been made. This can be achieved using the optional **traj** argument to **rttov\_direct**. This can be allocated using the **rttov\_alloc\_traj** subroutine described in Annex N. The trajectory structure consists of a number of structures used internally by RTTOV. The user should make a second call to **rttov\_alloc\_traj** to deallocate the **traj** structure once it is no longer required. Each time the rttov input dimensions or options change, i.e. number of channels, absorbing gas, number of profiles, the user should call **rttov\_alloc\_traj** to deallocate the previous **traj** and allocate a new one). This capability has been enabled for super-computers, especially for the NEC SX8 because some Fortran compilers generate complicated assembly code for memory allocation which can take a lot of execution time. A specific trial should be done by the user in order to test if this external allocation saves time or not. For Linux workstations (gfortran/ifort/pgf90/etc compilers) there is no benefit to using the **traj** structure.

### *6.7. Output arrays from RTTOV v10*

The syntax for the call to **rttov\_direct** is given again, this time with the output arguments in bold:

```
call rttov_direct(errorstatus, chanprof, opts, profiles, coefs, calcemis, 
emissivity, emissivity_out, transmission, radiancedata, traj, pccomp, 
channels_rec)
```
**errorstatus** is an integer error return code. If the value of **errorstatus** is non-zero, a fatal error occurred during processing.

Instances **transmission** and **radiancedata** of the derived types *transmission\_type* and *radiance\_type* should be declared. These may be initialised using the subroutines **rttov** alloc **transmission** and **rttov** alloc rad respectively (see Annexes H and G). Annex V defines fully these output radiance and transmittance structures. Table 16 defines in more detail which arrays are used for output by users and their dimensions for **rttov\_direct** and gradient routines (note that **nchanprof** is the size of the **chanprof(:)** array, **nlevel** is the number of vertical levels in the profile, and **nlayer** = **nlevel - 1**). There can be confusion in the role of the surface pressure in the output radiance quantities on layers (e.g. **rad%overcast** etc). All values relate to the standard pressure levels defined by the user *except* for the layer containing

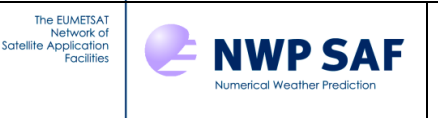

the surface pressure where the level below the surface pressure contains the radiances from the surface level defined by the surface pressure not the profile level.

The **emissivity\_out(:)** real array (kind *jprb*) should be allocated with the same number of elements as **chanprof(:)**. This array contains the surface emissivities used by RTTOV.

Finally, if Principal Components calculations are being performed, the user should allocate an instance of the **pccomp** structure (derived type *rttov\_pccomp*) using the **rttov\_alloc\_pccomp** subroutine (Annex I). This structure will contain the computed PC scores, and (if **opts%addradrec** is true) the reconstructed radiances. This structure is also defined in Annex V. The **pccomp** argument is not required if **opts%addpc** is false.

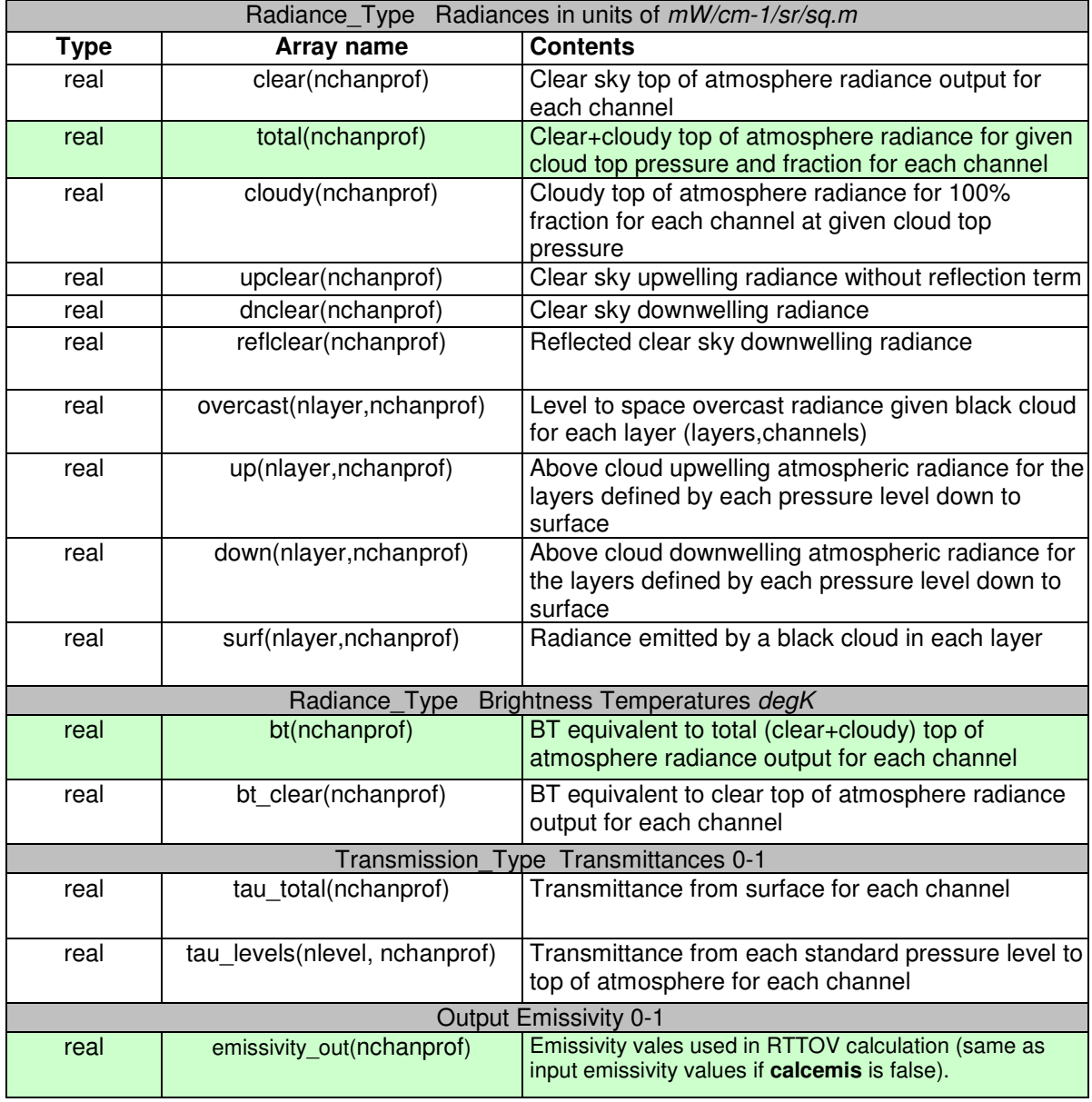

*Table 16. Main RTTOV v10 output arrays. The green rows are those most commonly used.*

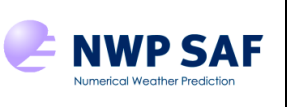

## *6.8. Running RTTOV v10*

The EUMETSAT

You need to ensure the following in your program which calls RTTOV v10:

- Create an instance of the *rttov\_options* type and set any of the member flags as required. The full list of options is given in Annex V.
- An instance of the *rttov\_coefs* type should be populated either by calling **rttov\_setup** or by calling **rttov\_read\_coefs** and **rttov\_init\_coefs**. In the former case, you must make sure the coefficient file for the instrument you want to simulate is in the same directory as the executable (or, better, a symbolic link to the file is made in the directory). In the latter case you can supply the coefficient filename as an input to **rttov\_read\_coefs**.
- Allocate the input/output structures to RTTOV with the number of channels, computed radiances, and profiles you want to run with. This can be achieved with the allocation routines described in Annexes F-I. For efficiency you may wish to allocate a trajectory structure using **rttov\_alloc\_traj** (Annex N). If the emissivity atlas is required this should be initialised now (see Annex K). See above and Annex L for a detailed description of the variables required for input to RTTOV v10 and Annex X for example code.
- Initialise the profile structure with your atmospheric profile. This is shown in Table 14 and listed in Annex V. Be careful that units for water vapour, ozone etc are volume mixing ratio (ppmv) and not specific concentration (kg/kg) as for RTTOV v7.
- You may wish to check the input profiles for unphysical or out-of-specification values before calling RTTOV. This can be achieved using the **rttov user profile checkinput** subroutine (Annex U). If this is used, **opts%do\_checkinput** can be set to false. You may also find the **rttov\_print\_profile** subroutine (Annex U) useful for debugging purposes: this prints out the contents of a single profile structure.
- Inialise up the **chanprof** array with the channel and profile indexes as described in section 6.4.
- You may give a surface emissivity value for each radiance calculation (for example from the land surface emissivity atlas), in which case you have to set **calcemis(j)** to false for the desired channels. Alternatively you may let the code compute it by the use of the models ISEM (IR over ocean) and FASTEM (MW) by setting the appropriate **calcemis(j)** to true.
- Ensure the variables **profiles(k)%zenangle** and **profiles(k)%azangle** contain the satellite zenith angle at the surface and satellite azimuth angle at the surface (from north – east is +90 and west is +270) for each profile. Note the latter can be set to zero unless either FASTEM-3 or FASTEM-4 are required or the reflected solar option is used.
- Call RTTOV (**rttov\_direct**) with the input/output variables and with the coefficient structure corresponding to the instrument you want to simulate.
- When all RTTOV calls are made, then you should free memory by de-allocating the various input and output structures with the **rttov\_dealloc\_coef** , **rttov\_alloc\_prof**, **rttov\_alloc\_rad**, and (optionally) **rttov\_alloc\_pccomp** routines (see Annexes F, G, I and J). If the emissivity atlas was initialised, this should also be de-allocated now (see Annex M).
- All user-level RTTOV routines return an error status. This variable should be tested after each call: non-zero values indicate that an error occurred.
- If you want to allow for variation in the path length follow the guidance in section 2.1.
- If you want to include reflected solar radiation for the SWIR channels follow the guidance in section 2.1.
- If you want to run the cloud or aerosol options follow the guidance in sections 2.5/2.6.
- For microwave scattering calculations, the **rttov\_scatt** routines are a level up from **rttov\_direct** but they have a similar calling structure and arrays to fill. The test program supplied **rttovscatt\_test** can be used as an example and similar rules apply to calling **rttov** direct. Remember to compile using the mw\_scat or all targets.
- The **rttov\_parallel** routines (**rttov\_parallel\_direct**, **rttov\_parallel\_tl**, and so on) have an almost identical interface to the core routines (**rttov\_direct** etc). One key additional parameter is **nthreads** which specifies the number of parallel threads to which RTTOV assigns the computations. To use the parallel routines, RTTOV v10 must be compiled with OpenMP.

## **7. Reporting and known bugs for RTTOV v10**

The procedure to report bugs or make comments on the code to the NWP SAF is as follows:

Send a bug report to  $\frac{n \text{wpsaf} \omega_{\text{metof}}}{n \text{t}}$  including the following information:

- RTTOV version number (i.e. 10.2)
- Platform and operating system you are running the code on (e.g. HP, Sun, LINUX PC)
- Compiler used (e.g. *gfortran, ifort, pgf90*, etc) and compilation flags

- Classification of report as: serious, cosmetic or improvement

**NWP SAF** 

Report of problem including any input / output files the SAF can use to reproduce the problem

Once the problem has been analysed it will be posted on the RTTOV web site with a description of the fix if appropriate. There is also a RTTOV v10 email list which you can subscribe to by sending an email to mailto:nwpsaf@metoffice.gov.uk where bugs are announced. If you request the code and sign a licence agreement you will be automatically included on this list.

There are several known issues in the version RTTOV v10.2 of the code which are listed below. Corrections to these will be provided via the RTTOV v10 web page

http://research.metoffice.gov.uk/research/interproj/nwpsaf/rtm/rtm\_rttov10.html as they become available. They are:

- i. RTTOV v10 is not compatible with early versions of some compilers and version 10 of the pgf90 compiler has some limitations with the test suite (see section 5).
- ii. On the NEC architecture some subroutines cannot be compiled with optimisations. See the *nec-meteofrance* file in the *build/arch/* directory. The internal RTTOV interpolator is found to run relatively slowly on the NEC when compared to other platforms.
- iii. When calculating weighting functions (i.e.  $d(tau)/d(ln(p))$ ) using transmittances on user levels calculated with the RTTOV interpolator, the resulting curves are not smooth. This was also the case in RTTOV v9.

## **8. Frequently asked questions**

This section has now been put on the RTTOV v10 web site to allow updating.

## **9. References**

The EUMETSAT

Aires F., C. Prigent, F. Bernado, C. Jiménez, R. Saunders, and P. Brunel, 2010. A tool to estimate Land Surface Emissivities at Microwaves frequencies (TELSEM) for use in numerical weather preduction. *Q.J.Royal. Meteorol. Soc.,(in press).*

Bauer P., E. Moreau, F. Chevallier, and U. O'Keeffe 2006 Multiple-scattering microwave radiative transfer for data assimilation applications. *Q.J.Royal. Meteorol. Soc.,* **132**, 1259-1281.

Borbas, E. E. and B. C. Ruston, 2010. The RTTOV UWiremis IR land surface emissivity module. NWP SAF report. http://research.metoffice.gov.uk/research/interproj/nwpsaf/vs\_reports/nwpsaf-mo-vs-042.pdf

Boudala, F.S., Isaac, G.A., Fu, Q., and Cober, S.G., 2002: Parameterization of effective ice particle size for high latitude clouds. *Int. J. Climatol*., **22**, 1267-1284.

Brunel, P. and S. Turner 2003 On the use of Planck-weighted transmittances in RTTOV presented at the  $13<sup>th</sup>$ International TOVS Study Conference, Ste Adele, Canada 29 Oct – 4 Nov 2003. http://cimss.ssec.wisc.edu/itwg/itsc/itsc13/thursday/brunel\_poster.pdf

Eyre J. R. 1991 A fast radiative transfer model for satellite sounding systems. ECMWF Research Dept. Tech. Memo. 176 (available from the librarian at ECMWF).

Geer A.J., P. Bauer and C. W. O'Dell, 2009a: A revised cloud overlap scheme for fast microwave radiative transfer in rain and cloud, J. App. Met. Clim., 48, 2257–2270

Geer, A.J., R.M. Forbes and P. Bauer, 2009b: Cloud and precipitation overlap in simplified scattering radiative transfer, EUMETSAT/ECMWF Fellowship Programme Research Report no. 18. http://www.ecmwf.int/publications

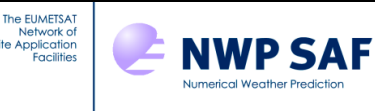

Karbou, F., E.Gérard, and F. Rabier, 2006, Microwave land emissivity and skin temperature for AMSU-A and -B assimilation over land, *Q. J. R. Meteorol.Soc.*, vol. **132**, No. 620, Part A, pp. 2333-2355(23), doi :10.1256/qj.05.216

Liu, Q., F. Weng, and S. English, 2010: An Improved Fast Microwave Water Emissivity Model, *IEEE Geosci. Remote Sensing, (in press).*

Masuda, K., T. Takashima and Y. Takayama 1988 Emissivity of pure and sea waters for the model sea surface in the infrared window regions. *Remote Sensing Environ.* **24** *313-329.* 

Matricardi, M., F. Chevallier and S. Tjemkes 2001 An improved general fast radiative transfer model for the assimilation of radiance observations. ECMWF Research Dept. Tech. Memo. 345. http://www.ecmwf.int/publications

Matricardi, M. 2003 RTIASI-4, a new version of the ECMWF fast radiative transfer model for the infrared atmospheric sounding interferometer. ECMWF Research Dept. Tech. Memo. 425. http://www.ecmwf.int/publications

Matricardi, M., 2005 The inclusion of aerosols and clouds in RTIASI, the ECMWF fast radiative transfer model for the Infrared Atmospheric Sounding Interferometer. *ECMWF Technical Memorandum 474*.

Matricardi, M. 2008 The generation of RTTOV regression coefficients for IASI and AIRS using a new profile training set and a new line-by-line database. *ECMWF Technical Memorandum 56.* 

McFarquar, G.M., Iacobellis, S. & Somerville, R.C.J., 2003 : SCM simulations of tropical ice clouds using observationally based parameterizations of microphysics. *J. Clim.,* **16,** 1643-1664.

Ou, S. & Liou, K.-N., 1995: Ice microphysics and climatic temperature feedback. *Atmos. Res.,* **35,** *127-138*.

Rochon, Y., L. Garand, D.S. Turner and S. Polavarapu. 2007: Jacobian mapping between vertical co-ordinate systems in data assimilation. *Q.J.Royal Meteorol. .Soc.* **133** *1547-1558.* 

Saunders R.W., M. Matricardi and P. Brunel 1999 An Improved Fast Radiative Transfer Model for Assimilation of Satellite Radiance Observations. *Q.J.Royal Meteorol. .Soc.* , **125**, *1407-1425*.

Sherlock, V. 1999 ISEM-6: Infrared Surface Emissivity Model for RTTOV-6. NWP SAF report. http://research.metoffice.gov.uk/research/interproj/nwpsaf/rtm/papers/isem6.pdf

Wyser, K., 1998: The effective radius in ice clouds. *J. Clim.,* **11,** 1793-1802.
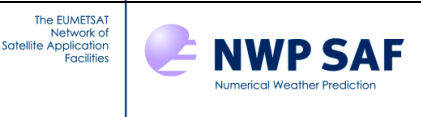

## **Annex A - Coefficient conversion tools**

The program **rttov\_conv\_coef.exe** (located in the bin/ directory of the RTTOV build) can be used to convert ASCII coefficient files to binary files and to create coefficient files for subsets of channels.

```
The usage is as follows:
```

```
$ rttov conv coef.exe \
         --format-in FORMATTED|UNFORMATTED \ 
         --format-out FORMATTED|UNFORMATTED \ 
        --channels 1 2 3 4 5 ... \
        --coef-in ... --scaer-in ... --sccld-in ... --pccoef-in ... \setminus--coef-out ... --scaer-out ... --sccld-out ... --pccoef-out ...
```
Most arguments are optional, though both  $--\text{coeff-in}$  and  $--\text{format-out}$  must be specified at least.

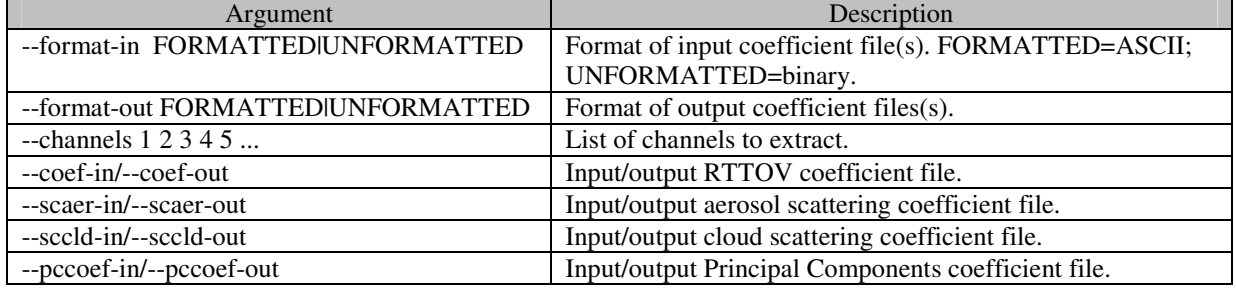

The program **rttov789\_conv\_coef.exe** (also located in the bin/ directory) can be used to convert v7-, 8- and 9-format coefficient files to the v10 format. The input file must be in ASCII format. Note that this binary is not compiled by default: the user must specify an appropriate build target such as  $all$  or  $coef\_io\_789$ .

The usage is as follows: \$ rttov789\_conv\_coef.exe --coef-in ... -–coef-out ...

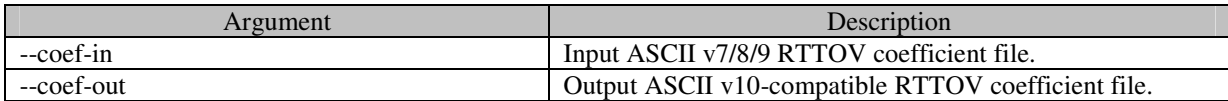

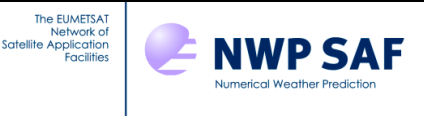

#### **Annex B – RTTOV\_ERRORHANDLING interface**

call **rttov\_errorhandling** (err\_unit, verbosity\_level)

**rttov\_errorhandling** may be called at any time. The purpose is to define the level of information messages which are output, and the logical unit to which they are sent. The verbosity level allows the user to get various levels of error messages or all the information. The logical error unit defines the fortran file unit number on which messages are written. The default value is the one given in the **rttov\_const** module, on most computers the standard error is 0, but for HP it is 7. The user should set the value according to his system. If no call is made, it is the same as calling the routine with the default values. The number of error messages output is also controlled.

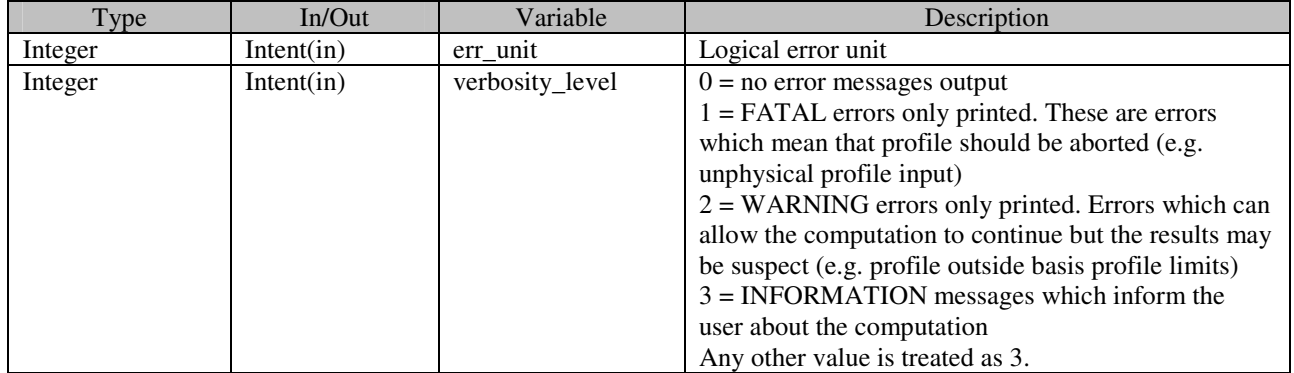

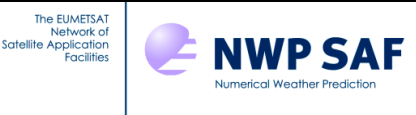

## **Annex C – RTTOV\_SETUP interface**

#### call **rttov\_setup** (

 err, err\_unit, verbosity\_level, opts, coefs, instrument, channels, channels\_rec)

**rttov\_setup** is called for each instrument. It defines the logical unit and verbosity level for information messages (by calling **rttov\_errorhandling** – see Annex B) and it reads the coefficients for a set of instruments and an optional list of channels. The routine 'creates' the filename of the coefficient files. If **channels** is present, only the corresponding list of channels (all >0 values) is extracted from the coefficient file.

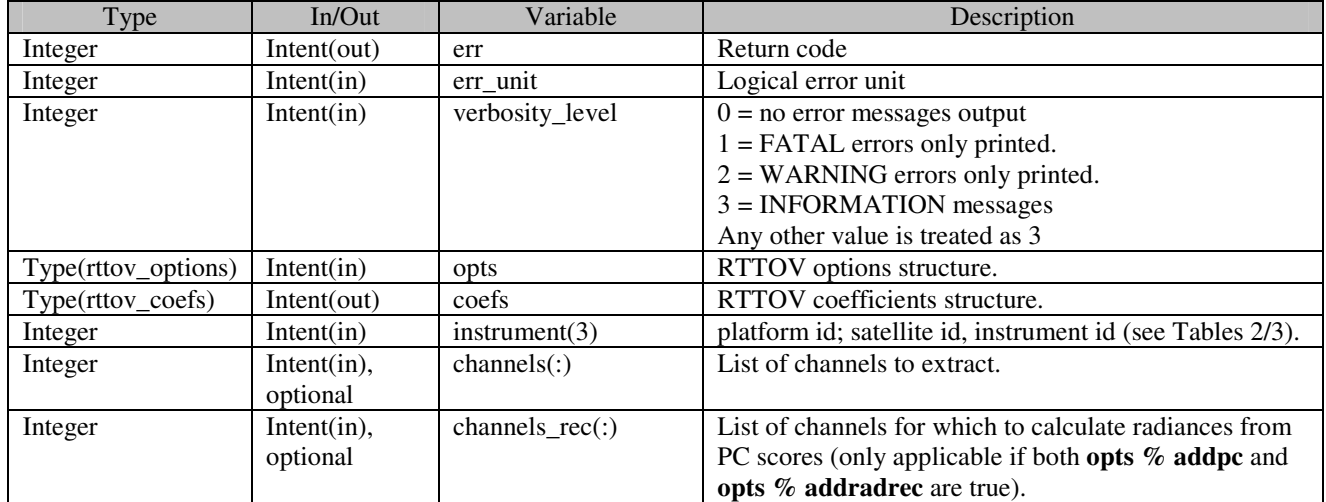

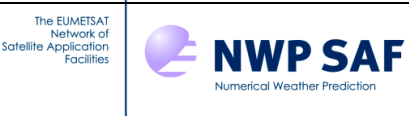

#### **Annex D – RTTOV\_READ\_COEFS interface**

#### call **rttov\_read\_coefs** (

 err, coefs, opts, channels, channels\_rec, form\_coef, form\_scaer, form\_sccld, form\_pccoef, file\_coef, file\_scaer, file\_sccld, file\_pccoef, file\_id\_coef, file\_id\_scaer, file id sccld, file id pccoef, instrument)

The user may opt to read the coefficient files manually, rather than through **rttov\_setup**. This can be achieved using the **rttov\_read\_coefs** and **rttov\_init\_coefs** (see Annex D,E) subroutines, and has the advantage of allowing the user to specify the path and filenames for the coefficient files. If **channels** is present, only the corresponding list of channels (all >0 values) is extracted from the coefficient file.

Only the arguments relevant to the required coefficient files are necessary. The routine will attempt to guess the format of coefficient files if this is not supplied. The user can supply the path and filename of coefficient files, or the logical unit of the file if it has already been opened. If neither of these arguments are supplied, the **instrument** argument is mandatory so that the routine can use it to construct the coefficient filename.

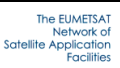

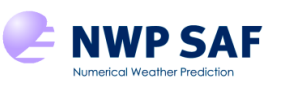

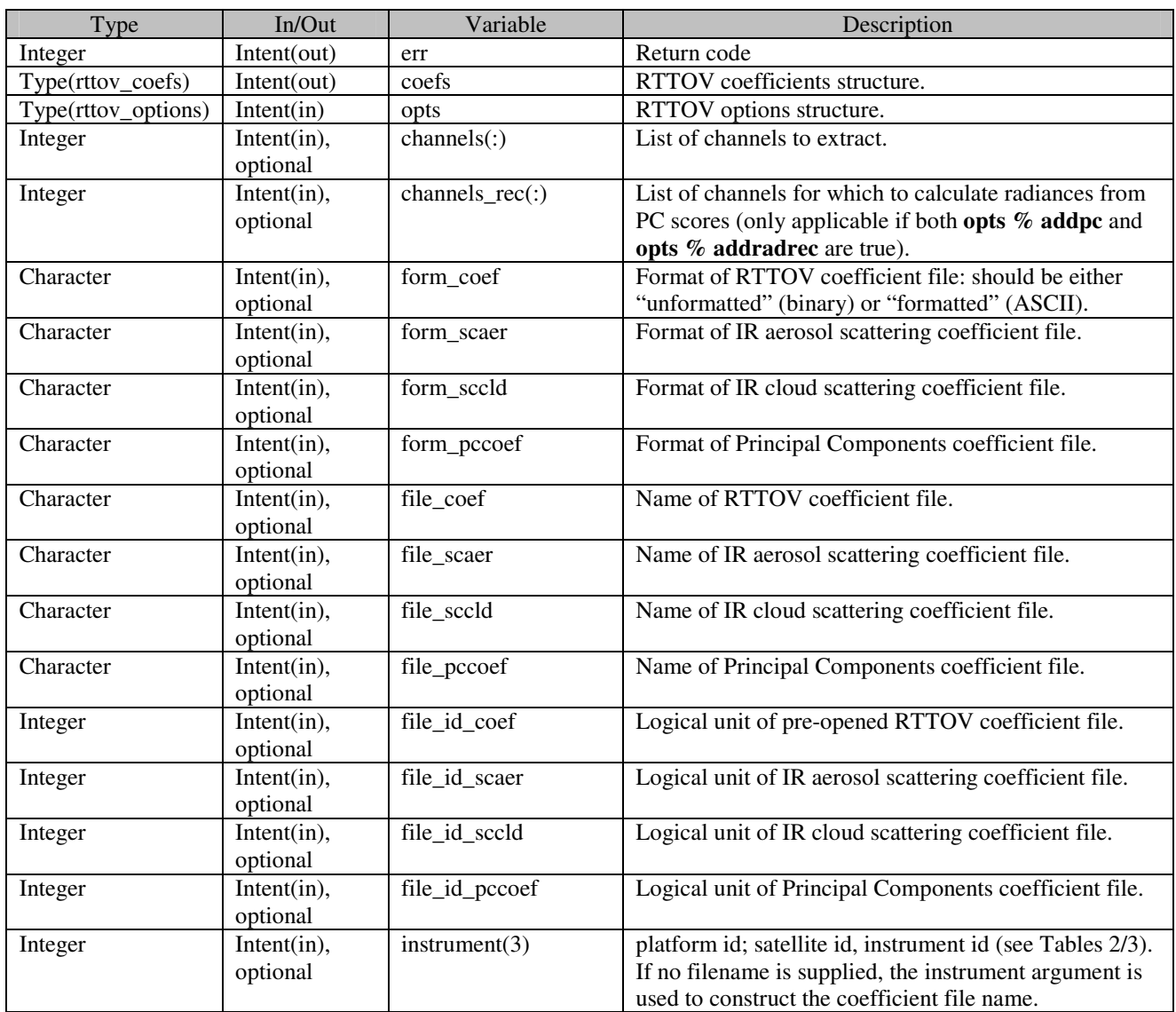

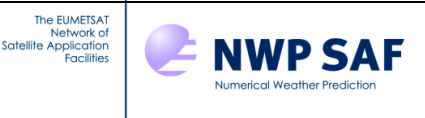

## **Annex E – RTTOV\_INIT\_COEFS interface**

call **rttov\_init\_coefs** (

```
 err, 
 opts, 
 coefs )
```
If **rttov\_read\_coefs** has been called to read the coefficient file, this should be followed by a call to **rttov\_init\_coefs** to prepare the coefficients structure for use.

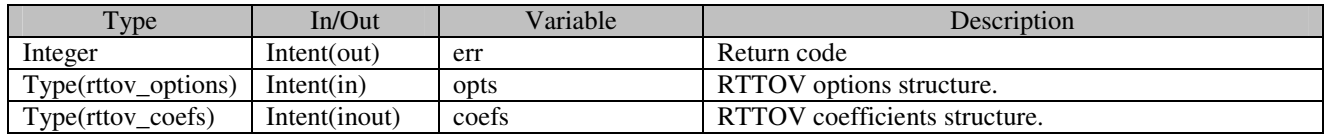

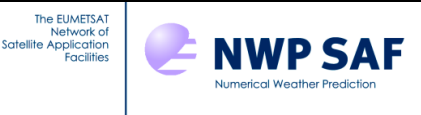

## **Annex F – RTTOV\_ALLOC\_PROF interface**

call **rttov\_alloc\_prof** ( err, nprof, profiles,

 nlevels, opts, asw, coefs, init)

**rttov\_alloc\_prof** is called in the user's program to allocate or de-allocate the memory for the **profiles** structure.

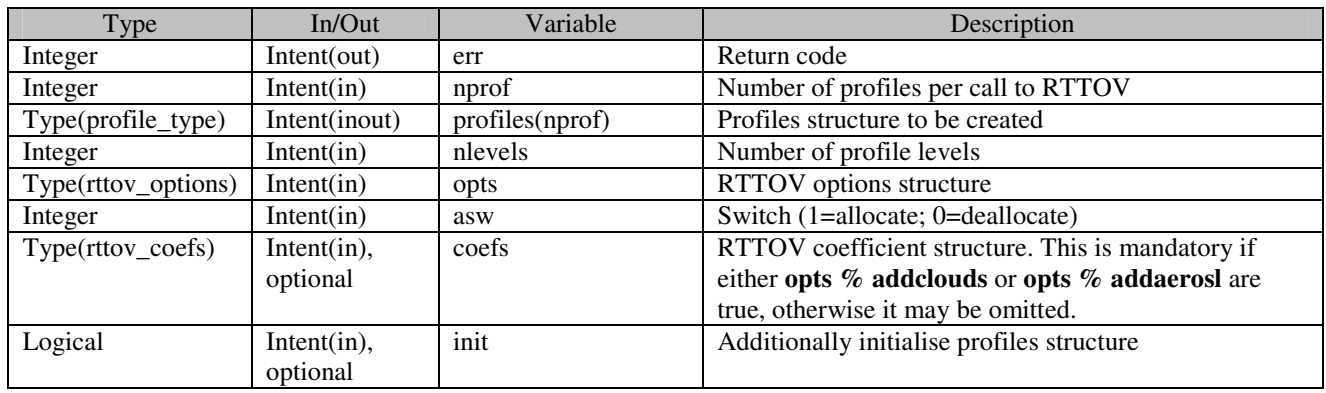

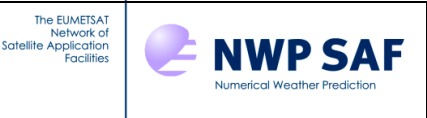

## **Annex G – RTTOV\_ALLOC\_RAD interface**

#### call **rttov\_alloc\_rad** (

 err, nchannels, radiance, nlayers, asw, init)

**rttov\_alloc\_rad** is called in the user's program to allocate or de-allocate the memory for the **radiance** structure.

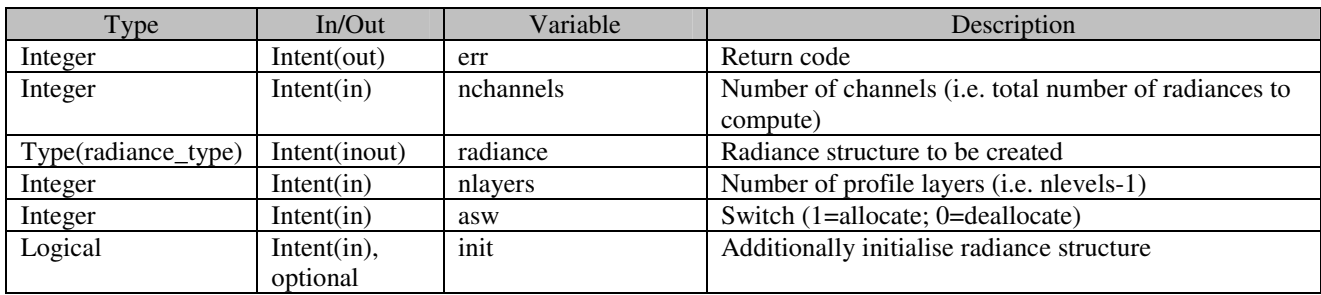

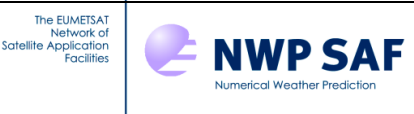

## **Annex H – RTTOV\_ALLOC\_TRANSMISSION interface**

#### call **rttov\_alloc\_transmission** (

 err, transmission, nlayers, nchannels, asw, init)

**rttov\_alloc\_transmission** is called in the user's program to allocate or de-allocate the memory for the **transmission** structure.

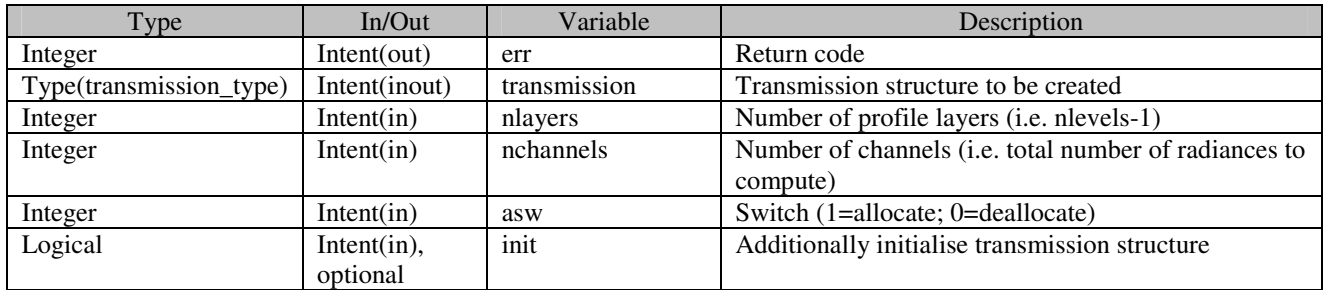

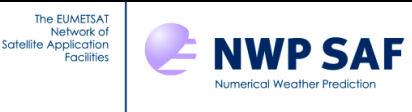

## **Annex I – RTTOV\_ALLOC\_PCCOMP interface**

#### call **rttov\_alloc\_pccomp** (

 err, pccomp, npcscores, asw, init, nchannels\_rec)

**rttov\_alloc\_pccomp** is called in the user's program to allocate or de-allocate the memory for the **pccomp** structure. This is only required for Principal Component calculations.

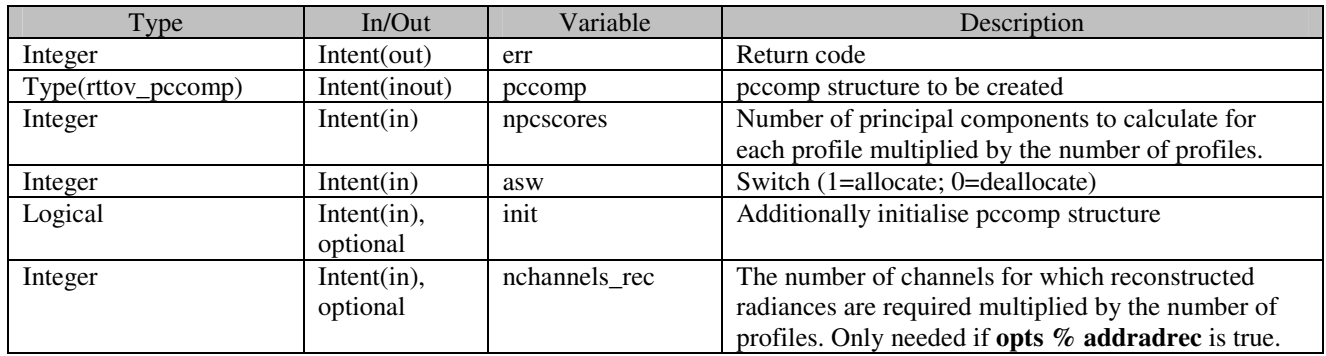

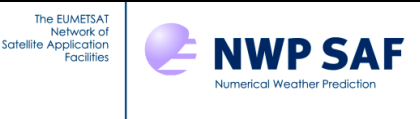

# **Annex J – RTTOV\_DEALLOC\_COEFS interface**

call **rttov\_dealloc\_coefs** (err, coefs )

**rttov\_dealloc\_coefs** is called in the user's program to de-allocate the memory for the **coefs** structure.

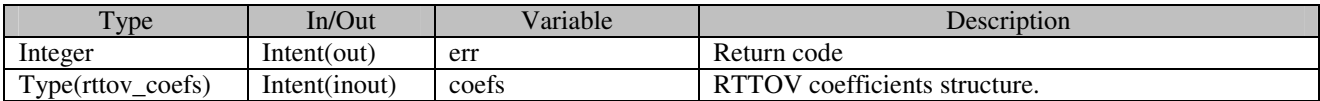

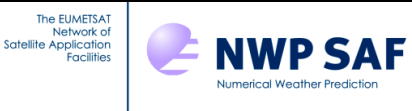

## **Annex K – RTTOV\_ATLAS\_SETUP interface**

#### call **rttov\_atlas\_setup** (

 err, imonth, coef, path, ir\_atlas\_version, mw\_atlas\_version)

This routine initialises the emissivity atlas appropriate to the sensor defined in the **coefs % coef** structure (IR or MW). Climatological emissivities are provided for each month of the year. An optional **path** argument allows the user to specify where the atlas data is stored. The code has been designed to allow for multiple versions of each atlas to coexist. Currently there are two alternative MW atlases, selected by supplying version numbers 100 (the default if no version number is supplied) and 200. The two alternatives are described in Annex L. It is not possible to initialise both MW atlases at the same time. There is only one IR atlas at present, so there is no need to specify the version number in this case.

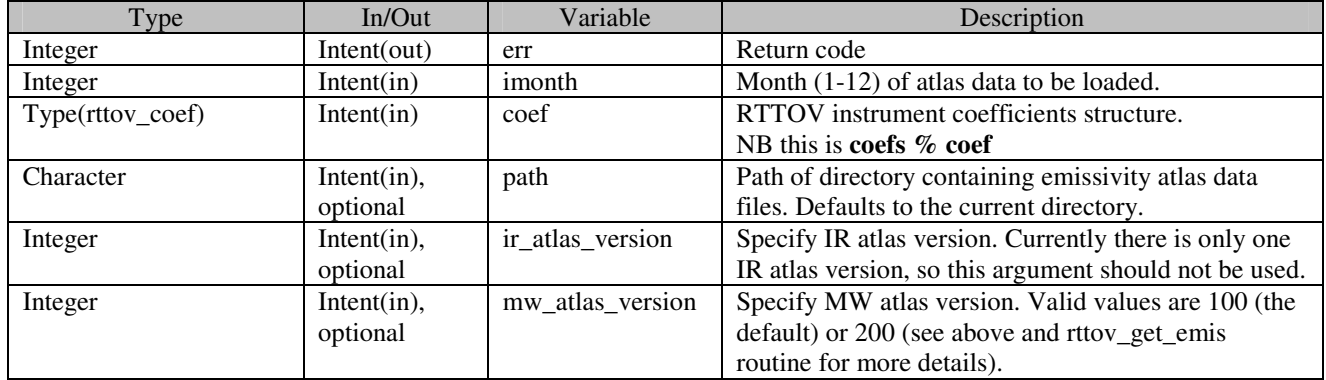

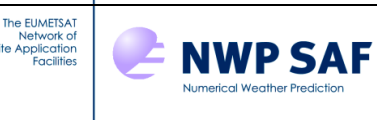

#### **Annex L – RTTOV\_GET\_EMIS interface**

The **rttov\_get\_emis** takes the **profiles(:)** array as input: the routine uses the **latitude** and **longitude** members of each profile. Although there is only one routine to access the IR and MW atlases, each atlas has a number of options which are unique to it. Therefore the **rttov\_get\_emis** subroutine will be described separately for the IR and MW atlases, discussing just those arguments relevant in each case. If an argument is supplied which is not applicable to the given atlas, a warning message is printed and the argument is ignored. The output **emissivity(:)** array can be used as input to **rttov** direct, **rttov tl**, **rttov** ad and **rttov k**. In the discussions below, **nchanprof** is the size of the **chanprof**(:) array, **nprof** is the size of the **profiles(:)** array, and **nchan** is the largest number of channels computed for any given profile.

## Returning IR emissivities:

```
call rttov_get_emis ( 
                 err, 
                 chanprof, 
                 profiles, 
                 coef, 
                 emissivity, 
                 emis_std, 
                emis flag)
```
The IR atlas also uses the **snow\_frac** and **skin % surftype** members of the **profiles(:)** structure. It returns emissivity values for both land and sea-ice surface types, and, over land, returns a linear combination of the land surface emissivity and a snow emissivity weighted according to the snow fraction. If the snow fraction is zero, just the land surface emissivities are returned. The IR atlas can optionally return an estimate of the emissivity errors (standard deviations). In addition, each surface point in the atlas has an associated flag which may be returned. The user may wish to use this flag as a form of quality control (see the IR atlas documentation Borbas *et al.*, 2010). Note that there is only one flag per profile (ie per location). However, the **emis\_flag(:)** output array is of size **nchanprof** to be consistent with the **emissivity(:)** array.

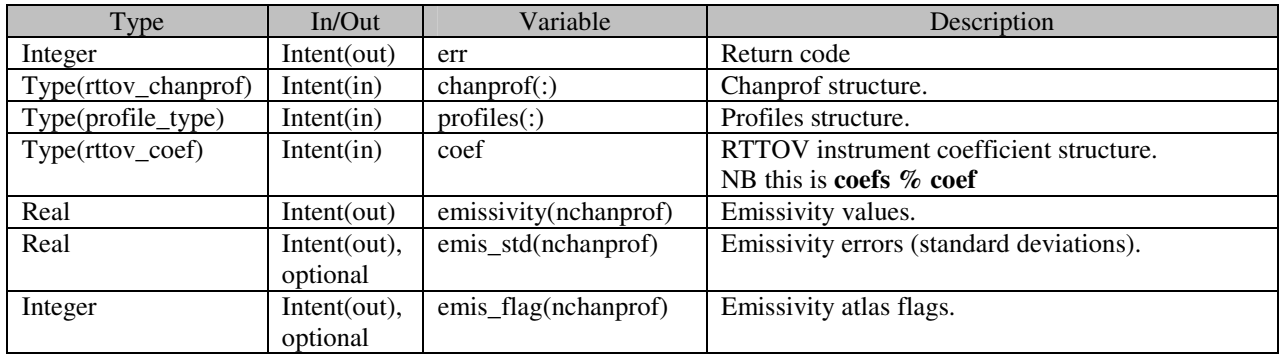

```
Returning MW emissivities: 
call rttov_get_emis (
```

```
 err, 
 chanprof, 
 profiles, 
 coef, 
 resolution, 
 emissivity, 
 emis_std, 
 emis_cov)
```
TELSEM is loaded by default if no version is specified when calling **rttov\_atlas\_setup** for a MW instrument It consists of both an atlas and an interpolator which carries out interpolation of emissivity values in frequency and in space. The atlas has a nominal spatial resolution of 0.25 degrees. If the **resolution** parameter is supplied, and is larger than 0.25, the emissivity values returned are integrated over the atlas grid according to the specified resolution. As with the IR

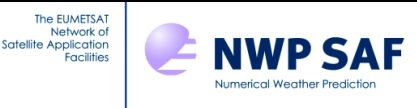

atlas, the TELSEM MW atlas can optionally return estimated emissivity errors. It can also optionally return an emissivity covariance matrix: this provides emissivity covariances among all channels for each profile.

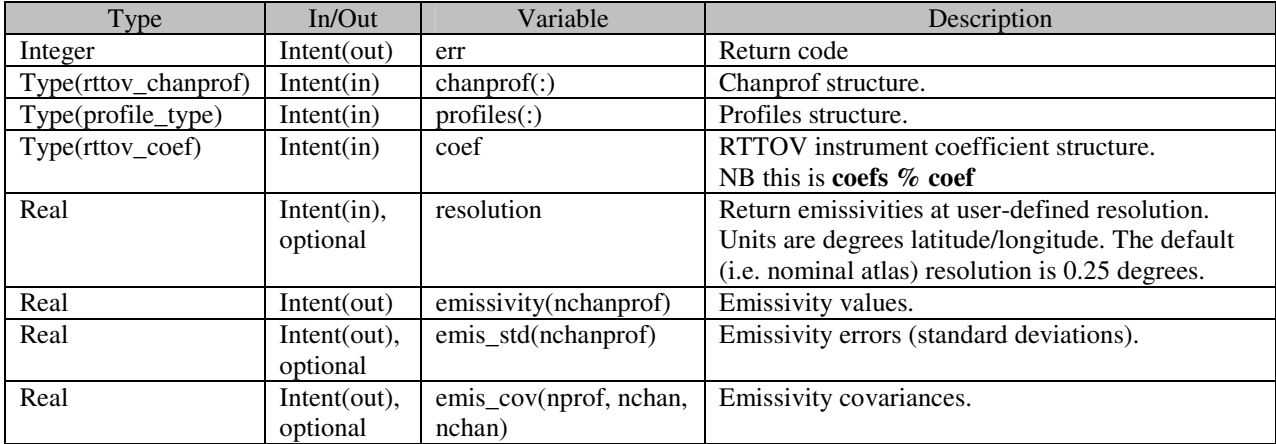

Returning MW emissivities, CNRM atlas (version 200): call **rttov\_get\_emis** (

```
 err, 
 chanprof, 
 profiles, 
 coef, 
 emissivity, 
 pbats_veg)
```
The CNRM atlas has emissivity datasets for specific instruments (AMSU-A, AMSU-B, MHS) and so does not need to carry out interpolation in frequency to instrument channels. It does not provide an estimate of emissivity error. To use this atlas, **rttov\_atlas\_setup** must be called with **mw\_atlas\_version=200**.

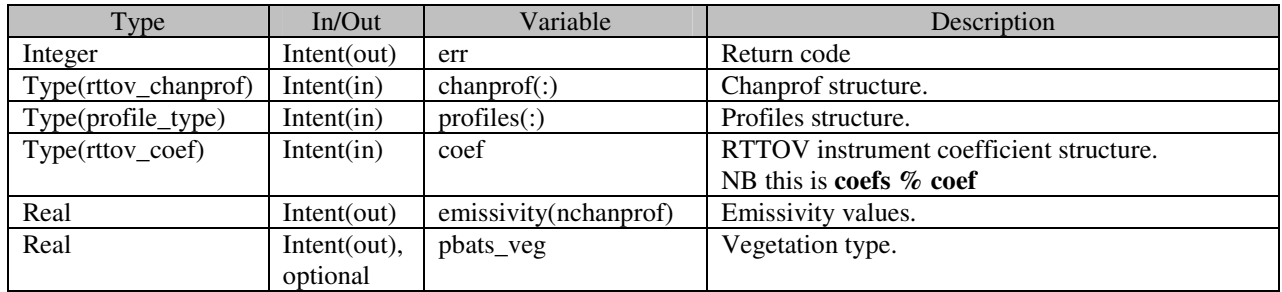

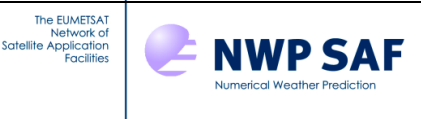

# **Annex M – RTTOV\_DEALLOCATE\_ATLAS interface**

call **rttov\_deallocate\_atlas** (coef)

**rttov\_deallocate\_atlas** is called in the user's program to de-allocate the memory for the emissivity atlas.

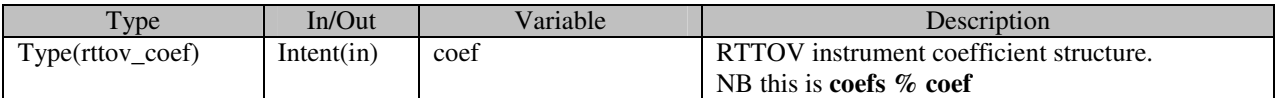

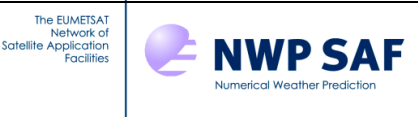

#### **Annex N – RTTOV\_ALLOC\_TRAJ interface**

call **rttov\_alloc\_traj** (err, nprofiles, nchannels, opts, nlevels, coefs, asw, traj, traj\_tl, traj\_ad, traj\_k)

When calling RTTOV a number of temporary structures are required. These are stored in an encompassing "trajectory" structure. To avoid allocating and deallocating these data structures with every call to RTTOV, the user may use this subroutine to create one or more trajectory structures and pass them in to the RTTOV core routines (direct, TL, AD or K). Note this is primarily intended for certain supercomputer architectures (especially the NEC SX8) for which allocation/deallocation of memory can have significant overheads. This subroutine is not required for Linux workstations.

Once all radiances have been computed, the user should call **rttov\_alloc\_traj** again with **asw** set to zero to deallocate the trajectory structure(s).

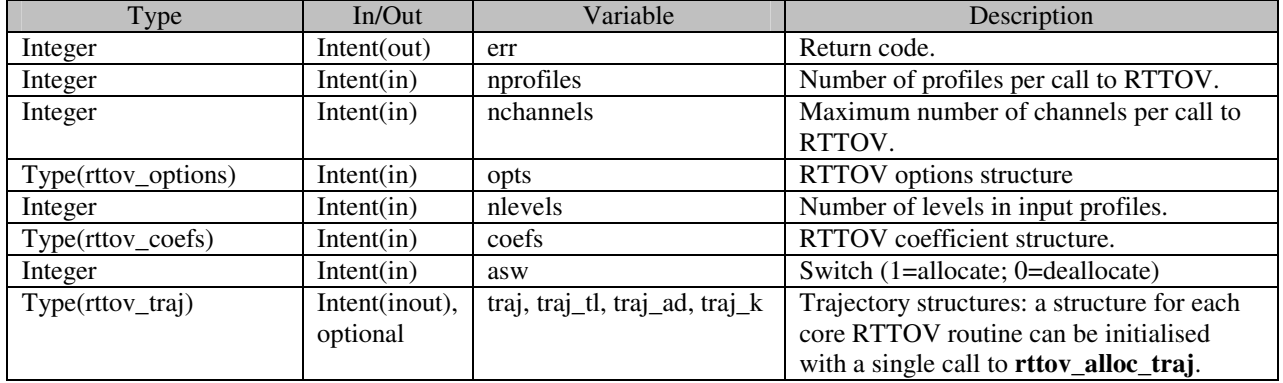

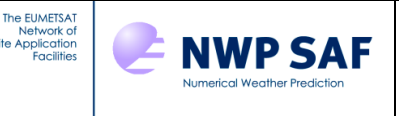

#### **Annex O – RTTOV\_GET\_PC\_PREDICTINDEX interface**

call **rttov\_get\_pc\_predictindex**(err, opts, predictindex, form\_pccoef, file\_pccoef, file\_id\_pccoef, instrument)

This subroutine can be found in the src/coef\_io/ directory. It may be used to obtain the indices for the specified set of Principal Components regression channels, which depends on the setting of opts%ipcreg. Note that the regression channel set is available through the coef\_pccomp structure after the PC coefficient file has been read (by calling rttov\_read\_coefs – see Annex D). This is demonstrated in example\_pc\_fwd.F90. The rttov\_get\_pc\_predictindex routine may be used outside of RTTOV.

Before calling the subroutine, opts%ipcreg must be set to a value between 1 and 3 for AIRS or 1 and 4 for IASI, corresponding to the predictor channel set required (see Section 2.8). Either the filename, the logical unit of a preopened coefficient file, or the instrument ID triplet should be supplied.

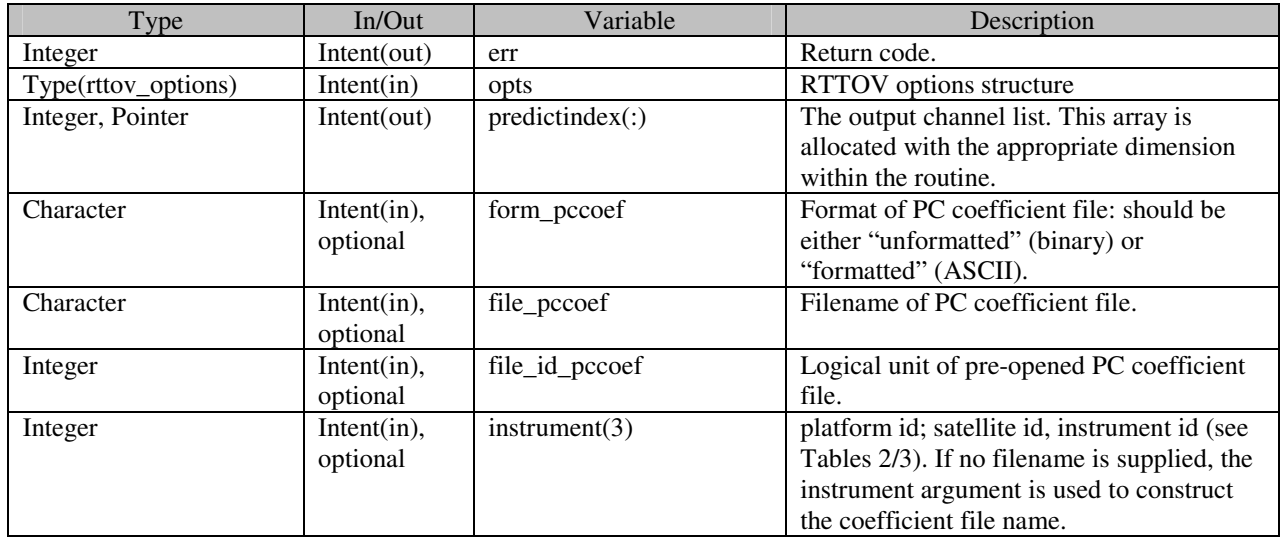

An example of how this routine might be used is included in comments in  $\alpha$  example\_pc\_fwd.F90. The executable rttov\_test\_get\_pc\_predictindex can be used to test the above subroutine:

\$ rttov\_test\_get\_pc\_predictindex.exe –-pccoef-in ... –-ipcreg ...

where the arguments are the PC coefficient file name and the index of the PC regression set respectively.

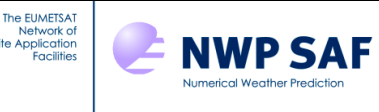

#### **Annex P – RTTOV\_DIRECT interface**

call **rttov\_direct** (errorstatus, chanprof, opts, profiles, coefs, calcemis, emissivity, emissivity\_out, transmission, radiancedata, traj, pccomp, channels rec)

**rttov\_direct** should be called for each instrument required. Each call carries out computations for the profiles in the array **profiles(:)**.

For sea surfaces, the emissivity is calculated for channels where the corresponding **calcemis(:)** is true. The model used depends on the sensor and on the coefficient file: for IR the model is ISEM and for MW FASTEM 1-5. The version of the model inside the coefficient file defines the version of the emissivity algorithm or, for FASTEM, the required version may be specified in **opts%fastem\_version**. For land surfaces, a fixed default value is used for IR, and a simple emissivity model is used for MW which requires **profiles(:)%skin%fastem(:)** to be populated with appropriate values (see Table 5). For channels where **calcemis(:)** is false, the user must supply corresponding emissivity values in **emissivity(:)**. The emissivity atlases may be used for this purpose for land (IR and MW) and sea-ice (IR only) surface types.

The files src/test/example\_fwd.F90 and src/test/example\_pc\_fwd.F90 provide examples of running **rttov\_direct** for classical RTTOV and PC-RTTOV.

For Principal Components calculations the **chanprof(:)** array must be set up for the PC predictor channels. Therefore **chanprof(:)%chan** should be populated with the channel list defined by **opts%ipcreg** for each profile being simulated in the call to **rttov\_direct**, as illustrated in Table 15.

In the following table, **nchanprof** is the size of the **chanprof(:)** array (i.e. the total number of radiances to compute), and **nprof** is the size of the **profiles(:)** array (i.e. the number of profiles to process in each call to RTTOV). **nchannelsrec** is the number of reconstructed radiances required per profile for Principal Components calculations.

The **rttov\_parallel\_direct** subroutine has the same arguments as **rttov\_direct** plus an optional final argument **nthreads** to specify the number of threads. Note that the trajectory argument cannot be used by the parallel routine.

There are three additional optional arguments to **rttov** direct (traj\_sta, traj\_dyn and lbl\_check) which are not intended for use in typical calls.

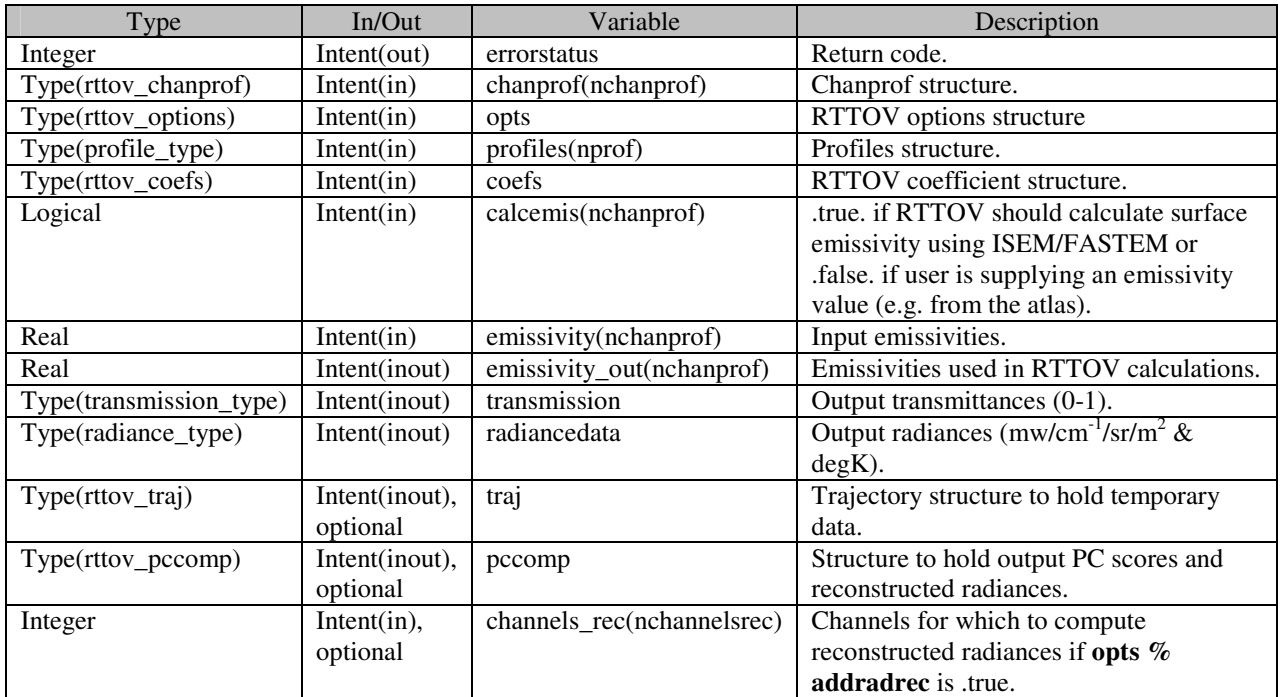

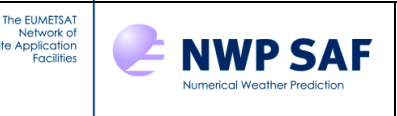

## **Annex Q – RTTOV\_K interface**

call **rttov\_k** (errorstatus, chanprof, opts, profiles, profiles\_k, coefs, calcemis, emissivity, emissivity\_k, emissivity\_out, emissivity\_out\_k, transmission, transmission\_k, radiancedata, radiancedata\_k, traj, traj\_k, pccomp, pccomp\_k, profiles\_k\_pc, profiles\_k\_rec, channels\_rec)

**rttov\_k** should be called for each instrument required. Each call carries out computations for the profiles in the array **profiles(:)**. **rttov\_k** calculates the Jacobian for the RTTOV direct model, the output being written to **profiles\_k**. As such, the **profiles** k array should have the same size as the **chanprof** array (i.e. the total number of radiances being computed). The **emissivity\_k** array contains the Jacobian for the surface emissivity.

The **opts%switchrad** flag determines the input perturbation array within **radiancedata\_k**, and so the unit of **profiles\_k**. If **switchrad** is false the radiance array **radiancedata\_k%total** is the considered the input; if **switchrad** is true then the brightness temperature **radiancedata\_k%bt** is the input perturbation. Ensure that all other arrays in **radiancedata\_k** are initialised to 0.

In RTTOV v9, the **radiancedata** k argument was optional, but in RTTOV v10 this argument is mandatory. To obtain the same behaviour as the default in RTTOV v9 you should initialise **radiancedata\_k** to 0 (this can be done in the allocation call to **rttov** alloc rad), and then set either **radiancedata**  $k\%$  total(:) or **radiancedata**  $k\%$  bt(:) to 1.0, depending on the setting of **opts%switchrad**.

For Principal Components calculations, **profiles k** will contain the Jacobians for the PC predictor channel set. These are *always* in terms of radiances (not brightness temperatures), regardless of the setting of **opts%switchrad**. If **opts%addradrec** is false, you should supply the **profiles\_k\_pc(:)** argument. RTTOV writes the Jacobian of the PC scores to this array. The size of the array must be the number of PC scores requested multiplied by the number of profiles. In this case **opts%switchrad** has no effect on the output.

If **opts%addradrec** is true, you should supply the **profiles\_k\_rec(:)** argument instead. RTTOV writes the Jacobian of the reconstructed radiances to this array. The size of the array must be the number of reconstructed radiances multiplied by the number of profiles. The setting of **opts%switchrad** determines the units of the output (radiances or brightness temperatures).

Note that for Principal Components calculations it is not possible to specify the input radiance, brightness temperature or PC score perturbation: **rttov\_k** sets the perturbation within the code. The **pccomp\_k** structure contains the perturbations set by the code: which member of this structure is perturbed depends on **opts%addradrec** and **opts%switchrad**.

The **emissivity k** and **emissivity** out **k** arguments should be initialised to zero before calling **rttov k**.

In the following table, **nchanprof** is the size of the **chanprof(:)** array, and **nprof** is the size of the **profiles(:)** array. **npcscores** is the number of PC scores requested per profile, and **nchannelsrec** is the number of reconstructed radiances required per profile for Principal Components calculations.

The **rttov parallel k** subroutine has the same arguments as **rttov** k plus an optional final argument **nthreads** to specify the number of threads. Note that the trajectory argument cannot be used by the parallel routine.

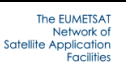

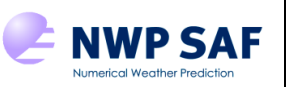

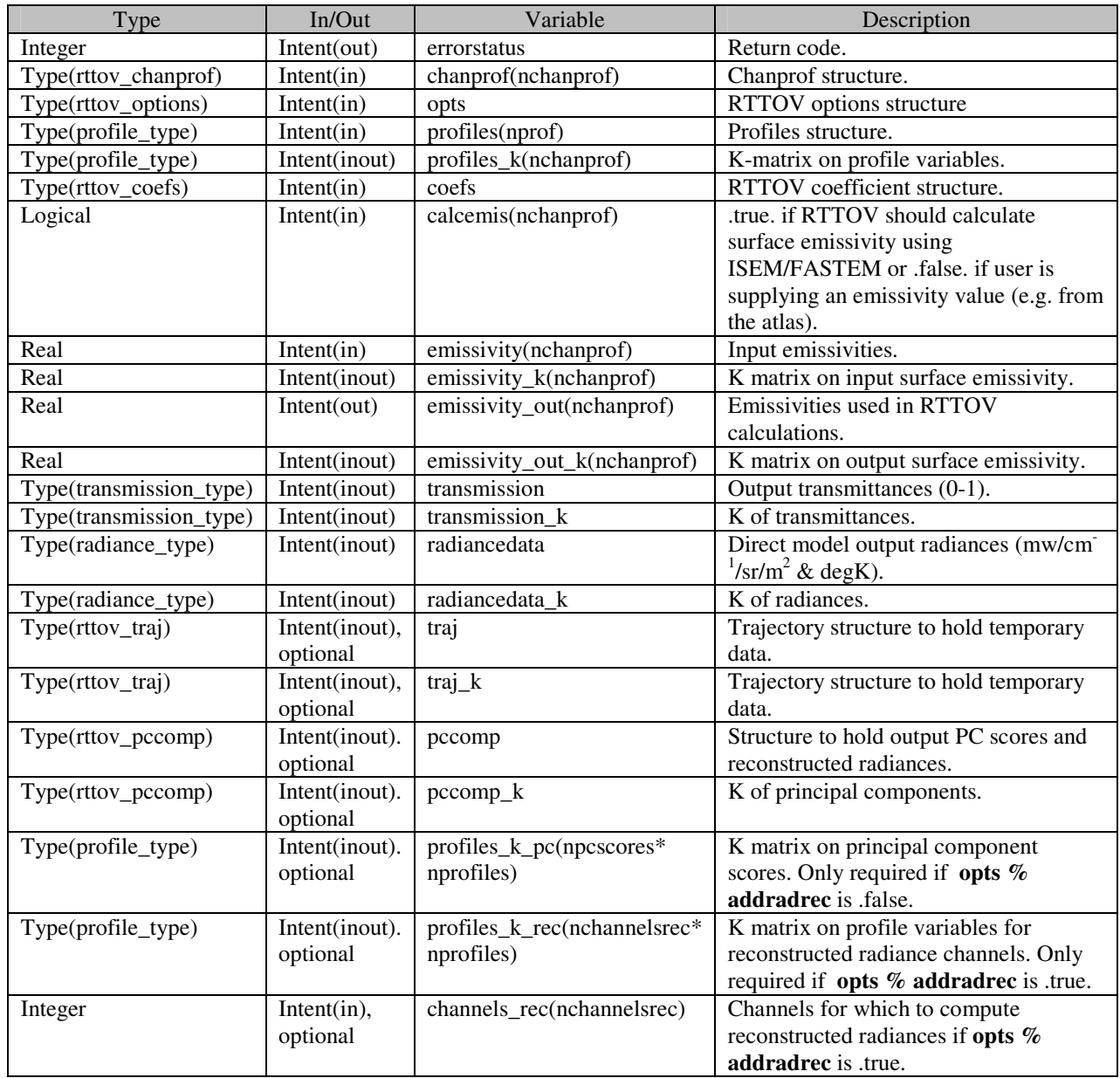

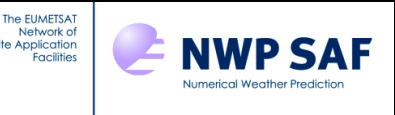

#### **Annex R – RTTOV\_TL interface**

call **rttov\_tl** (errorstatus, chanprof, opts, profiles, profiles\_tl, coefs, calcemis, emissivity, emissivity\_tl, emissivity\_out, emissivity\_out\_tl, transmission, transmission\_tl, radiancedata, radiancedata\_tl, traj, traj\_tl, pccomp, pccomp\_tl, channels\_rec)

**rttov\_tl** should be called for each instrument required. Each call carries out computations for the profiles in the array **profiles(:). <b>rttov tl** calculates the tangent linear of the RTTOV direct model.

The **profiles\_tl(:)** array should be initialised with suitable perturbations about the profiles specified in **profiles(:)**. As an example, the subroutine src/test/rttov\_make\_profile\_inc.F90 is used to generate profile perturbations for the RTTOV test suite.

For Principal Components calculations and where the FASTEM model is used, RTTOV will calculate the surface emissivity perturbation from variables in **profiles tl** (see Table 5). In all other cases, the surface emissivity perturbation may be specified in **emissivity\_tl**. The emissivity perturbation used in the TL calculation is written to **emissivity\_out\_tl**.

In the following table, **nchanprof** is the size of the **chanprof(:)** array, and **nprof** is the size of the **profiles(:)** array. **nchannelsrec** is the number of reconstructed radiances required per profile for Principal Components calculations.

The **rttov\_parallel\_tl** subroutine has the same arguments as **rttov\_tl** plus an optional final argument **nthreads** to specify the number of threads. Note that the trajectory argument cannot be used by the parallel routine.

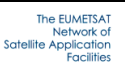

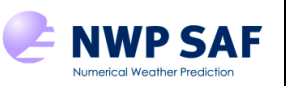

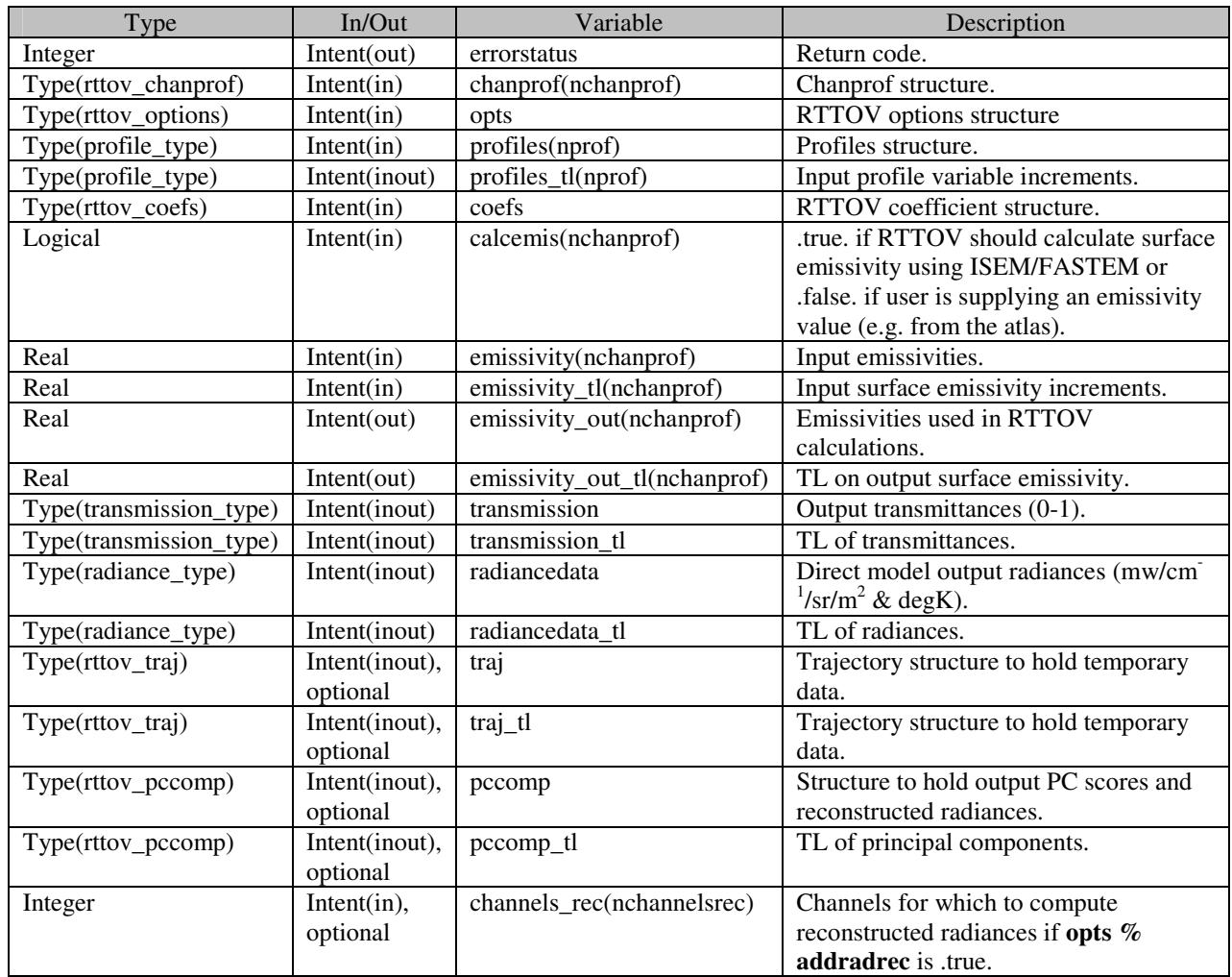

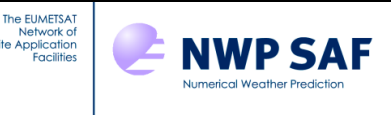

## **Annex S – RTTOV\_AD interface**

call **rttov\_ad** (errorstatus, chanprof, opts, profiles, profiles\_ad, coefs, calcemis, emissivity, emissivity\_ad, emissivity\_out, emissivity\_out\_ad, transmission, transmission\_ad, radiancedata, radiancedata\_ad, traj, traj\_ad, pccomp, pccomp\_ad, channels\_rec)

**rttov\_ad** should be called for each instrument required. Each call carries out computations for the profiles in the array **profiles(:)**. **rttov\_ad** calculates the adjoint of the RTTOV direct model, the output being written to **profiles\_ad**. The **emissivity** ad array contains the adjoint for the surface emissivity.

The **opts%switchrad** flag determines the input perturbation array within **radiancedata\_ad**, and so the unit of **profiles ad.** If **switchrad** is false the radiance array **radiancedata ad%total** is the considered the input; if **switchrad** is true then the brightness temperature **radiancedata\_ad%bt** is the input perturbation. Ensure that all other arrays in **radiancedata\_ad** are initialised to 0.

For Principal Components calculations, **profiles ad** will contain the adjoints for the PC predictor channel set. These are *always* in terms of radiances (not brightness temperatures), regardless of the setting of **opts%switchrad**. The input perturbation must be specified in the **pccomp\_ad** structure: the member to which the perturbation applies depends on the setting of **opts%addradrec** and **opts%switchrad**. If reconstructed radiances are not required (**opts%addradrec** is false), then the input perturbation should be specified in **pccomp ad%pcscores**. If reconstructed radiances are required, the input perturbation should be specified in **pccomp\_ad%clear\_pccomp** if **opts%switchrad** is false, or **pccomp\_ad%bt\_pccomp\_if opts%switchrad** is true. For PC-RTTOV, all elements of the **radiancedata** ad structure should be initialised to 0.

The **emissivity\_ad** and **emissivity\_out\_ad** arguments should be initialised to zero before calling **rttov\_ad**.

In the following table, **nchanprof** is the size of the **chanprof(:)** array, and **nprof** is the size of the **profiles(:)** array. **nchannelsrec** is the number of reconstructed radiances required per profile for Principal Components calculations.

The **rttov\_parallel\_ad** subroutine has the same arguments as **rttov\_ad** plus an optional final argument **nthreads** to specify the number of threads. Note that the trajectory argument cannot be used by the parallel routine.

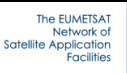

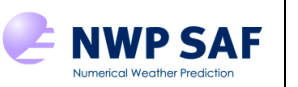

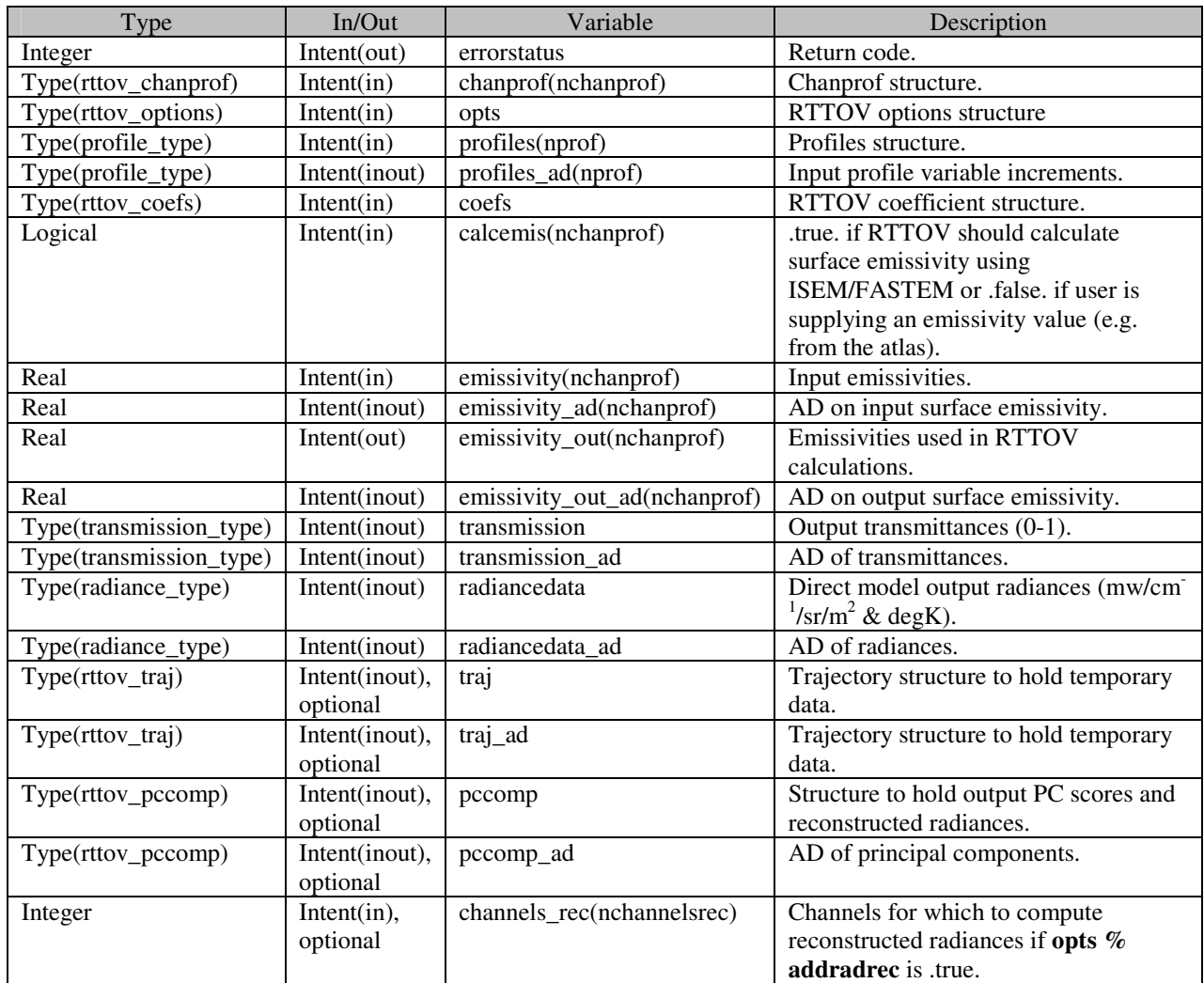

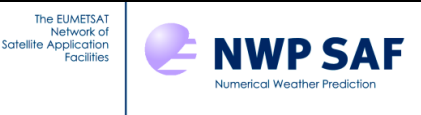

## **Annex T – RTTOV\_SCATT interface**

call **rttov\_scatt** (errorstatus, nlevels, chanprof, frequencies, profiles, cld\_profiles, coef\_rttov, coef\_scatt, calcemiss, emissivity\_in, radiance, cfrac, lnewcld, lusercfrac)

**rttov\_scatt** should be called for each instrument required. Each call carries out computations for the profiles defined in the arrays **profiles(:)** and **cld\_profiles(:)**. See src/mw\_scatt/example\_fwd\_rttovscatt.F90 for an example of using **rttov\_scatt**.

In the following table, **nchanprof** is the size of the **chanprof(:)** array, and **nprof** is the size of the **profiles(:)** array.

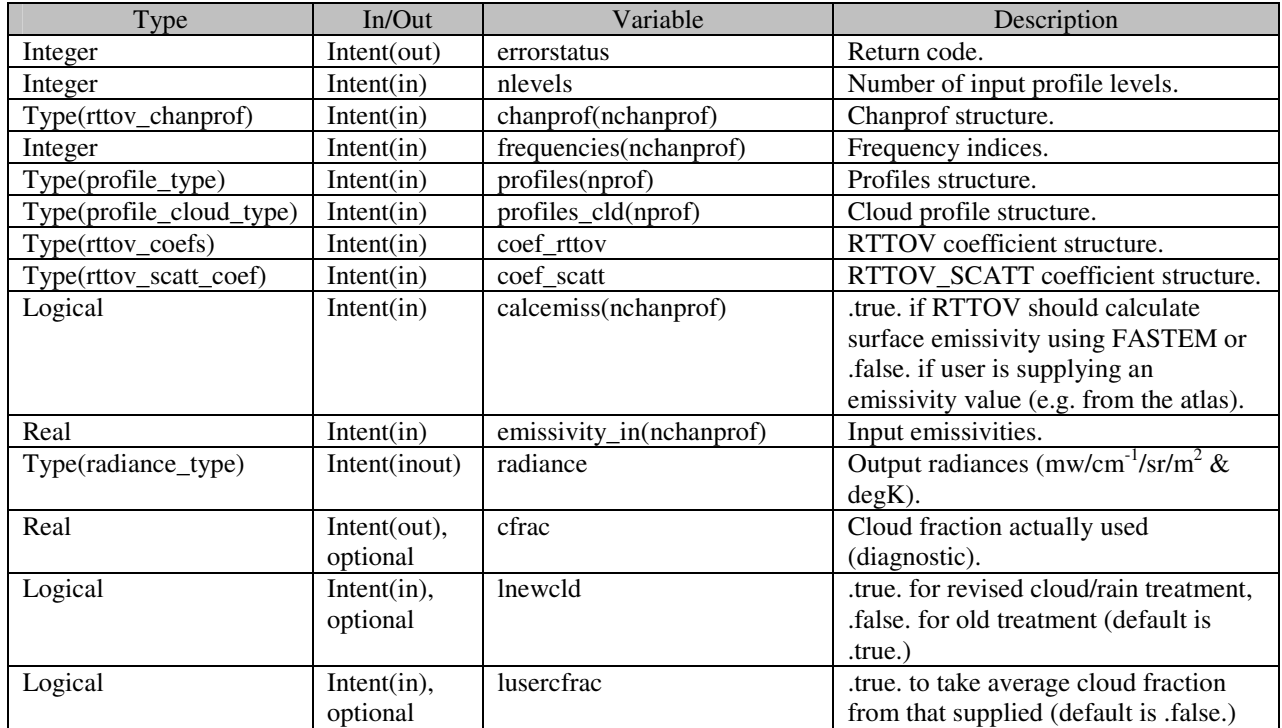

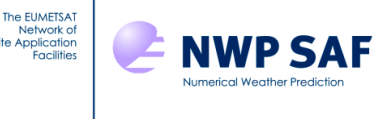

## **Annex U – RTTOV Utility routines**

## **1. RTTOV\_USER\_OPTIONS\_CHECKINPUT interface**

call **rttov\_user\_options\_checkinput**(opts, coefs, err)

This subroutine checks that the input options are consistent with one another and with the supplied coefficient structure. The routine will set **err** to **errorstatus fatal** and print an error message if any inconsistencies are found. This can be useful for debugging problems.

The source can be found in the  $src/main/$  directory.

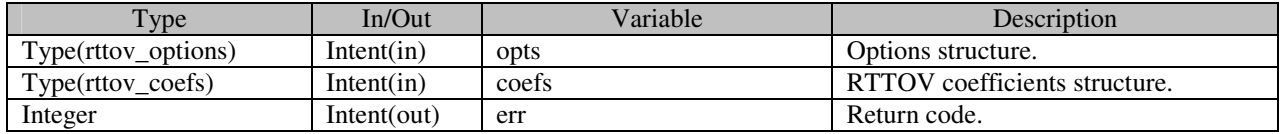

## **2. RTTOV\_USER\_PROFILE\_CHECKINPUT interface**

call **rttov\_user\_profile\_checkinput**(opts, prof, coefs, err)

This subroutine checks profiles on user levels against the regression limits. The user may wish to use this to check profiles for unphysical or out-of-specification values before calling RTTOV. In this case, **opts % do\_checkinput** may be set to false so that input profiles are not checked again within the call to RTTOV.

Only one profile is checked at a time. The value of **err** is **errorstatus\_fatal** if any unphysical values are found in the profile. If the regression limits are exceeded, **errorstatus\_warning** is returned in **err**. Comparisons are made using the values on the nearest coefficient pressure level below the input profile pressure level.

The source can be found in the src/main/ directory.

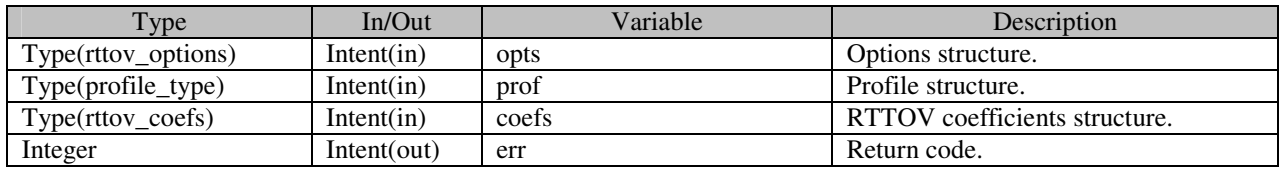

#### **3. RTTOV\_PRINT\_OPTS interface**

call **rttov\_print\_options** (opts, lu, text)

This subroutine prints out the contents of the options structure to the selected logical unit (or to **error\_unit** if the **lu** argument is omitted). The ability to see the option values being input to RTTOV can be useful for debugging problems.

The source can be found in the src/other/ directory.

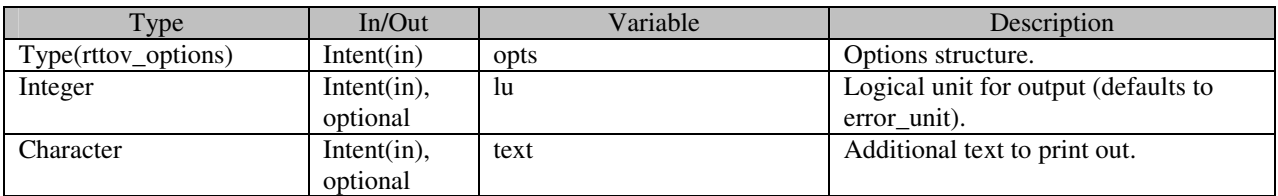

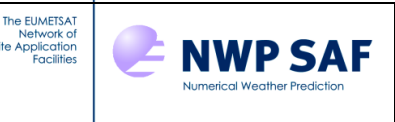

## **4. RTTOV\_PRINT\_INFO interface**

call **rttov\_print\_info** (coefs, lu, text)

This subroutine prints out some information about RTTOV (the library version number, and largest integer and real values allowed). If a coefficient structure is supplied, information about this is also displayed. Output is printed to the supplied logical unit (or to **error\_unit** if the **lu** argument is omitted). The ability to see information about the coefficient file being input to RTTOV can be useful for debugging problems.

The source can be found in the src/other/ directory.

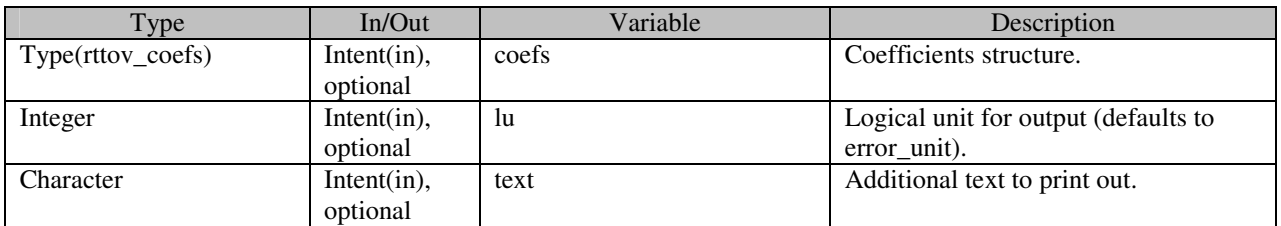

## **5. RTTOV\_PRINT\_PROFILE interface**

```
call rttov_print_profile (profile, lu, text)
```
This subroutine prints out the contents of the profile structure to the selected logical unit (or to **error unit** if the **lu** argument is omitted). The ability to see the profile values being input to RTTOV can be useful for debugging problems.

The source can be found in the  $src/other/$  directory.

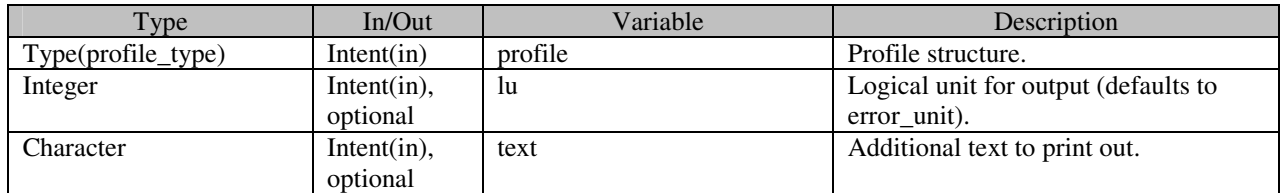

#### **6. AER\_CLIM\_PROF.EXE**

This executable may be used to generate profiles on the layers defined by the user's pressure levels for the 10 RTTOV aerosol types (excluding volcanic ash) for 10 different climatological compositions. The source code can be found in src/other/.

The routine requires files in the current directory specifying the pressure profile (plevs.dat), and the temperature and water vapour profiles (prof.dat). The units of water vapour are ppmv. Example input files can be found in the data/ directory of the RTTOV distribution.

It is perhaps easiest to run aer\_clim\_prof.exe from the data/ directory. The program prompts the user for a latitude, an elevation, the level of the surface (where the lowest level is 1 and the top of the atmosphere is  $n \leq v$ ), and a scale factor. The calculated profiles are multiplied by the scale factor.

The output is written to the file prof\_aerosl\_cl.dat in the current directory and consists of 10 columns, one for each of the RTTOV aerosol types (excluding volcanic ash). Each column contains 10 consecutive profiles for the following climatological compositions:

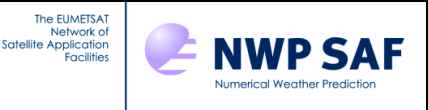

- 1 Continental clean
- 2 Continental average
- 3 Continental polluted
- 4 Urban
- 5 Desert
- 6 Maritime clean<br>7 Maritime pollut
- 7 Maritime polluted<br>8 Maritime tropical
- Maritime tropical
- 9 Arctic
- 10 Antarctic

# **7. RTTOV\_ZUTILITY**

The module src/other/rttov\_zutility.F90 may be used to obtain values for the magnetic field strength and orientation for use with the Zeeman coefficient files.

The look-up table (LUT) must first be loaded with the following function:

errorstatus = **load\_bfield\_lut**(filename\_LUT)

One LUT is supplied with RTTOV v10 in data/Be\_LUT.2007.txt. The LUT is stored in the rttov\_zutility module in the array BField. To return the field strength and orientation there are three options:

```
call compute_bfield(latitude, longitude, 
                      Bx, By, Bz, Be)
call compute_bfield(latitude, longitude, sensor_zenang, sensor_aziang, 
                      Be, cos_bkang, cos_baziang) 
call compute_bfield(latitude, longitude, sensor_zenang, sensor_relative_aziang, 
                      Julian_day, utc_time, Be, cos_bkang, cos_baziang)
```
Finally, a subroutine is available to return the field orientation:

call c**ompute\_kb\_angles**(Bx, By, Bz, sensor\_zenang, sensor\_aziang, cos\_bkang, cos\_baziang)

The arguments to these routines are detailed in the table below.

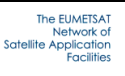

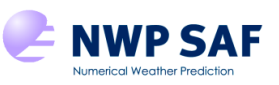

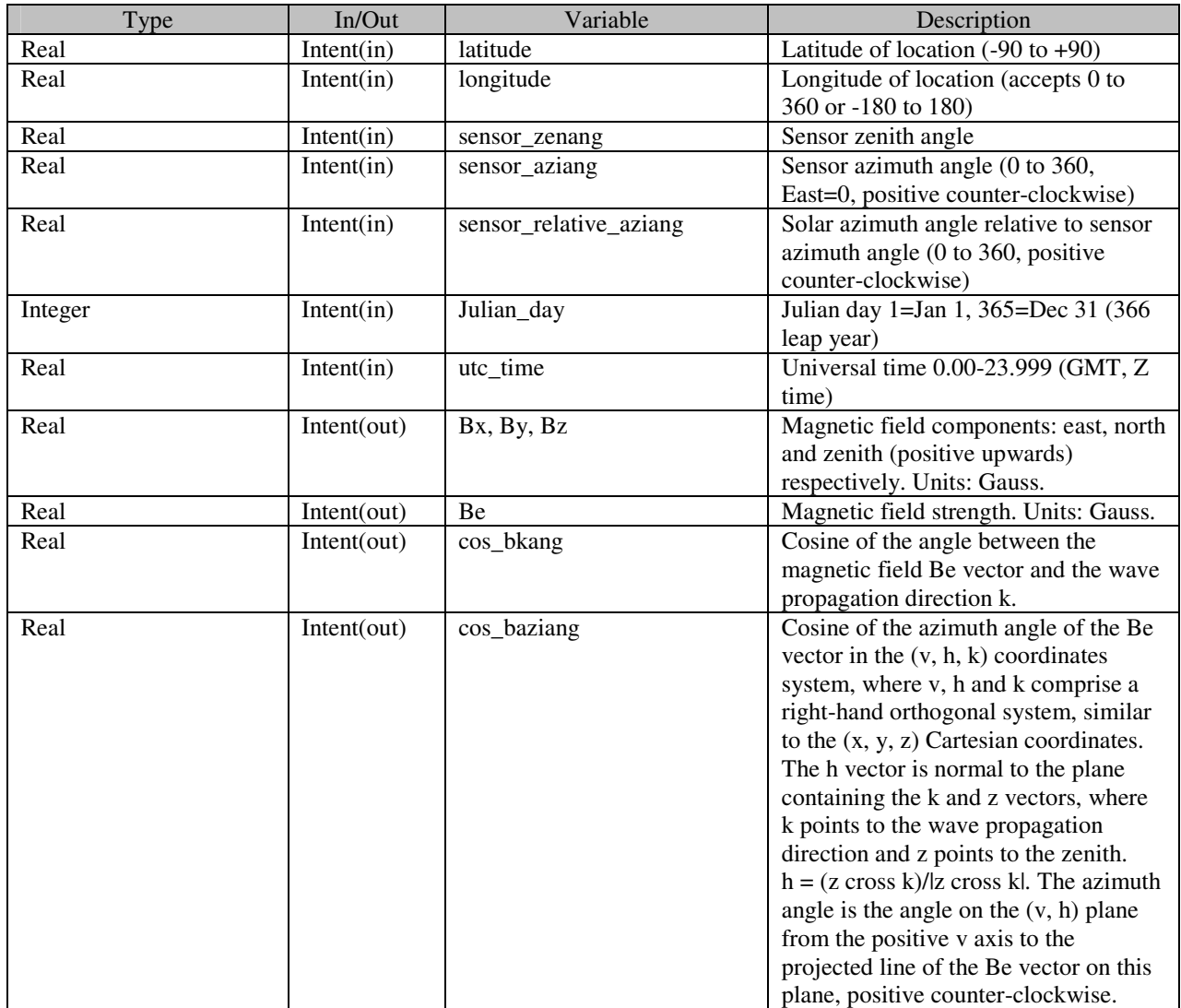

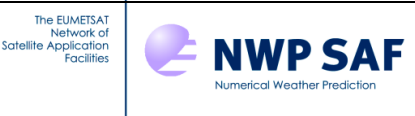

## **Annex V – RTTOV v10 derived types**

Only derived types which can be used at the user's level are presented, see **rttov\_types.F90** for the full description of all derived types used.

#### **Options structure**

The *rttov\_options* structure holds switches which configure various aspects of RTTOV. The first step in running RTTOV is to declare an instance of this structure and to set the members to appropriate values.

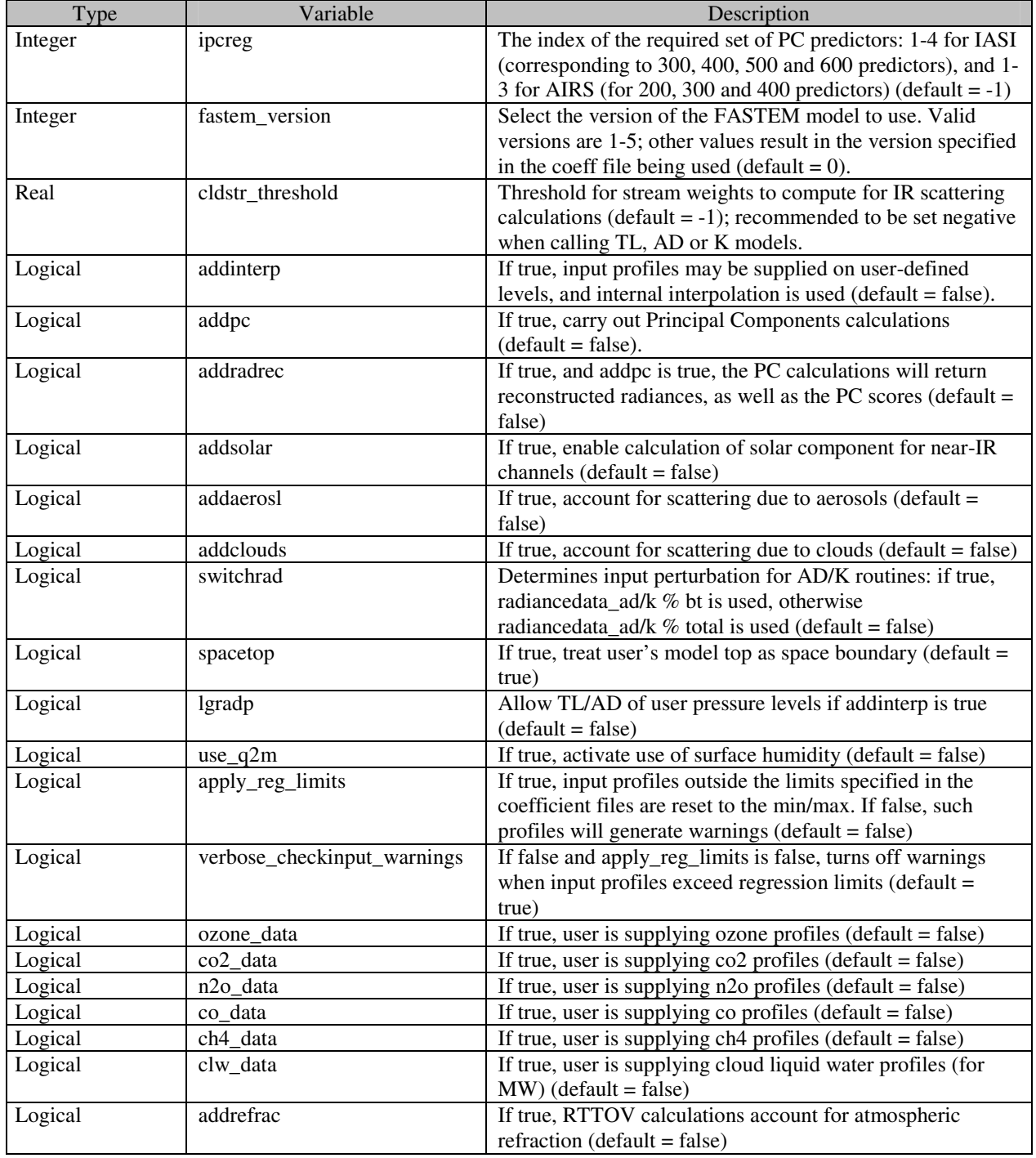

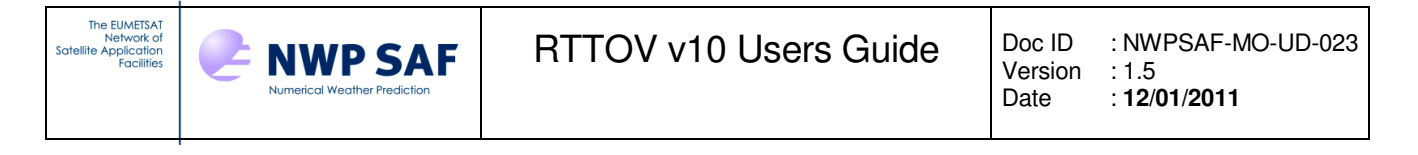

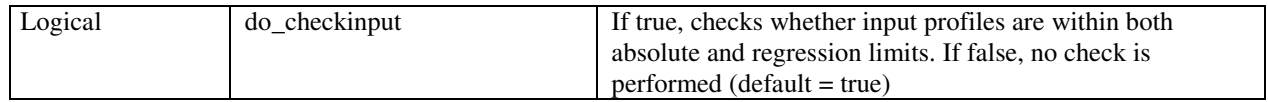

## **Profile structure**

The *profile\_type* structure is composed of the atmospheric part and two other structures for 2 meters air and skin surface. If the user is not able to provide ozone, CO2, etc profiles the flags ozone\_data, co2\_data and so on in the options structure should be set to false.

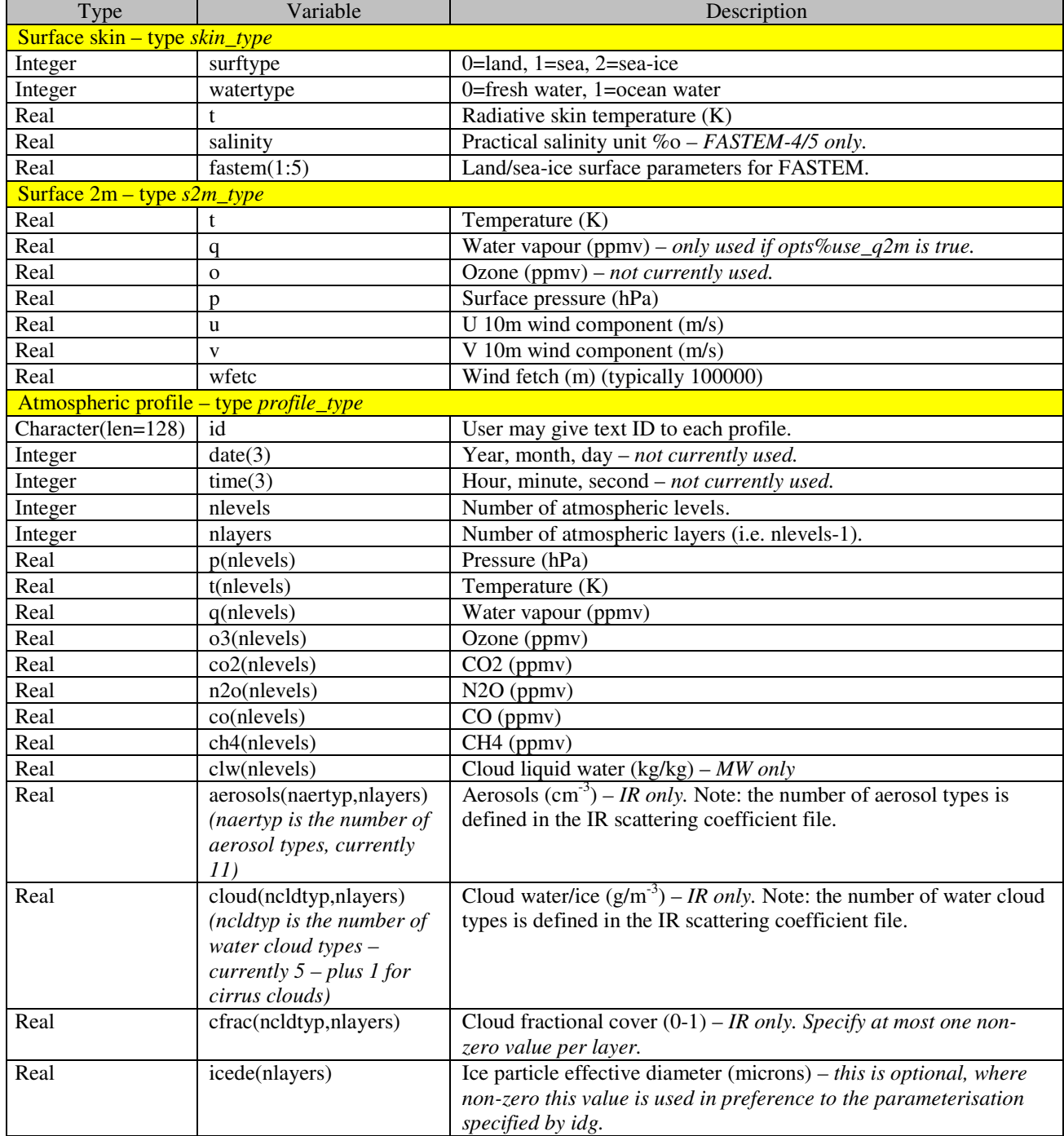

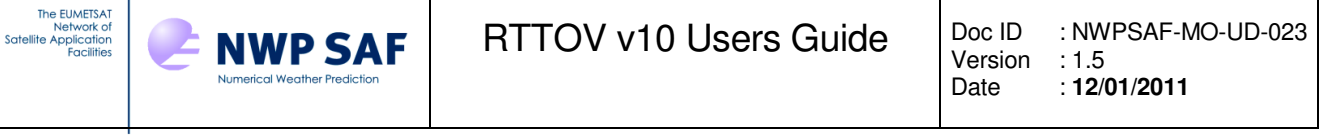

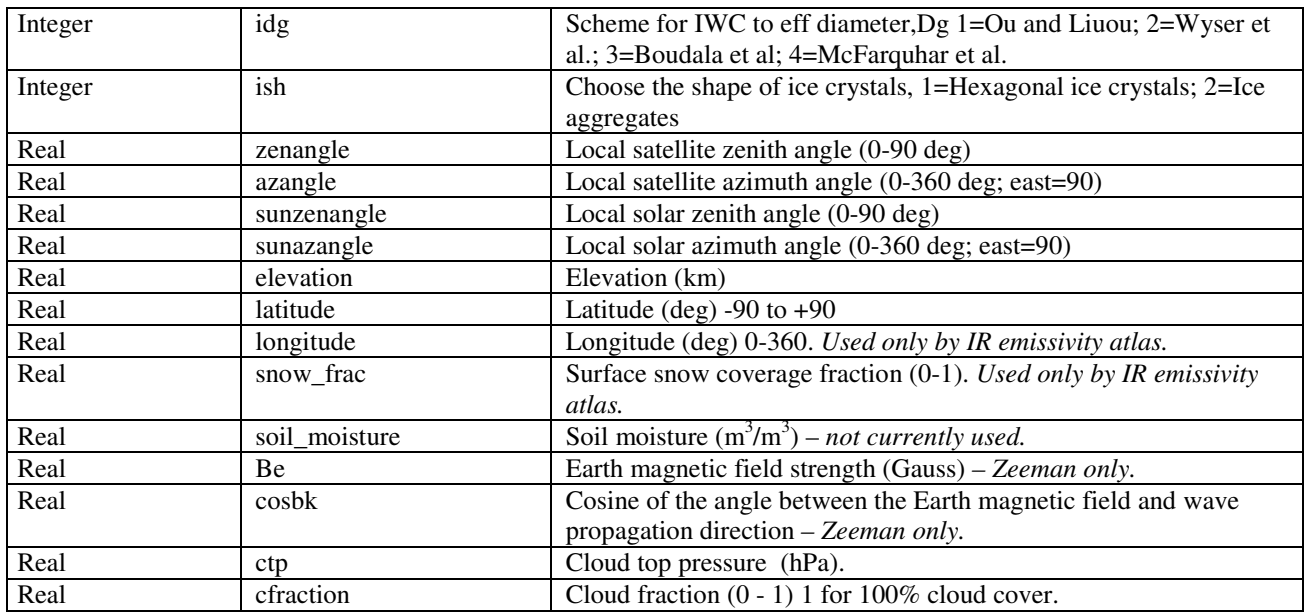

#### **Chanprof structure**

The *rttov* chanprof structure replaces the "channels" and "lprofiles" arrays of earlier RTTOV versions. An array should declared of size equal to the total number of radiances to be computed (across all channels and profiles). Each element of the **chanprof(:)** array provides a channel index and a profile index. The array should be ordered so that all channels for the first profile are listed, followed by all channels for the second profile, and so on (see Table 15).

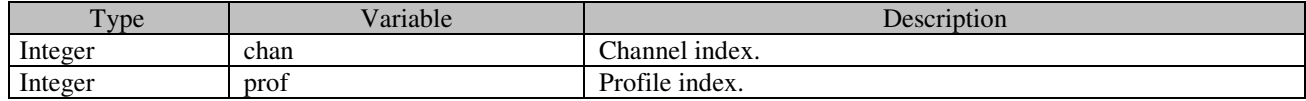

#### **Radiance structure**

The *radiance\_type* structure is composed of the output radiances in units of mw/cm<sup>-1</sup>/sr/m<sup>2</sup> and the output brightness temperatures in degK for each channel. Single element arrays are of size **nchanprof** (i.e. the size of the **chanprof(:)** array), and arrays of 2 dimensions are of size (**nlayers**, **nchanprof**), where **nlayers** = **nlevels** - 1. Both radiances and brightness temperatures are computed so the user can decide which quantity he wants to use in his program.

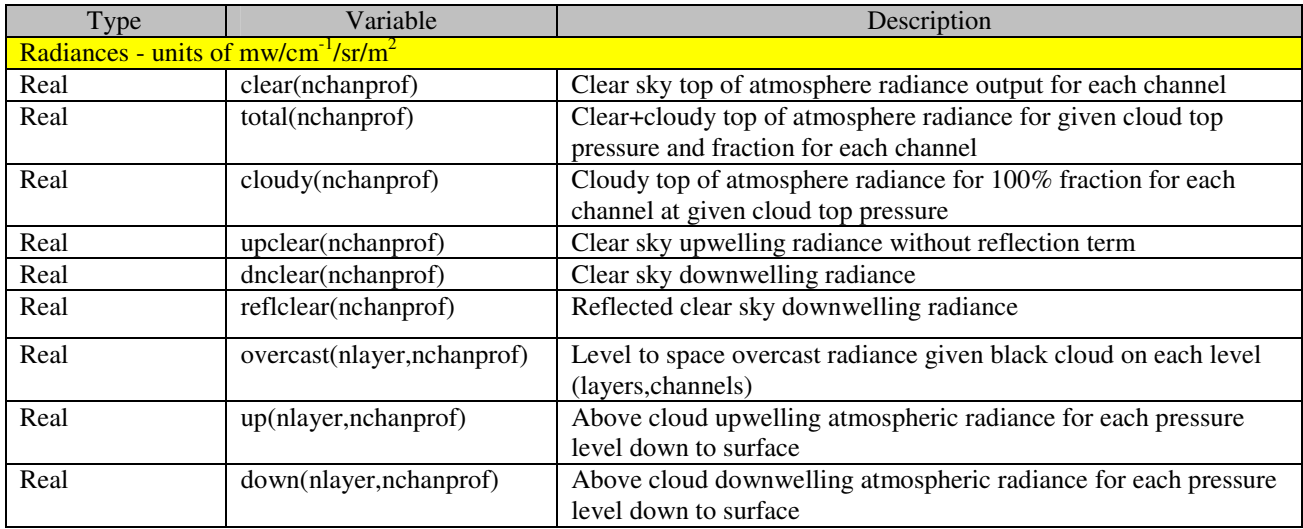

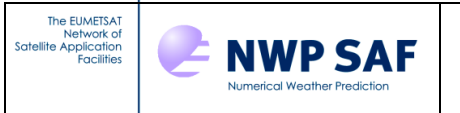

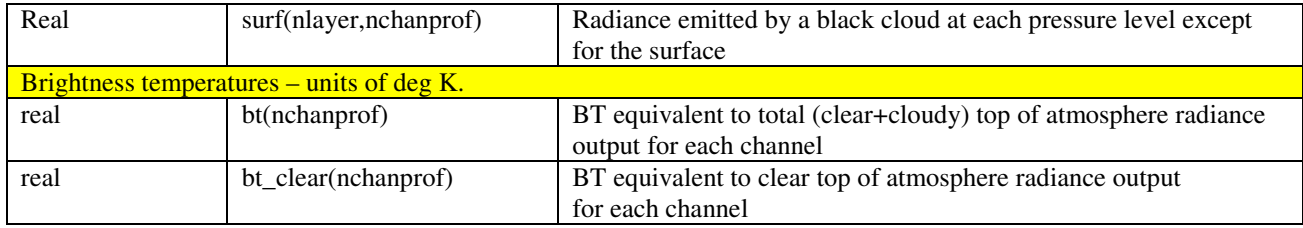

#### **Transmission structure**

The *transmission\_type* structure now has just two members. The transmittances are unitless and lie in the interval [0, 1].

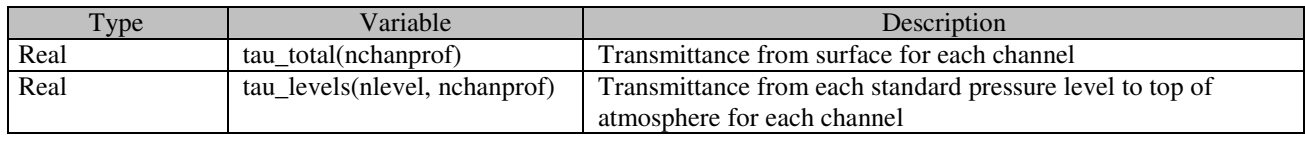

## **PCCOMP structure**

The *rttov\_pccomp* structure contains the results of the Principal Component calculations. The **pcscores** member has size equal to the number of principal components being used. The output radiance and BT arrays are only required if **opts % addradrec** is true. These are sized according to the number of channels for which reconstructed radiances are required.

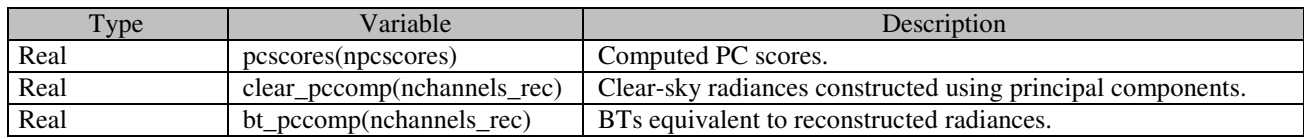

#### **Profile structure for RTTOV\_SCATT cloud/precipitation**

The *profile\_cloud\_type* defined in **rttov\_types.F90** is for the RTTOV\_SCATT microwave scattering calculations.

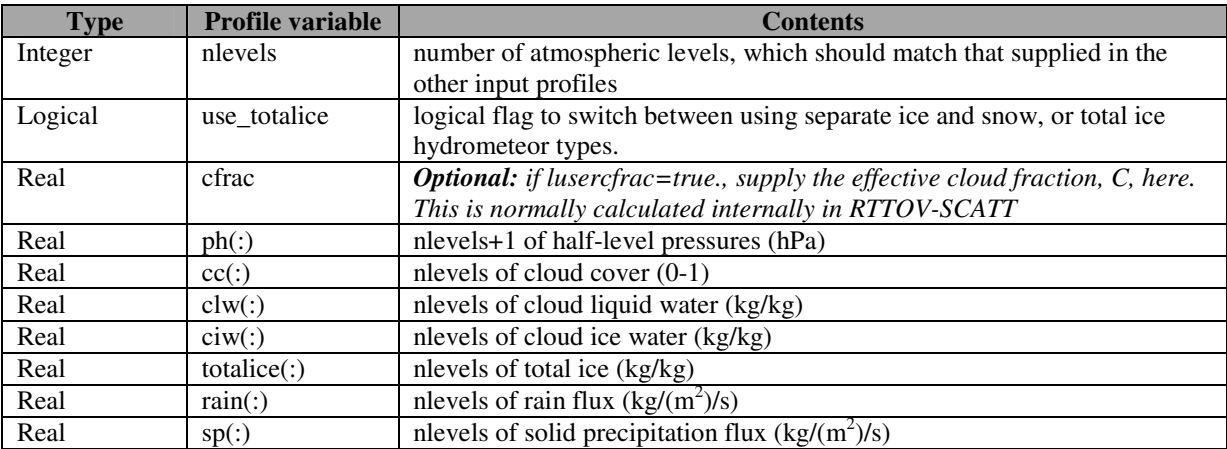

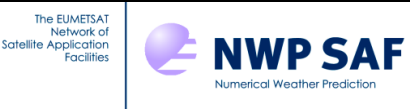

!

#### **Annex W – Contents of rttov\_const.F90**

```
Module rttov_const 
  ! Description: 
  ! Definition of all parameters (constants) for RTTOV 
  ! 
  ! Copyright: 
   ! This software was developed within the context of 
   ! the EUMETSAT Satellite Application Facility on 
   ! Numerical Weather Prediction (NWP SAF), under the 
   ! Cooperation Agreement dated 25 November 1998, between 
   ! EUMETSAT and the Met Office, UK, by one or more partners 
   ! within the NWP SAF. The partners in the NWP SAF are 
   ! the Met Office, ECMWF, KNMI and MeteoFrance.
   ! 
   ! Copyright 2002, EUMETSAT, All Rights Reserved. 
   ! 
   ! History: 
   ! Version Date Comment 
   ! ------- ---- ------- 
   ! 1.0 01/12/2002 New F90 code with structures (P Brunel A Smith) 
   ! 1.1 29/01/2003 New platforms and instruments (P Brunel) 
   ! Hard limits for input profiles 
   ! 1.2 19/02/2003 Some changes to limits and comments (R Saunders) 
   ! 1.3 06/05/2003 Change version number to 7.3.1 
   ! and add references for physical constants (P Brunel) 
   ! 1.4 08/2003 Added variables for MW scattering (F Chevallier) 
   ! 1.5 18/09/2003 Added coefficients for cloud absorption properties (P 
Francis) 
  ! 1.6 15/10/2003 Added new sections in parameter files for scatt (F 
Chevallier) 
  ! 1.7 23/11/2003 Added new definitions of polarisations 2.1 (S English) 
  ! 1.8 25/08/2005 Made inst_name a parameter (R Saunders)<br>! 1.9 11/01/2006 Added logical flag for surface humidity
   ! 1.9 11/01/2006 Added logical flag for surface humidity use (R Saunders) 
   ! 1.10 12/01/2006 Marco Matricardi (ECMWF): 
  ! -- Added variables for CO2, CO, N2O and CH4 molecules.
 ! -- Added parameters for the computation of the refractive
index 
 ! -- of air.
   ! 1.11 06/02/2006 Added logical flag for linear in tau approx (R Saunders) 
   ! 1.12 06/04/2006 Added Meghatropiques (R. Saunders) 
 ! 1.13 14/03/2007 Added units conversion constants 
 ! 1.14 16/05/2007 Added polarimetric sensor type (R Saunders) 
 ! 1.15 25/09/2007 Added maximum number of warnings for checkinput (P 
Brunel) 
   ! 1.16 11/10/2007 Remove zhusta* and zice* constants ( P.Marguinaud ) 
   ! 1.17 07/12/2007 Remove maximum number of warnings for checkinput (P 
Brunel) 
   ! 1.18 12/12/2007 Added hard limits for trace gases (R Saunders) 
   ! 1.19 13/12/2007 Renamed linear_tau (R Saunders) 
  ! 1.20 01/11/2007 Added parameters for section length and AD/K code (A. 
Geer) 
  ! 1.21 16/01/2008 Facility to apply regression limits (N. Bormann) 
   ! 1.22 04/03/2008 Made min hard limit > zero (R Saunders) 
  ! 1.23 14/04/2008 Added SSM/T2 (R Saunders) 
  ! 1.24 02/06/2008 Changed mixing ratio for CO (R Saunders) 
   ! 1.25 12/08/2008 Added SSMISZ for SSMIS chan19-22 - Zeeman (P. Rayer)
```
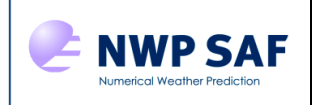

The EUMETSAT<br>Network of<br>Satellite Application<br>Facilities

 ! 1.26 29/01/2009 Add Kalpana and FY-3 (R Saunders) ! 1.27 26/05/2009 Add more platforms and sensors (R Saunders) ! 1.28 02/12/2009 Add principal component capability (Marco matricardi) ! 1.29 15/01/2010 Add rttov9 intervals constants (P Marguinaud) ! 1.30 05/07/2010 Add maximum solar zenith angle constant (J Hocking) ! 1.31 01/02/2011 Updates to platform and sensor lists (J Hocking) ! ! 2010/03 Code cleaning Pascal Brunel, Philippe Marguinaud ! Use parkind1, Only : jpim , jprb Implicit None !1.0 Precision and numerical constants ! Try to ensure this is large enough to avoid overflows in reciprocals but small enough to not affect the calculations. ! these parameters are defined at bottom of module (because they use Real(jprb), parameter :: max exp exponent = 50 jprb ! approx 1e22 which should be sufficiently big for most purposes Real(jprb), parameter :: min\_exponent =  $1e-16$ \_jprb ! approx  $log_10(1+2^{\wedge -}$ 52) - anything raised to this power or smaller ! should be approx equal to 1 ! small\_val is defined in rttov\_transmit to avoid compiler incompatibility ! ! small\_val is used in rttov\_transmit to ensure small values do not result in underflows. In subsequent calculations ! ! these values are multiplied together hence the exponent of 1/3.<br>! Real(jprb) :: small\_val = (tiny(min\_exponent)) \*\* (0.3  $!\text{ Real}(\text{iprb})$  :: small\_val =  $(\text{tiny}(\text{min\_exponent}))$  \*\*  $(0.333333\text{\_jprb})$ ! XLF doesn't like 1/3 !1.1 general !----------- ! Version number of the current code Integer(Kind=jpim), Parameter :: version = 10 Integer(Kind=jpim), Parameter :: release =  $2$  Integer(Kind=jpim), Parameter :: minor\_version = 0 Integer(Kind=jpim), Parameter :: version\_compatible\_min = 10 ! minimum version number Integer(Kind=jpim), Parameter :: version\_compatible\_max = 10 ! maximum version number ! compatible for coefficients. ! coef files with "id comp lvl" outside range will be rejected Character (len=16), Parameter :: rttov magic string = '%RTTOV COEFF Real(Kind=jprb), Parameter :: rttov magic number = 1.2345E+12 JPRB Integer(Kind=jpim), Parameter :: default\_err\_unit = 0 ! standard error unit number ! standard error unit number is 7 for HPUX !1.2 physical constants !---------------------- ! Molecular weights (g/mole) are calculated by adding NIST Standard Atomic Weights ! Molecular weight of dry air refers to US standard atmosphere 1976 ! NIST Standard Atomic Weight are: ! H 1.00794 (7)

The EUMETSAT<br>Network of<br>Satellite Application<br>Facilities

**NWP SAF** 

```
 ! C 12.0107 (8) 
  ! N 14.0067 (2) 
  ! O 15.9994 (3) 
  Real(Kind=jprb), Parameter :: mair = 28.9644_JPRB
  Real(Kind=jprb), Parameter :: mh2o = 18.01528_JPRB 
  Real(Kind=jprb), Parameter :: mo3 = 47.9982_JPRB
  Real(Kind=jprb), Parameter :: mco2 = 44.0095_JPRB
  Real(Kind=jprb), Parameter :: mch4 = 16.04246_JPRB 
  Real(Kind=jprb), Parameter :: mn2o = 44.0128_JPRB
 Real(Kind=jprb), Parameter :: mco = 28.0101 JPRB
  ! Gravity from NIST 9.80665 ms-1 (exact) 
 Real(Kind=jprb), Parameter :: gravity = 9.80665 JPRB
  ! 
  ! Kaye & Laby latest library edition is 16e 1995, and gives 
 ! * standard value q = 9.80665 ms-1 exactly (p.191)
 ! * earth mean radius r = 6371.00 km (p191)
 ! [defined as [(r_{\text{equator}})^2 (r_{\text{pole}})]^1/3]Real(Kind=jprb), Parameter :: pi = 3.1415926535_JPRB
  Real(Kind=jprb), Parameter :: deg2rad = pi/180.0_JPRB 
  Real(Kind=jprb), Parameter :: earthradius = 6371.00_JPRB 
Real(Kind=jprb), Parameter :: flatt = 3.3528107E-3_JPRB
Real(Kind=jprb), Parameter :: omega = 7292115E-11_JPRB
Real(Kind=jprb), Parameter :: eqrad = 6378.137_JPRB
Real(Kind=jprb), Parameter :: grave = 9.7803267715_JPRB
Real(Kind=jprb), Parameter :: z4pi_r = 0.0795774715_JPRB
Real(Kind=jprb), Parameter :: pi_r = 0.3183098862_JPRB
  ! The Cosmic Microwave Background Spectrum from the Full COBE FIRAS Data Set 
  ! Fixsen D.J. et all 
  ! Astrophysical Journal v.473, p.576 December 1996 
 ! CMBR = 2.728 +- 0.004K
 Real(Kind=jprb), Parameter :: tcosmic = 2.728_JPRB
 ! Real(Kind=jprb), Parameter :: tcosmic = 0.1_JPRB !used for ECMWF tests
  ! Universal gas constant R = 8.314510 J/mol/K 
 Real(Kind=jprb), Parameter :: rqp = 8.314510 JPRB
  Real(Kind=jprb), Parameter :: rgc = 8.314472_JPRB
 ! mean molar mass of dry air rm = 0.0289644 kg.mol^{-1} Real(Kind=jprb), Parameter :: rm = 0.0289644_JPRB
  ! units conversion from mixing ratio to ppmv 
 Real(Kind=jprb), Parameter :: q_mixratio_to_ppmv = 1.60771704e+6_JPRB
  Real(Kind=jprb), Parameter :: o3_mixratio_to_ppmv = 6.03504e+5_JPRB 
  Real(Kind=jprb), Parameter :: co2_mixratio_to_ppmv= 6.58114e+5_JPRB 
  Real(Kind=jprb), Parameter :: co_mixratio_to_ppmv = 1.0340699e+6_JPRB 
  Real(Kind=jprb), Parameter :: n2o_mixratio_to_ppmv= 6.58090e+5_JPRB 
  Real(Kind=jprb), Parameter :: ch4_mixratio_to_ppmv= 1.80548e+6_JPRB 
  ! zero temperature(K) 
  Real(Kind=jprb), Parameter :: t0 =273.15 
  !1.3 satellite and instrument information 
  !---------------------------------------- 
  !platform id codes 
  Integer(Kind=jpim), Parameter :: nplatforms = 29
```
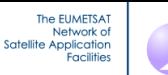

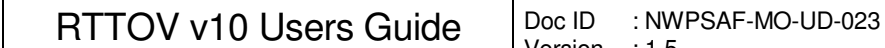

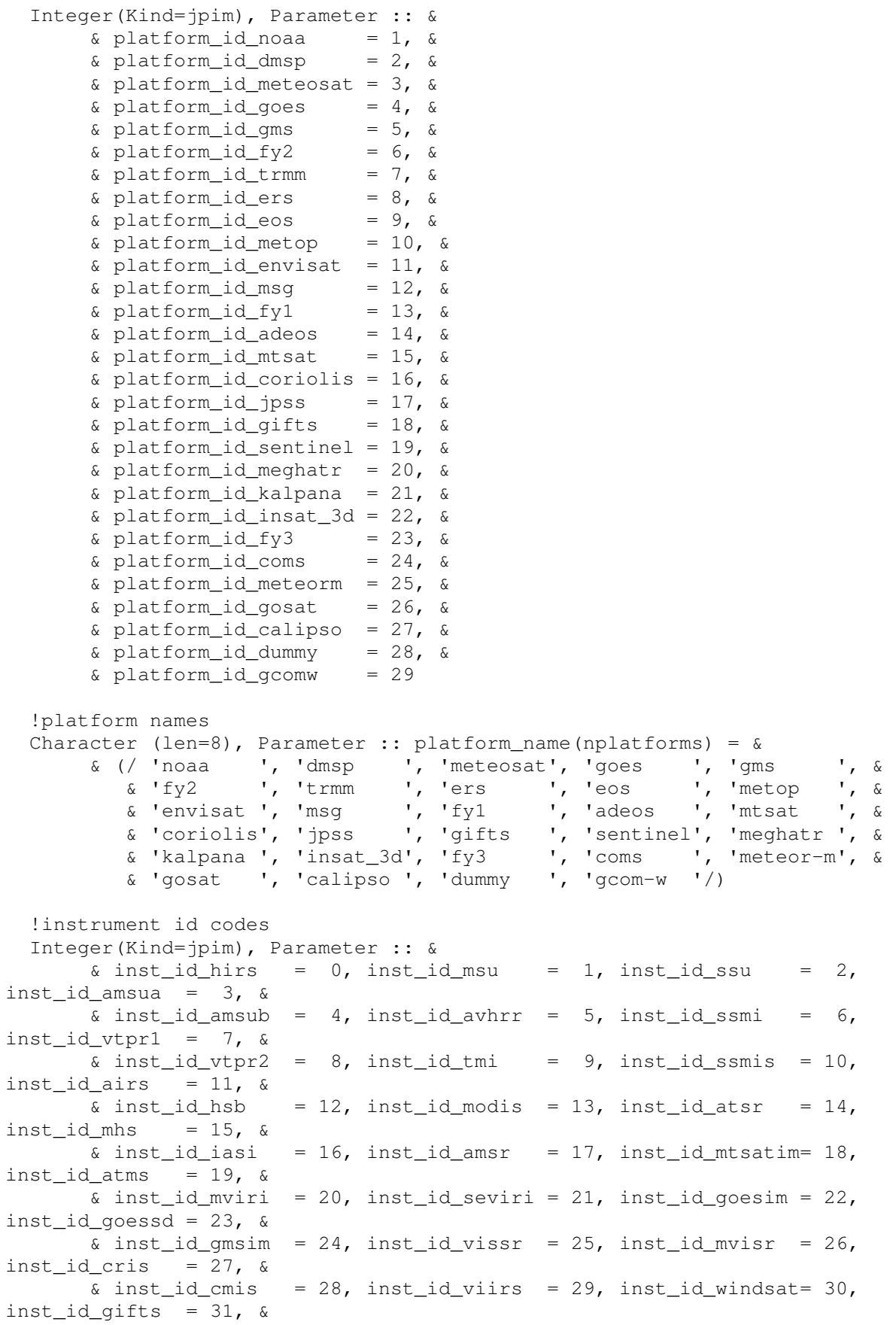

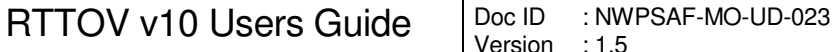

**NWP SAF** 

 $\&$  inst\_id\_ssmt1 = 32, inst\_id\_ssmt2 = 33, inst\_id\_saphir = 34, inst\_id\_madras = 35, & & inst\_id\_ssmisz = 36, inst\_id\_kavhrr = 37, inst\_id\_iimager= 38, inst\_id\_isoundr= 39, &  $\&$  inst\_id\_mwts = 40, inst\_id\_mwhs = 41, inst\_id\_iras = 42,  $inst_id_mwri = 43, \&$ & inst id abi = 44, inst id mi = 45, inst id msumr = 46, inst\_id\_tansofts= 47,& & inst id iir = 48, inst id mwr = 49, inst id dummyir= 50, inst\_id\_dummymw= 51, & & inst\_id\_dummyhi= 52, inst\_id\_dummypo= 53 Integer(Kind=jpim), Parameter :: ninst = 54 ! List of instruments !!!! HIRS is number 0 Character (len=8), Dimension(0:ninst-1), parameter :: inst\_name =  $\alpha$  & (/ 'hirs ', 'msu ', 'ssu ', 'amsua ', 'amsub ', & & 'avhrr ', 'ssmi ', 'vtpr1 ', 'vtpr2 ', 'tmi ', & & 'ssmis ', 'airs ', 'hsb ', 'modis ', 'atsr ', & & 'mhs ', 'iasi ', 'amsr ', 'imager ', 'atms ', & & 'mviri ', 'seviri ', 'imager ', 'sounder ', 'imager ', & & 'vissr ', 'mvisr ', 'cris ', 'cmis ', 'viirs ', & & 'windsat ', 'gifts ', 'ssmt1 ', 'ssmt2 ', 'saphir ', & & 'madras ', 'ssmisz ', 'kavhrr ', 'iimager ', 'isoundr ', & & 'mwts ', 'mwhs ', 'iras ', 'mwri ', 'abi ', & & 'mi ', 'msumr ', 'tansofts', 'iir ', 'mwr ', & & 'dummyir ', 'dummymw ', 'dummyhi ', 'dummypo '/) !1.4 Coefficient file Section names !---------------------------------- Integer(Kind=jpim), Parameter :: nsections = 38 Integer(Kind=jpim), Parameter :: lensection = 23 Character(len=lensection), Parameter :: section\_types(nsections) =  $\&$ & (/ 'IDENTIFICATION  $\begin{array}{ccc} \bullet & \bullet & \bullet \end{array}$  ,  $\begin{array}{ccc} \bullet & \bullet & \bullet \end{array}$  ,  $\begin{array}{ccc} \bullet & \bullet & \bullet \end{array}$  ,  $\begin{array}{ccc} \bullet & \bullet & \bullet \end{array}$  ,  $\begin{array}{ccc} \bullet & \bullet & \bullet \end{array}$  ,  $\begin{array}{ccc} \bullet & \bullet & \bullet \end{array}$  ,  $\begin{array}{ccc} \bullet & \bullet & \bullet \end{array}$  ,  $\begin{array}{ccc} \bullet & \bullet & \bullet \end{array}$  , .<br>& 'FAST\_MODEL\_VARIABLES ', 'FILTER\_FUNCTIONS ', &<br>& 'FUNDAMENTAL\_CONSTANTS ', 'SSIREM ', & & 'FUNDAMENTAL\_CONSTANTS ', 'SSIREM<br>
& 'FASTEM ', & 'REFERENCE\_PROFILE ', & م ' REFERENCE\_PROFILE ', نيا<br>- 'FAST\_COEFFICIENTS ', نيا & 'PROFILE\_LIMITS ', 'FAST\_COEFFICIENTS ', & & 'COEF\_SUB\_FILES ', 'GAZ\_UNITS ', & & 'DIMENSIONS ', 'FREQUENCIES ', & & 'HYDROMETEOR  $\begin{array}{ccc} \n\text{\&} & \n\end{array}$  ', 'CONVERSIONS  $\begin{array}{ccc} \n\text{\&} & \n\end{array}$ ,  $\begin{array}{ccc} \n\text{\&} & \n\end{array}$ ,  $\begin{array}{ccc} \n\text{\&} & \n\end{array}$ ,  $\begin{array}{ccc} \n\text{\&} & \n\end{array}$ ,  $\begin{array}{ccc} \n\text{\&} & \n\end{array}$ ,  $\begin{array}{ccc} \n\text{\&} & \n\end{array}$ ,  $\begin{array}{ccc} \n$  & 'EXTINCTION ', 'ALBEDO ', & & 'ASYMMETRY ', 'GAS\_SPECTRAL\_INTERVAL ', & & 'TRANSMITTANCE\_TRESHOLD ', 'SOLAR\_SPECTRUM ', & & 'WATER\_OPTICAL\_CONSTANT ', 'WAVE\_SPECTRUM ', & & 'AEROSOLS\_PARAMETERS ', 'AEROSOLS\_COMPONENTS ', & & 'WATERCLOUD\_TYPES ', 'WATERCLOUD\_PARAMETERS ', & & 'ICECLOUD\_TYPES ', 'HEXAGONAL\_PARAMETERS ', & & 'AGGREGATE\_PARAMETERS ', 'PRINCOMP\_PREDICTORS ', & & 'PRINCOMP\_EIGENVECTORS ', 'PRINCOMP\_COEFFICIENTS ', & & 'EMISSIVITY\_COEFFICIENTS', 'PC\_REFERENCE\_PROFILE ', & & 'PC\_PROFILE\_LIMITS ', 'INSTRUMENT\_NOISE '/) !sensors id codes Integer(Kind=jpim), Parameter :: nsensors = 4 Integer(Kind=jpim), Parameter :: &  $\&$  sensor\_id\_ir = 1,  $\&$  $\&$  sensor\_id\_mw = 2,  $\&$  $\&$  sensor\_id\_hi = 3,  $\&$ 

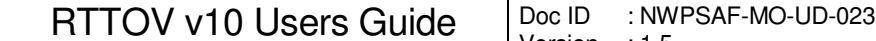

```
\& sensor_id_po = 4
 !sensors names 
Character (len=2), Parameter :: sensor_name(nsensors) = \& & (/ 'ir', 'mw', 'hi', 'po' /) 
! these codes are for the instrument from the inst name array
 Integer(Kind=jpim), Parameter :: sensor_id(0:ninst-1) = (/ & 
  sensor id ir, sensor id mw, sensor id ir, sensor id mw, sensor id mw, &
  sensor id ir, sensor id mw, sensor id ir, sensor id ir, sensor id mw, &
  sensor id mw, sensor id hi, sensor id mw, sensor id ir, sensor id ir, &
  sensor id mw, sensor id hi, sensor id mw, sensor id ir, sensor id mw, &
  sensor id ir, sensor id ir, sensor id ir, sensor id ir, sensor id ir, &
   sensor_id_ir, sensor_id_ir, sensor_id_hi, sensor_id_mw, sensor_id_ir, & 
  sensor_id_po, sensor_id_hi, sensor_id_mw, sensor_id_mw, sensor id mw, &
  sensor id mw, sensor id mw, sensor id ir, sensor id ir, sensor id ir, &
   sensor_id_mw, sensor_id_mw, sensor_id_ir, sensor_id_mw, sensor_id_ir, & 
  sensor id ir, sensor id ir, sensor id hi, sensor id ir, sensor id mw, &
  sensor id ir, sensor id mw, sensor id hi, sensor id po /)
 !gas id codes 
 Integer(Kind=jpim), Parameter :: ngases_max = 8 
 Integer(Kind=jpim), Parameter :: & 
       \& gas_id_mixed = 1, \&& gas_id_watervapour = 2, \&<br>
& gas id ozone = 3, \&\alpha gas_id_ozone = 3, \alpha<br>\alpha aas id wycont = 4, \alpha\alpha gas_id_wvcont = 4, \alpha<br>\alpha aas id co2 = 5, \alpha & gas_id_co2 = 5, & 
      \alpha gas_id_n2o = 6, \alpha<br>\alpha gas_id_co = 7, \alpha & gas_id_co = 7, & 
       \text{g} gas_id_ch4 = 8
 !gas names 
Character (len=12), Parameter :: qas_name(ngases_max) = \& & (/ 'Mixed_gases ', & 
           & 'Water_vapour', & 
           & 'Ozone ', & 
           & 'WV_Continuum', & 
           & 'CO2 ', & 
          \begin{array}{ccc} \&\ \ \ \text{{}Y\text{N2O}} & \text{ } & \text{ } \\ \&\ \ \text{{}Y\text{CO}} & \text{ } & \text{ } \\ \&\ \ \text{{}Y\text{CH4}} & \text{ } & \text{ } \\ \end{array}& ^{\bullet} {}^{\bullet} CO
          \& ' CH4
 !gas units 
Integer(Kind=jpim), Parameter :: ngases_unit = 2 Integer(Kind=jpim), Parameter :: & 
       \& gas_unit_specconc = 1, \& & gas_unit_ppmv = 2 
Character (len=12), Parameter :: gas_unit_name(ngases_unit) = \& & (/ 'spec. concen', & 
           & 'ppmv ' /) 
 !1.5 error reporting 
 !------------------- 
 !error status values 
 Integer(Kind=jpim), Parameter :: nerrorstatus = 3
 Integer(Kind=jpim), Parameter :: errorstatus_success = 0 
 Integer(Kind=jpim), Parameter :: errorstatus_warning = 1
```
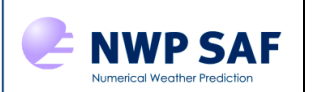

```
Integer(Kind=jpim), Parameter :: errorstatus_fatal = 2
  Integer(Kind=jpim), Parameter :: errorstatus_info = 3 
 Character(len=*), Parameter :: errorstatus_text(0:nerrorstatus) = \& & (/ 'success', & 
       & 'warning', & 
       & 'fatal ', & 
      \kappa 'info ' /)
  !1.6 surface types 
   !----------------- 
  Integer(Kind=jpim), Parameter :: nsurftype = 2 
  Integer(Kind=jpim), Parameter :: surftype_land = 0 
  Integer(Kind=jpim), Parameter :: surftype_sea = 1
  Integer(Kind=jpim), Parameter :: surftype_seaice = 2 
  !1.7 water types 
   !--------------- 
 Integer(Kind=jpim), Parameter :: nwatertype = 1 Integer(Kind=jpim), Parameter :: watertype_fresh_water = 0 
  Integer(Kind=jpim), Parameter :: watertype_ocean_water = 1 
  !1.8 cloud emissivity 
   !--------------------- 
  Integer(Kind=jpim), Parameter :: overlap_scheme = 2 ! overlap scheme 
   ! 1 => Geleyn and Hollingsworth (1979) 
   ! 2 => Raisanen (1998) 
   ! 
  !1.9 Hard limits for control of input profile 
  !-------------------------------------------- 
  ! Temperature 
 Real(Kind=jprb), Parameter :: tmax = 400.0_JPRB ! degK
 Real(Kind=jprb), Parameter :: tmin = 90.0_JPRB ! degK
   ! Water Vapour 
  Real(Kind=jprb), Parameter :: qmax = 0.60E+06_JPRB ! ppmv 0.373_JPRB 
kg/kg 
 Real(Kind=jprb), Parameter :: qmin = 0.1E-10 JPRB ! ppmv
   ! Ozone 
 Real(Kind=jprb), Parameter :: o3max = 1000.0 JPRB ! ppmv 1.657E-3 JPRB
kg/kg 
 Real(Kind=jprb), Parameter :: o3min = 0.1E-10_JPRB ! ppmv
   ! CO2 
 Real(Kind=jprb), Parameter :: co2max = 1000.0_JPRB ! ppmv
 Real(Kind=jprb), Parameter :: co2min = 0.1E-10_JPRB ! ppmv
   ! CO 
 Real(Kind=jprb), Parameter :: comax = 10.0_JPRB ! ppmv
 Real(Kind=jprb), Parameter :: comin = 0.1E-10_JPRB ! ppmv
  ! N2O 
 Real(Kind=jprb), Parameter :: n2omax = 10.0_JPRB ! ppmv
 Real(Kind=jprb), Parameter :: n2omin = 0.1E-10_JPRB ! ppmv
  ! CH4 
 Real(Kind=jprb), Parameter :: ch4max = 50.0_JPRB ! ppmv
 Real(Kind=jprb), Parameter :: ch4min = 0.1E-10_JPRB ! ppmv
  ! Cloud Liquid Water 
 Real(Kind=jprb), Parameter :: clwmax = 1.0_JPRB ! kq/kq
 Real(Kind=jprb), Parameter :: clwmin = 0.0_JPRB ! kg/kg
  ! Surface Pressure 
 Real(Kind=jprb), Parameter :: pmax = 1100.0_JPRB ! surface pressure hPa
```
## RTTOV v10 Users Guide | Doc ID : NWPSAF-MO-UD-023

The EUMETSAT<br>Network of<br>Satellite Application<br>Facilities

E NWP SAF

Real(Kind=jprb), Parameter :: pmin = 400.0\_JPRB ! hPa ! Surface Wind Real(Kind=jprb), Parameter :: wmax = 100.0\_JPRB ! surface wind speed  $(m/s)$  ! Zenith Angle Real(Kind=jprb), Parameter :: zenmax =  $75.0$ \_JPRB ! zenith angle (Deq) = secant 3.86\_JPRB ! Cloud Top Pressure Real(Kind=jprb), Parameter :: ctpmax =  $1100.0$  JPRB ! (hPa) Real(Kind=jprb), Parameter :: ctpmin = 50.0 JPRB ! (hPa) ! Magnetic field strength Real(Kind=jprb), Parameter :: bemax = 0.7\_JPRB ! (Gauss)<br>Real(Kind=jprb), Parameter :: bemin = 0.2\_JPRB ! (Guass) Real(Kind=jprb), Parameter :: bemin =  $0.2$ \_JPRB !1.10 Maximum Optical Depth !-------------------------- ! maximum value of optical depth for transmittance calculation  $! e(-30) \rightarrow 10**-14$  $: e(-50) \rightarrow 10**-22$  Real(Kind=jprb), Parameter :: max\_optical\_depth = 50.\_JPRB !1.11 Maximum solar zenith angle for which to apply solar calculation <u>| \_\_\_\_\_\_\_\_\_\_\_\_\_\_\_\_\_\_\_\_\_\_\_\_\_\_\_</u> Real(Kind=jprb), Parameter :: max\_sol\_zen = 84.\_JPRB !2 RTTOV7 aux parameters !------------------------- Integer(Kind=jpim), Parameter :: fastem\_sp = 5 ! max. number of fastem surface parameters Real(Kind=jprb), Parameter :: mwcldtp = 322.0\_JPRB ! Upper pressure level (HPa) for lwp calcs Real(Kind=jprb), Parameter :: pressure\_top = 0.004985\_JPRB ! Pressure of top level for ! Line/Line calculations (hPa) Real(Kind=jprb), Dimension(8), Parameter :: dcoeff =  $\&$ ! Debye coefs & (/ 17.1252\_JPRB, 134.2450\_JPRB, 310.2125\_JPRB, 5.667\_JPRB, & & 188.7979\_JPRB, 80.5419\_JPRB, 0.1157\_JPRB, 4.8417\_JPRB/) !2.1 Polarisation definitions !----------------------------  $!=$   $pol_id +1$  ! 1 average of vertical and horizontal ! 2 nominal vertical at nadir, rotating ! with view angle ! 3 nominal horizontal at nadir, rotating ! with view angle ! 4 vertical ! 5 horizontal ! 6 + 45 minus -45 (3rd stokes vector) ! 7 left circular - right circular (4th stokes vector) Integer(Kind=jpim), Dimension(7), Parameter :: npolar\_compute =  $\&$  $\&$  (/ 2, 2, 2, 1, 1, 2, 4/) Integer(Kind=jpim), Dimension(7), Parameter :: npolar\_return =  $\&$  $\&$  (/ 1, 1, 1, 1, 1, 2, 4/)

 ! pol\_v and pol\_h give proportion of v and h pol to use in emissivity calculation

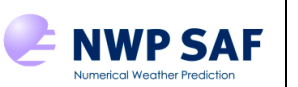

```
 ! pol_s3 adds the 3rd/4th stokes vectors 
Real(Kind=jprb), Parameter :: pol_v(3,7) = Reshape( &
   & (/ 0.5_JPRB, 0.0_JPRB, 0.0_JPRB, & 
      & 0.0_JPRB, 0.0_JPRB, 1.0_JPRB, & 
      & 0.0_JPRB, 1.0_JPRB, 0.0_JPRB, & 
      & 1.0_JPRB, 0.0_JPRB, 0.0_JPRB, & 
      & 0.0_JPRB, 0.0_JPRB, 0.0_JPRB, & 
      & 0.0_JPRB, 0.0_JPRB, 0.0_JPRB, & 
     \& 0.0 JPRB, 0.0 JPRB, 0.0 JPRB /), (/3,7/) )
Real(Kind=jprb), Parameter :: pol h(3,7) = Reshape( &
   & (/ 0.5_JPRB, 0.0_JPRB, 0.0_JPRB, & 
      & 0.0_JPRB, 1.0_JPRB, 0.0_JPRB, & 
      & 0.0_JPRB, 0.0_JPRB, 1.0_JPRB, & 
      & 0.0_JPRB, 0.0_JPRB, 0.0_JPRB, & 
      & 1.0_JPRB, 0.0_JPRB, 0.0_JPRB, & 
      & 0.0_JPRB, 0.0_JPRB, 0.0_JPRB, & 
     \& 0.0 JPRB, 0.0 JPRB, 0.0 JPRB /), (/3,7/) )
Real(Kind=jprb), Parameter :: pol s3(0:1,7) = Reshape( &
   & (/ 0.0_JPRB, 0.0_JPRB, & 
      & 0.0_JPRB, 0.0_JPRB, & 
      & 0.0_JPRB, 0.0_JPRB, & 
      & 0.0_JPRB, 0.0_JPRB, & 
      & 0.0_JPRB, 0.0_JPRB, & 
      & 1.0_JPRB, 0.0_JPRB, & 
      & 0.0_JPRB, 1.0_JPRB /), (/2,7/) ) 
 !3 RTTOVSCATT aux parameters 
 !--------------------------- 
 ! Minimum cloud cover processed by rttov_scatt 
 Real(Kind=jprb), Parameter :: ccthres = 0.05_JPRB
 ! Minimum single scattering albedo processed by rttov_scatt 
 Real(Kind=jprb), Parameter :: min_ssa = 1.0E-03_JPRB 
 ! Rain density (g.cm-3) 
 Real(Kind=jprb), Parameter :: rho_rain = 1.0_JPRB
 ! Snow density (g.cm-3) 
 Real(Kind=jprb), Parameter :: rho_snow = 0.1_JPRB
 ! Flags to identify function in shared K/Adjoint routines 
 Integer(Kind=jpim), Parameter :: adk_adjoint = 0 
Integer(Kind=jpim), Parameter :: adk_k = 1 !4 Parameters to compute refractive index of air 
 !-------------------------------------------------------- 
Real(Kind=jprb), Parameter :: D1 =8341.87_JPRB<br>Real(Kind=jprb), Parameter :: D2 =2405955.0_JP<br>Real(Kind=jprb), Parameter :: D3 =130.0_JPRB
Real(Kind=jprb), Parameter :: D2 =2405955.0_JPRB
Real(Kind=jprb), Parameter :: D3 =130.0_JPRB<br>Real(Kind=jprb), Parameter :: D4 =15996.0 JPRB
Real(Kind=jprb), Parameter :: D4
Real(Kind=jprb), Parameter :: D5 =38.9_JPRB
 Real(Kind=jprb), Parameter :: DCO2 =0.540_JPRB 
 Real(Kind=jprb), Parameter :: ED1 =96095.43_JPRB
 Real(Kind=jprb), Parameter :: ED2 =0.601_JPRB 
 Real(Kind=jprb), Parameter :: ED3 =0.00972_JPRB 
 Real(Kind=jprb), Parameter :: ED4 =0.003661_JPRB
Real(Kind=jprb), Parameter :: EW1 =3.7345_JPRB
 Real(Kind=jprb), Parameter :: EW2 =0.0401_JPRB 
 Real(Kind=jprb), Parameter :: HTOP =100.0_JPRB 
 Real(Kind=jprb), Parameter :: CTOM =1.0E-4_JPRB 
 Real(Kind=jprb), Parameter :: WAVER=1700.0_JPRB
```
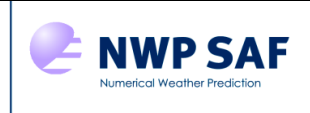

!5 RTTOV8\_M\_SCATT

The EUMETSAT<br>Network of<br>Satellite Application<br>Facilities

 !-------------------------------------------------------- Integer(Kind=jpim), Parameter :: naer\_max = 11 Integer(Kind=jpim), Parameter :: naer\_cl = 10 Integer(Kind=jpim), Parameter :: nhumaer(naer\_max)= &  $\{(1, 8, 1, 8, 8, 1, 1, 1, 1, 8, 1)\}$  Integer(Kind=jpim), Parameter :: &  $\begin{array}{lll} \text{\&} \text{ aer_id\_inso} & = & 1, & \text{\&} \\ \text{\&} \text{ aer_id\_waso} & = & 2, & \text{\&} \\ \text{\&} \text{ aer_id\_soot} & = & 3, & \text{\&} \end{array}$ & aer id waso & aer id soot  $\&$  aer\_id\_ssam = 4,  $\&$  $\&$  aer id sscm = 5,  $\&$  $\&$  aer id\_minm = 6,  $\&$ & aer id miam = 7, &  $\&$  aer id micm = 8,  $\&$  $\&$  aer\_id\_mitr = 9,  $\&$  $\&$  aer id suso =10,  $\&$  & aer\_id\_vola =11 Character (len=4), Parameter ::  $aer_name(naer_max) = \&$  & (/ 'inso', & & 'waso', & & 'soot', & & 'ssam', & & 'sscm', & & 'minm', & & 'miam', & & 'micm', & & 'mitr', & & 'suso', &  $& 'vola'$  /) Integer(Kind=jpim), Parameter :: nwcl\_max = 5 Integer(Kind=jpim), Parameter :: nhumwcl(nwcl\_max)= &  $\{(1,1,1,1,1,1/)\}$  Integer(Kind=jpim), Parameter :: &  $\& \text{ well_id\_stco} = 1, \& \text{ }$  $\& \text{wcl_id-stma} \qquad = 2, \& \qquad$  $\& \text{ well_id\_cucc}$  = 3,  $\&$  $\& \text{ well_id\_cucp} = 4, \& \text{ }$  $& \text{wcl_id cuma} = 5$ Character (len=4), Parameter :: wcl\_name(nwcl\_max) =  $\&$  & (/ 'stco', & & 'stma', & & 'cucc', & & 'cucp', & & 'cuma' /) Integer(Kind=jpim), Parameter:: ncldtyp=6 Integer(Kind=jpim), Parameter:: jpazn=11  $Real(Kind=jprb)$ , Parameter ::  $E00 = 611.21$ \_JPRB Real(Kind=jprb), Parameter :: T00 =  $273.16$ \_JPRB  $Real(Kind=jprb)$ , Parameter :: TI = T00 - 23.0\_JPRB

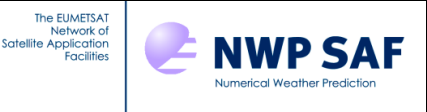

```
 Real(Kind=jprb), Parameter :: min_tau = 1.0e-8_JPRB 
 Real(Kind=jprb), Parameter :: min_od = 1.0e-5_JPRB
! 
! These are the RTTOV9 wavenumbers that make intervals 
! 
  Real(Kind=jprb), Parameter :: rttov9_wv0690_50 = 690.50_JPRB, & 
                                 rttov9_wv1050_00 = 1050.00_JPRB, & 
                                rttov9 wv1095 25 = 1095.25 JPRB, &
                                rttov9 wv1100 25 = 1100.25 JPRB, &
                                rttov9 wv1350 25 = 1350.25 JPRB, &
                                rttov9 wv1750 25 = 1750.25 JPRB, &
                                rttov9 wv190025 = 1900.25 JPRB, &
                                rttov9 wv1995 00 = 1995.00 JPRB, &
                                rttov9 wv2000 00 = 2000.00 JPRB, &
                                rttov9 wv2250.00 = 2250.00 JPRB, &
                                rttov9 wv229525 = 2295.25 JPRB, &
                                rttov9 wv2360 00 = 2360.00 JPRB, &
                                rttov9 wv2380 25 = 2380.25 JPRB, &
                                 rttov9_wv2660_25 = 2660.25_JPRB, & 
                                 rttov9_wv2760_25 = 2760.25_JPRB
```

```
End Module rttov_const
```
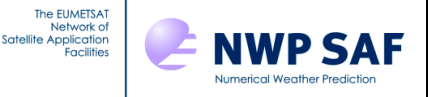

## **Annex X – Example user interface program to run RTTOV**

```
Program example_fwd 
  ! 
  ! Copyright: 
  ! This software was developed within the context of 
  ! the EUMETSAT Satellite Application Facility on 
   ! Numerical Weather Prediction (NWP SAF), under the 
   ! Cooperation Agreement dated 25 November 1998, between 
   ! EUMETSAT and the Met Office, UK, by one or more partners 
   ! within the NWP SAF. The partners in the NWP SAF are 
   ! the Met Office, ECMWF, KNMI and MeteoFrance.
   ! 
   ! Copyright 2010, EUMETSAT, All Rights Reserved. 
   ! 
   ! ************************************************************* 
   ! 
   ! TEST PROGRAM FOR RTTOV SUITE FORWARD MODEL ONLY 
  ! RTTOV VERSION 10 
  ! To run this program you must have the following files 
  ! either resident in the same directory or set up as a 
   ! symbolic link: 
  ! prof.dat \qquad - input profile
  ! rtcoef_platform_id_sensor.dat -- coefficient file to match 
  ! the sensor you request in the input dialogue 
  ! The script run_example_fwd.sh may be used to run this program. 
  ! The output is generated in a file called example_fwd_output.dat. 
11
11
   ! If the user wants to use this example to create his own 
   ! program he will have to modify the code between
   ! comment lines of that kind: 
   ! !================================ 
   ! !======Read =====start=========== 
   ! code to be modified 
   ! !======Read ===== end =========== 
   ! !================================ 
   ! 
   ! Current Code Owner: SAF NWP 
11
   ! History: 
   ! Version Date Comment 
   ! ------- ---- ------- 
   ! 1.0 27/04/2004 orginal (based on tstrad) P. Brunel 
   ! 1.1 09/08/2004 modified to allow for variable no. channels/per profile 
  P. Saunders<br>
1.2 13/04/2007 Modified for
   ! 1.2 13/04/2007 Modified for RTTOV-90 
   ! 1.3 31/07/2007 Modified for RTTOV-91 R Saunders 
   ! 1.4 11/10/2007 Parallel version P.Marguinaud 
   ! 2.0 25/06/2010 Modified for RTTOV-10 J Hocking 
  ! 2.1 23/11/2011 Updates for v10.2 J Hocking 
  ! 
  ! Code Description: 
 ! Language: Fortran 90.
   ! Software Standards: "European Standards for Writing and 
   ! Documenting Exchangeable Fortran 90 Code". 
   ! 
  Use rttov_const, Only : &
```
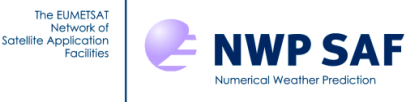

```
 & errorstatus_success,& 
       & errorstatus_warning,& 
       & errorstatus_fatal ,& 
       & q_mixratio_to_ppmv, & 
       & platform_name, & 
       & inst_name 
  Use rttov_types, Only : & 
       & rttov_options, & 
       & rttov_coefs, & 
       & profile_Type, & 
       & transmission_Type, & 
       & radiance_Type, & 
       & rttov_chanprof 
  Use parkind1, Only : jpim, jprb, jplm 
  ! 
  Implicit None 
  ! 
#ifdef _RTTOV_EXAMPLE_FWD_PARALLEL 
#include "rttov_parallel_direct.interface" 
#define rttov_direct rttov_parallel_direct 
#else
#include "rttov_direct.interface" 
#endif 
#include "rttov_setup.interface" 
#include "rttov_copy_prof.interface" 
#include "rttov_dealloc_coefs.interface" 
#include "rttov_alloc_rad.interface" 
#include "rttov_alloc_transmission.interface" 
#include "rttov_alloc_prof.interface" 
#include "rttov_errorreport.interface" 
#include "rttov_user_options_checkinput.interface" 
#include "rttov_print_opts.interface" 
#include "rttov_print_profile.interface" 
  !-------------------------- 
  ! 
 Integer(Kind=jpim) :: iup=20 ! unit for profile file 
 Integer(Kind=jpim) :: ioout=21 ! unit for output 
  ! One profile per call and one sensor only for this simple example 
Integer (Kind=jpim) :: nprof = 1 9 | Number of profiles per call
 Integer(Kind=jpim) :: nrttovid = 1 ! Number of sensor coeff files to 
read 
  ! RTTOV_errorhandling interface 
  !==================== 
  Integer(Kind=jpim) :: Err_Unit ! Logical error unit (<0 for default) 
  Integer(Kind=jpim) :: verbosity_level ! (<0 for default) 
  ! RTTOV_setup interface 
  !==================== 
  Integer(Kind=jpim) :: setup_errorstatus ! setup return code 
  Integer(Kind=jpim), Allocatable :: instrument(:,:) ! platform id, sat id 
and sensor id 
Type(rttov_options) :: opts :: 0ptions structure
 Type(rttov_coefs), Allocatable :: coefs(:) ! Coefficients structure
```
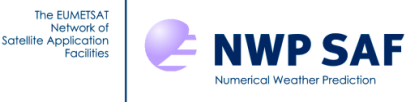

```
 ! RTTOV interface 
   !==================== 
  Integer(Kind=jpim) :: rttov_errorstatus ! rttov error return 
code 
  Integer(Kind=jpim) :: nchannels, nchanprof 
  Type(rttov_chanprof), Allocatable :: chanprof(:) 
 Type(profile Type), Allocatable :: profiles(:)
 Logical(Kind=jplm), Allocatable :: calcemis(:)
Real(Kind=jprb), Allocatable :: emissivity_in (:)
Real(Kind=jprb), Allocatable :: emissivity_out (:)
  Type(transmission_Type) :: transmission ! transmittances and layer 
optical depths 
  Type(radiance_Type) :: radiance 
  Integer(Kind=jpim) :: alloc_status(20) 
  Integer(Kind=jpim) :: errorstatus 
  Real(Kind=jprb), Allocatable :: emissivity(:) 
  Character (len=80) :: errMessage 
  Character (len=11) :: NameOfRoutine = 'example_fwd' 
   ! variables for input 
   !==================== 
  Integer(Kind=jpim), Parameter :: mxchn = 9000 ! max number of channels 
  Integer(Kind=jpim) :: input_chan(mxchn) 
 Real(Kind=jprb) :: input_ems(mxchn)<br>Real(Kind=jprb) :: zenith
 Real(Kind=jprb)
 Real(Kind=jprb) :: azimut 
 Real(Kind=jprb) :: lat 
  Real(Kind=jprb) :: zerht 
 Real(Kind=jprb) :: sunzang 
 Real(Kind=jprb) :: sunazang 
  Integer(Kind=jpim) :: nlevels 
 Integer(Kind=jpim) :: ivch, ich<br>Integer(Kind=jpim) :: asw
                                     ! allocate or deallocate switch
  Real(Kind=jprb) :: ems_val 
  Integer(Kind=jpim), Allocatable :: nchan(:) ! number of channels per profile 
  Integer(Kind=jpim) :: isurf 
  Integer(Kind=jpim) :: nwater 
  logical(Kind=jplm) :: addrefrac 
  logical(Kind=jplm) :: addsolar 
  logical(Kind=jplm) :: addaerosl 
  logical(Kind=jplm) :: addclouds 
  logical(Kind=jplm) :: all_channels 
  Logical(Kind=jplm) :: addinterp ! switch for the interpolator 
   ! printing arrays 
  Real(Kind=jprb), Allocatable :: pr_radcld(:) 
  Real(Kind=jprb), Allocatable :: pr_trans(:) 
  Real(Kind=jprb), Allocatable :: pr_emis(:) 
  Real(Kind=jprb), Allocatable :: pr_trans_lev(:,:)
   ! loop variables 
  Integer(Kind=jpim) :: j, jch 
  Integer(Kind=jpim) :: np, nch 
  Integer(Kind=jpim) :: ilev, nprint 
  Integer(Kind=jpim) :: iprof, joff 
  Integer :: ios 
   !- End of header --------------------------------------------------------
```
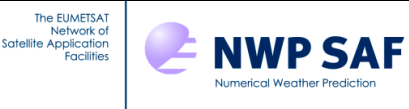

```
errorstatus = 0_jpim
  alloc_status(:) = 0_jpim
  allocate (instrument(3,nrttovid), stat= alloc_status(1))
   !===================================================== 
   !========== Interactive inputs == start ============== 
   Write(0,*) 'enter platform number' 
   Read(*,*) instrument(1,nrttovid) 
   Write(0,*) 'enter satellite number ' 
   Read(*,*) instrument(2,nrttovid) 
   Write(0,*) 'enter instrument number' 
  Read(*,*) instrument(3,nrttovid)
  Write(0, *) 'enter surface type (0=land, 1=sea, 2=ice/snow)'
  Read(*, *) isurf
  Write(0, *) 'enter water type (0=fresh water, 1=ocean water)'
   Read(*,*) nwater 
  Write(0,*) 'enter number of profile levels'
   Read(*,*) nlevels 
   Write(0,*) 'enter zenith angle in degrees' 
   Read(*,*) zenith 
   ! 
   ! Prescribe other inputs 
   azimut = 0._jprb ! Satellite azimuth angle 
  sunzang = 0._jprb ! solar zenith angle
   sunazang = 0._jprb ! solar azimuth angle 
   lat = 0._jprb ! profile latitude 
   zerht = 0._jprb ! elevation of surface 
   ! 
   ! Set flags 
   addrefrac=.True. ! include refraction in path calc 
   addsolar=.False. ! Do not include reflected solar 
   addaerosl=.False. ! Don't include aerosol effects 
   addclouds=.False. ! Don't include cloud effects 
   all_channels=.True. ! Read all channels into memory from coef file 
   addinterp = .True. ! Allow interpolation of input profile 
   ! 
   Allocate (nchan(nprof)) 
  nchan(:) = 0_jpim
   nchannels = 0_jpim 
  Read(*,*,iostat=ios) ich, ivch, ems val ! channel number, validity, emissivity
  Do While (ios == 0 )
     If ( ivch /= 0 ) Then
        nchannels = nchannels + 1-jpim
         input_chan(nchannels) = ich 
        input ems(nchannels) = ems val
      Endif 
      Read(*,*,iostat=ios) ich, ivch, ems_val 
   End Do 
   nchan(:) = nchannels 
   nchanprof=SUM(nchan(:)) ! here it is also nchannels * nprof 
   !Pack channels and emmissivity arrays 
  Allocate(chanprof(nchanprof)) ! Note these array sizes nchan can vary per 
profile 
  Allocate(emissivity(nchanprof)) ! but for this example assume 1 profile/call 
with same channels 
   Allocate(emissivity_out(nchanprof))
```
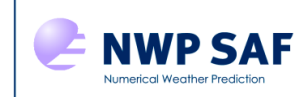

```
 ! Build the list of profile indices 
 nch = 0_jpim
 Do j = 1, nprof
   DO jch = 1, nchan(j)
     nch = nch + 1 jpim
      chanprof(nch)%prof = \dot{1}chanprof(nch)%chan = input_{chain}(jch)emissivity(nch) = input ems(jch)
     End Do 
  End Do 
   ! Initialise options structure 
  opts % addrefrac = addrefrac 
  opts % addinterp = addinterp 
  opts % addsolar = addsolar 
  opts % addclouds = addclouds 
  opts % addaerosl = addaerosl 
 opts % ozone_data = .True. ! we have an ozone profile 
 opts % co2_data = .False. ! we do not have profiles 
  opts % n2o_data = .False. ! for any other constituents 
 opts % ch4_data = .False. !opts % co_data = .False. !
 opts % clw_data = .False. !
   !========== Interactive inputs == end ============== 
   !=================================================== 
  !Initialise error management with default value for 
   !the error unit number and all error message output 
 Err\_unit = -1 verbosity_level = 3_jpim 
  Call rttov_errorhandling(Err_unit, verbosity_level) 
 allocate (coefs(nrttovid), stat= alloc_status(1))
 If( any (alloc_status /= 0) ) then
      errorstatus = errorstatus_fatal 
      Write( errMessage, '( "mem allocation error for coefs")' ) 
     Call rttov errorreport (errorstatus, errMessage, NameOfRoutine)
      Stop 
  End If 
   !Read and initialise coefficients 
 Call rttov setup (&
       & setup_errorstatus, &! out 
      & Err_unit, \begin{array}{cc} \hbox{$\&$ 0.25 \&$ 0.25 \&$ 0.25 \&$ 0.25 \&$ 0.25 \&$ 0.25 \&$ 0.25 \&$ 0.25 \&$ 0.25 \&$ 0.25 \&$ 0.25 \&$ 0.25 \&$ 0.25 \&$ 0.25 \&$ 0.25 \&$ 0.25 \&$ 0.25 \&$ 0.25 \&$ 0.25 \&$ 0.25 \&$ 0.25 \&$ 0.25 \&$ 0.25 \&$ 0.25 \&$ 0.& verbosity_level,
       & opts, &! in 
       & coefs(nrttovid), &! out 
       & instrument) ! in 
  if( setup_errorstatus /= errorstatus_success ) then 
      write ( *,* ) 'rttov_setup fatal error' 
      stop 
  endif 
   ! security if input number of channels is higher than number 
   ! stored in coeffs 
  If( nchannels > coefs(nrttovid) % coef % fmv_chn ) Then 
       nchannels = coefs(nrttovid) % coef % fmv_chn
```
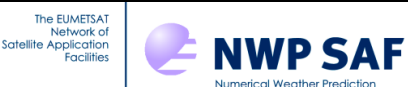

```
 nchan(nprof) = coefs(nrttovid) % coef % fmv_chn 
  Endif 
  !Ensure the options and coefficients are consistent 
  Call rttov_user_options_checkinput(opts, coefs(nrttovid), errorstatus) 
  If( errorstatus /= errorstatus_success ) Then 
    write (*,*) 'error in rttov options'
     Stop 
  Endif 
   !Open output file which prints results 
Open(IOOUT,file='output_example_fwd.dat',status='unknown',form='formatted',iosta
t = ios)If( ios /= 0 ) Then
    Write(*,*) 'error opening the output file ios= ', ios
     Stop 
  Endif 
   !=============================================== 
   !========== Read profile == start ============== 
  Open(iup, file='prof.dat',status='old',iostat=ios) 
 If( ios /= 0 ) Then
    Write(*,*) 'error opening profile file ios= ', ios
     Stop 
  Endif 
   ! Do allocation of input profile arrays with the number of levels. 
  asw = 1 ! allocate 
 allocate( profiles(nprof), stat= alloc_status(1))
  profiles(1) % nlevels = nlevels 
  call rttov_alloc_prof( & 
      & errorstatus, & 
      & nprof, & 
      & profiles, & 
      & nlevels, & 
      & opts, & 
      & asw, & 
     \& coefs = coefs(nrttovid), \&\& init = .true._jplm )
   If( errorstatus /= errorstatus_success ) Then 
     errorstatus = errorstatus_fatal 
    Write( errMessage, '( "mem allocation error for profile arrays")' )
     Call rttov_errorreport (errorstatus, errMessage, NameOfRoutine) 
     Stop 
  Endif 
   ! Read pressure (hPa), temp (K), WV (ppmv), O3 (ppmv) 
   ! take care of doing the unit conversions to 
   ! hPa, K and ppmv 
  Read(iup,*) profiles(1) % p(:) 
  Read(iup,*) profiles(1) % t(:) 
 Read(iup,*) profiles(1) % g(r) q(:)
 Read(iup,*) profiles(1) % o3(:)
   ! 2 meter air variables 
  Read(iup,*) profiles(1) % s2m % t ,& 
       & profiles(1) % s2m % q, &
        \& profiles(1) \& s2m \& p, \&
```
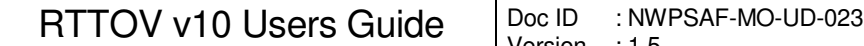

```
\& profiles(1) \& s2m \& u, \& & profiles(1) % s2m % v 
 ! Skin variables 
Read(iup,*) profiles(1) % skin % t , &
       & profiles(1) % skin % fastem 
 ! Cloud variables 
Read(iup,*) profiles(1) % ctp, % & profiles(1) % cfraction 
 Close(iup) 
 ! Other variables from interactive inputs 
profiles(1) % zenangle = zenith
profiles(1) \frac{1}{2} azangle = azimut
profiles(1) \frac{1}{2} latitude = lat
profiles(1) % elevation = zerht
profiles(1) \frac{1}{6} sunzenangle = sunzang
profiles(1) \frac{1}{6} sunazangle = sunazang
 ! surface type 
 profiles(1) % skin % surftype = isurf 
 profiles(1) % skin % watertype = nwater 
profiles (1) \frac{1}{6} idg = 0._jprb
profiles(1) % ish = 0.-jprb if( opts % addclouds ) then 
  profiles(1) % cloud(:, :) = 0._jprb
  profiles(1) % cfrac(:,:) = 0.jprb
  profiles(1) % icede(:) = 0.-jprb
 endif 
 !========== Read profile == end ============== 
 !============================================= 
 ! copy profile 1 to 2..nprof 
 If ( nprof > 1_jpim ) Then 
  Do \text{iprof} = 2, nprof
     Call rttov_copy_prof( & 
           & profiles(iprof:iprof), & 
           & profiles(1_jpim:1_jpim), & 
           & larray=.true._jplm, & 
           & lscalar=.true._jplm) 
     ! here can introduce some variability 
    profiles(iprof) % skin % t = profiles(1) % skin % t + (iprof-1)
   End Do 
 End If 
 ! allocate radiance results arrays with number of channels 
 asw = 1 ! allocate 
call rttov alloc rad( &
     & errorstatus, & 
     & nchanprof, & 
     & radiance, & 
     & nlevels-1_jpim, & 
     & asw) 
 If( errorstatus /= errorstatus_success) Then 
    errorstatus = errorstatus_fatal 
   Write( errMessage, '( "mem allocation error for radiance arrays")' )
   Call rttov_errorreport (errorstatus, errMessage, NameOfRoutine)
    Stop 
 Endif
```
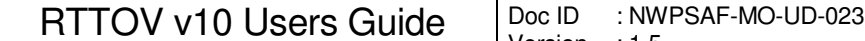

```
Allocate( calcemis ( nchanprof ) , stat= alloc_status(1))
 Allocate( emissivity_in ( nchanprof ) , stat= alloc_status(2))
 If( Any (alloc_status /= 0) ) Then
     errorstatus = errorstatus_fatal 
    Write( errMessage, '( "mem allocation error in emissivity arrays")' )
     Call rttov_errorreport (errorstatus, errMessage, NameOfRoutine) 
     Stop 
  End If 
  ! allocate transmittance structure 
 call rttov alloc transmission( &
      & errorstatus, & 
      & transmission, & 
      & nlevels-1_jpim, & 
      & nchanprof, & 
      & asw, & 
     \delta init = .true. _jplm)
 If( errorstatus /= errorstatus success) Then
     errorstatus = errorstatus_fatal 
    Write( errMessage, '( "mem allocation error for transmission arrays")' )
     Call rttov_errorreport (errorstatus, errMessage, NameOfRoutine) 
     Stop 
  Endif 
  ! save input values of emissivities for all calculations 
  ! calculate emissivity where the input emissivity value is less than 0.01 
  emissivity_in(:) = emissivity(:) 
 calcemis(:) = emissivity(:) < 0.01_JPRB
  ! Call RTTOV forward model 
  call rttov_direct( & 
        & rttov_errorstatus, &! out error flag 
 & chanprof, &! in channel and profile index structure 
 & opts, &! in options structure 
 & profiles, &! in profile array
 & coefs(nrttovid), &! in coefficients strucutre 
 & calcemis, &! in flag for intermal emissivity calc 
 & emissivity_in, &! in input emissivities per channel 
 & emissivity_out, &! out emissivities used by RTTOV per channel 
 & transmission, &! inout computed transmittances 
 & radiance) ! inout computed radiances 
  If ( rttov_errorstatus /= errorstatus_success ) Then 
    Write ( 0, * ) 'rttov_direct error'
     Stop 
  End If 
  ! transfer data to printing arrays 
  Allocate(pr_radcld(nchannels), stat= alloc_status(1)) 
  Allocate(pr_trans(nchannels), stat= alloc_status(2)) 
  Allocate(pr_emis(nchannels), stat= alloc_status(3)) 
  Allocate(pr_trans_lev(nlevels,nchannels), stat= alloc_status(4)) 
 If( Any (alloc_status /= 0) ) Then
     errorstatus = errorstatus_fatal 
     Write( errMessage, '( "mem allocation error for printing arrays")' ) 
    Call rttov_errorreport (errorstatus, errMessage, NameOfRoutine)
     Stop 
  End If
```

```
Do iprof = 1, nprof
    pr\_radcld(:) = 0.0 JPRB
    pr_{trans}(:) = 0.0 JPRB
    pr\_emis (:) = 0.0 JPRB
    pr\_trans\_lev(:,:) = 0.0\_JPRB11.12.12.12.12.12.12.12.12.12.
     joff = (iprof-1_jpim) * nchannels 
    Do j = 1, nchannels
     pr_radcld(j) = radiance % cloudy(j+joff)
      pr trans(j) = Transmission % tau total(j+joff)
      pr_emis(j) = emissivity_out(j+joff)
      Do ilev = 1, nlevels
          pr trans lev(ilev, j) = Transmission % tau levels(ilev, J+joff)
       Enddo 
     Enddo 
     ! 
     ! OUTPUT RESULTS 
     ! 
    NPRINT = 1+ Int( (nchannels-1)/10)Write(IOOUT,*)' ------------------'
     Write(IOOUT,*)' Instrument ', inst_name(instrument(3,nrttovid)) 
    Write(IOOUT, *) ' -- Write(IOOUT,*)' ' 
     Write(IOOUT,*)' Profile ',iprof 
     Write(IOOUT,*)' ' 
     Call rttov_print_opts(opts, lu=IOOUT) 
     Call rttov_print_profile(profiles(iprof), lu=IOOUT) 
     WRITE(IOOUT,777) platform_name(instrument(1,nrttovid)), 
instrument(2,nrttovid) 
     WRITE(IOOUT,*)'CHANNELS PROCESSED:' 
    WRITE(IOOUT, 111) (chanprof(j) % chan, j = 1+joff, nchannels+joff) WRITE (IOOUT,*)' ' 
    Write(IOOUT, 222) (radiance \frac{1}{6} bt(j), j = 1+joff,nchannels+joff)
     Write(IOOUT,*)' ' 
     Write(IOOUT,*)'CALCULATED RADIANCES: SAT =', instrument(2,nrttovid) 
    Write(IOOUT, 222) (radiance \frac{1}{2} total(j), j = 1+joff,nchannels+joff)
     Write(IOOUT,*)' ' 
     Write(IOOUT,*)'CALCULATED OVERCAST RADIANCES: SAT =', instrument(2,nrttovid) 
    Write(IOOUT, 222) (pr_radcld(j), j = 1, nchannels)
     Write (IOOUT,*)' ' 
     Write(IOOUT,*)'CALCULATED SURFACE TO SPACE TRANSMITTANCE: S'& 
                & ,'AT =',instrument(2,nrttovid) 
    Write(IOOUT, 4444) (pr_trans(j), j = 1, nchannels)
     Write (IOOUT,*)' ' 
     Write(IOOUT,*)'CALCULATED SURFACE EMISSIVITIES '& 
                & ,'SAT =',instrument(2,nrttovid) 
    Write(IOOUT, 444) (pr_emis(j), j = 1, nchannels)
     ! 
     ! 
    If(nchan(nprof) \leq 20) Then
       Do NP = 1 , NPRINT 
           Write (IOOUT,*)' ' 
           Write (IOOUT,*)'Level to space transmittances for channels' 
           Write(IOOUT,1115) (chanprof(j+joff) % chan,& 
                    & J = 1+joff+(NP-1)*10,Min(Int(10+joff+(NP-
1) * 10, jpim), nchannels))
           Do ILEV = 1 , NLEVELS
```
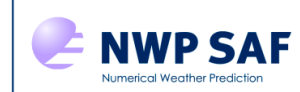

```
 Write(IOOUT,4445)ILEV,(pr_trans_lev(ilev,J),& 
                    \delta J = 1+(NP-1)*10, Min(Int(10+(NP-1)*10, jpim), nchannels))
           End Do 
          Write(IOOUT, 1115) (chanprof(j+ joff) % chan, &
                   & J = 1+joff+(NP-1)*10,Min(Int(10+joff+(NP-
1) * 10, jpim), nchannels))
      End Do 
     Endif 
  End Do 
  ! 
  ! Deallocate arrays 
 deallocate( chanprof, stat=alloc status(1))
 deallocate( emissivity, stat=alloc status(2))
  deallocate( emissivity_in, stat=alloc_status(3))
  deallocate( emissivity_out, stat=alloc_status(4))
 deallocate( calcemis, stat=alloc status(5))
   ! dealloc printing arrays 
 deallocate( pr_radcld, stat=alloc_status(6))
 deallocate( pr_trans, stat=alloc_status(7))
 deallocate( pr_emis, stat=alloc_status(8))
  deallocate( pr_trans_lev, stat=alloc_status(9))
 If( any (alloc_status /= 0) ) then
     errorstatus = errorstatus_fatal 
    Write( errMessage, '( "mem deallocation error")' ) 
   Call rttov_errorreport (errorstatus, errMessage, NameOfRoutine)
    Stop 
  End If 
  asw = 0 ! deallocate radiance arrays 
  call rttov_alloc_rad (errorstatus,nchannels,radiance,nlevels-1_jpim,asw) 
  If(errorstatus /= errorstatus_success) Then 
    Write( errMessage, '( "radiance deallocation error")' ) 
   Call rttov_errorreport (errorstatus, errMessage, NameOfRoutine)
  Endif 
  asw = 0 ! deallocate transmission arrays 
 call rttov alloc transmission (errorstatus, transmission, nlevels-
1_jpim, nchannels, asw)
  If(errorstatus /= errorstatus success) Then
     Write( errMessage, '( "radiance deallocation error")' ) 
     Call rttov_errorreport (errorstatus, errMessage, NameOfRoutine) 
  Endif 
  asw = 0 ! deallocate profile arrays 
 call rttov_alloc_prof (errorstatus,nprof,profiles,nlevels,opts,asw)
 deallocate(profiles, stat=alloc status(1))
 If(errorstatus /= errorstatus_success .or. alloc_status(1) /= 0) Then
     Write( errMessage, '( "profile deallocation error")' ) 
     Call rttov_errorreport (errorstatus, errMessage, NameOfRoutine) 
  Endif 
 Call rttov_dealloc_coefs (errorstatus, coefs(nrttovid))
  If(errorstatus /= errorstatus_success) Then 
     Write( errMessage, '( "coefs deallocation error")' ) 
     Call rttov_errorreport (errorstatus, errMessage, NameOfRoutine) 
  Endif 
  Deallocate(coefs,stat=alloc_status(1)) 
 If(errorstatus /= errorstatus_success .or. alloc_status(1) /= 0) Then
```
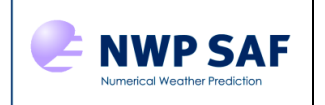

 Write( errMessage, '( "coefficients array deallocation error")' ) Call rttov\_errorreport (errorstatus, errMessage, NameOfRoutine) Endif !Close output file Close(IOOUT, iostat=ios) If( ios  $/= 0$  ) Then Write( $*,*$ ) 'error closing the output file ios= ', ios Stop Endif 111 FORMAT(1X,10I8) 1115 Format(3X,10I8) 222 Format(1X,10F8.2) 444 Format(1X,10F8.3) 4444 Format(1X,10F8.4) 4445 Format(1X,I2,10F8.4) 777 FORMAT(/,'CALCULATED BRIGHTNESS TEMPERATURES: SAT = ',A8,I3 )

End Program example\_fwd

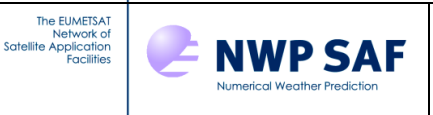

## **End of User Guide**